# Università degli Studi di Padova

Dipartimento di Ingegneria Industriale

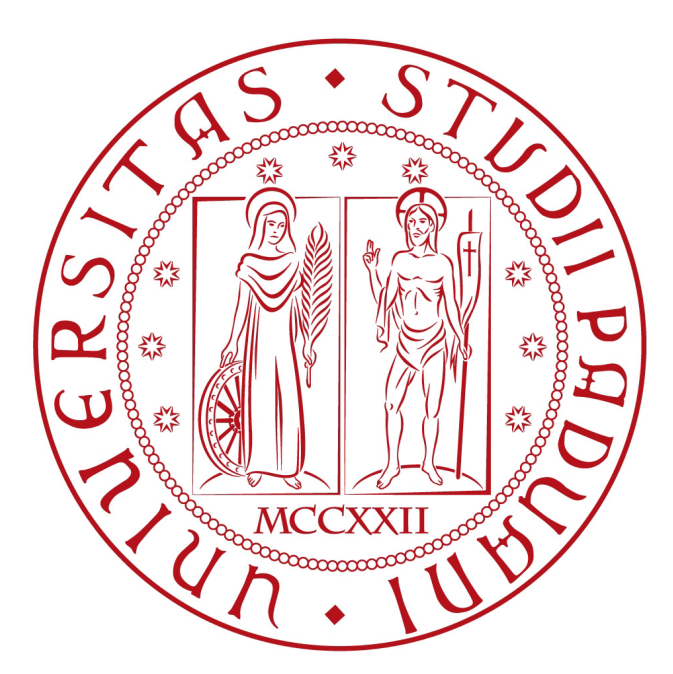

Corso di Laurea Magistrale in Ingegneria Aerospaziale

**Progetto e analisi aerodinamica di una schiera per un fan contro-rotante**

*Laureando:* Alberto LONGATO

*Relatore:* Prof. Ernesto Benini *Correlatore:* Ing. Francesco De Vanna

# **Indice**

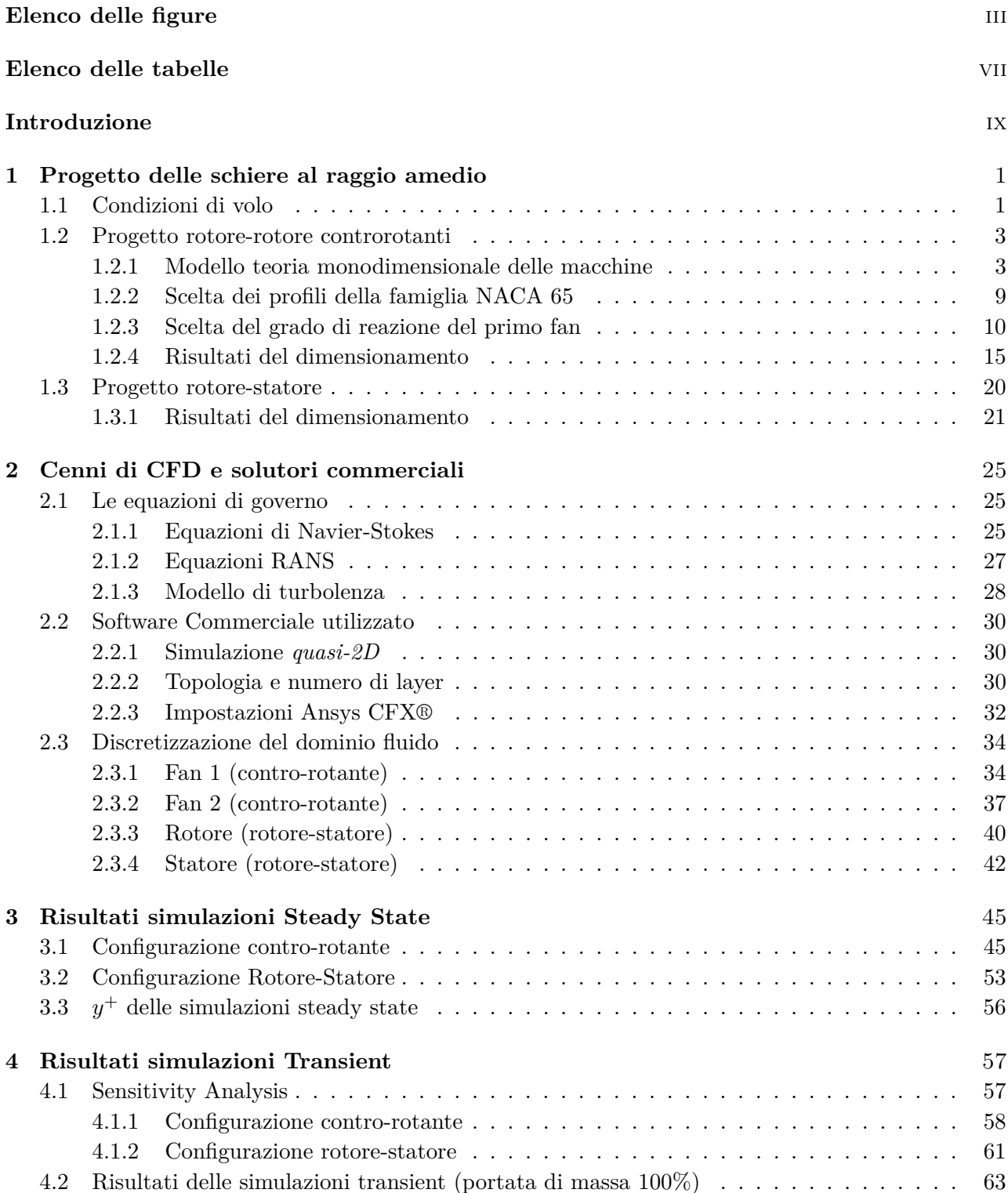

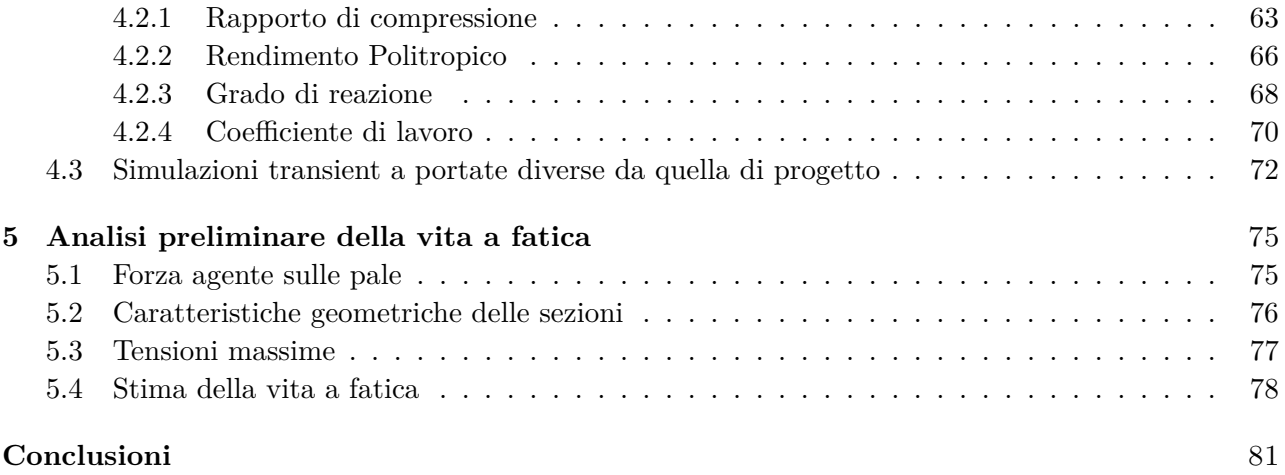

# <span id="page-4-0"></span>**Elenco delle figure**

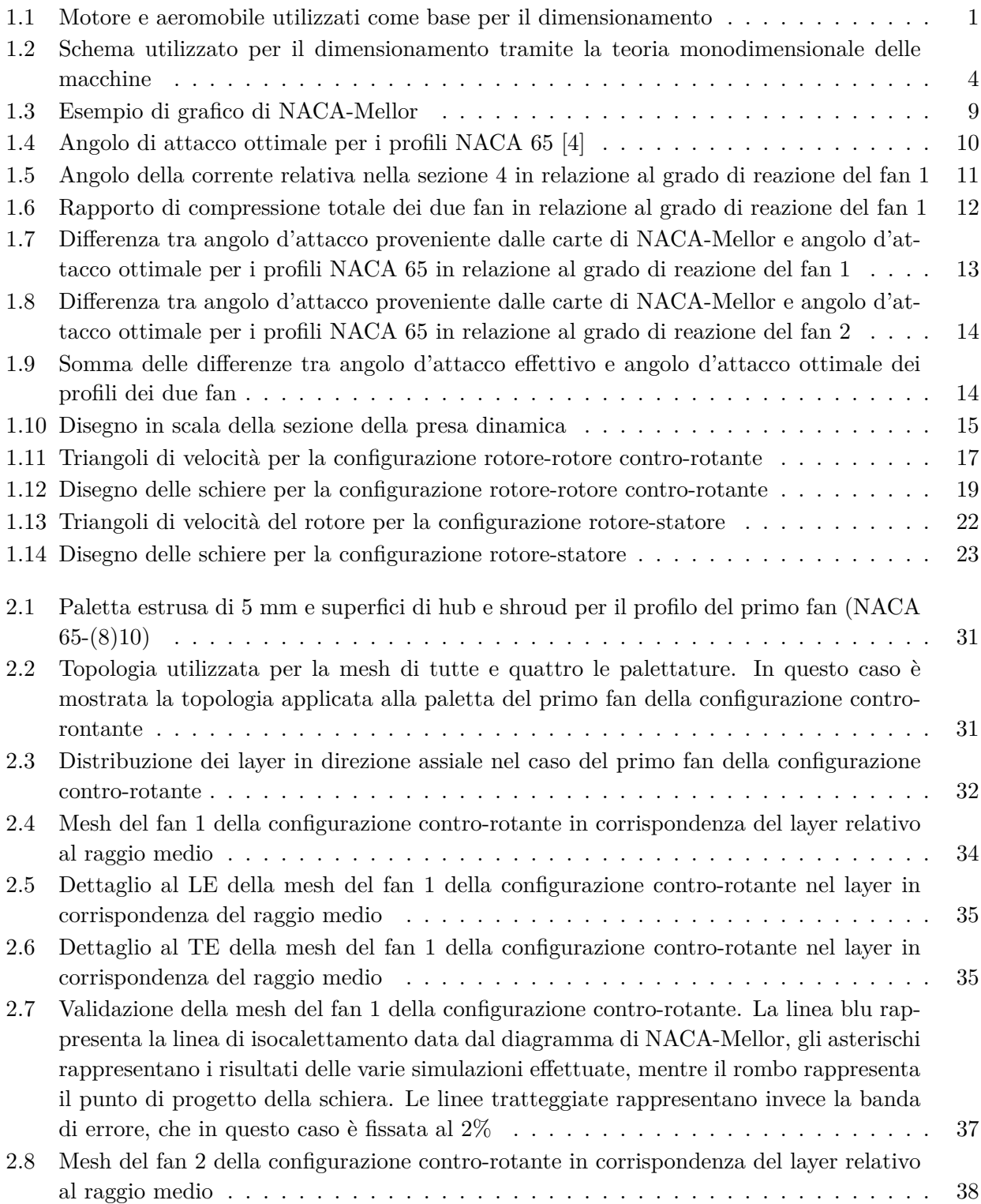

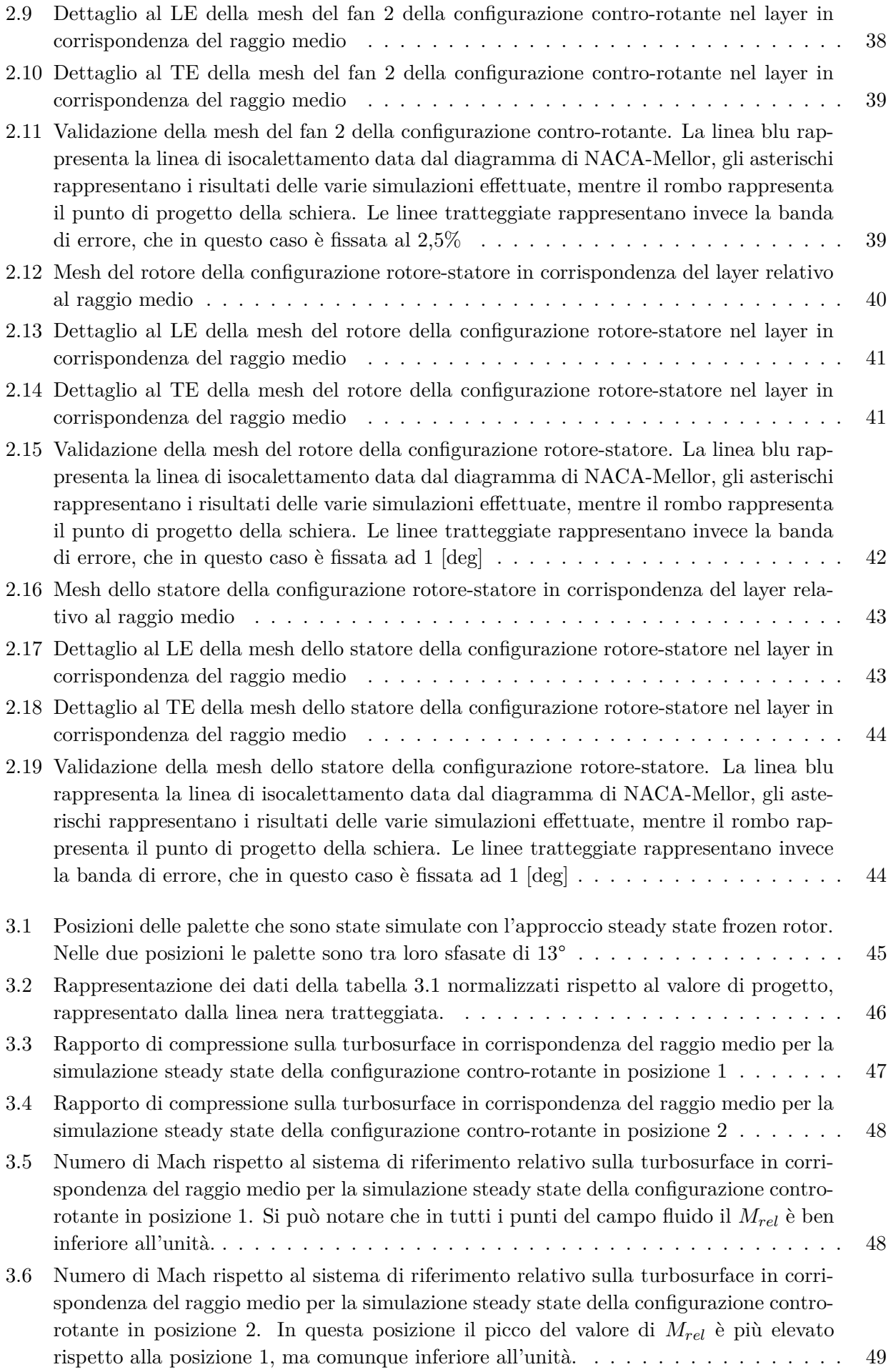

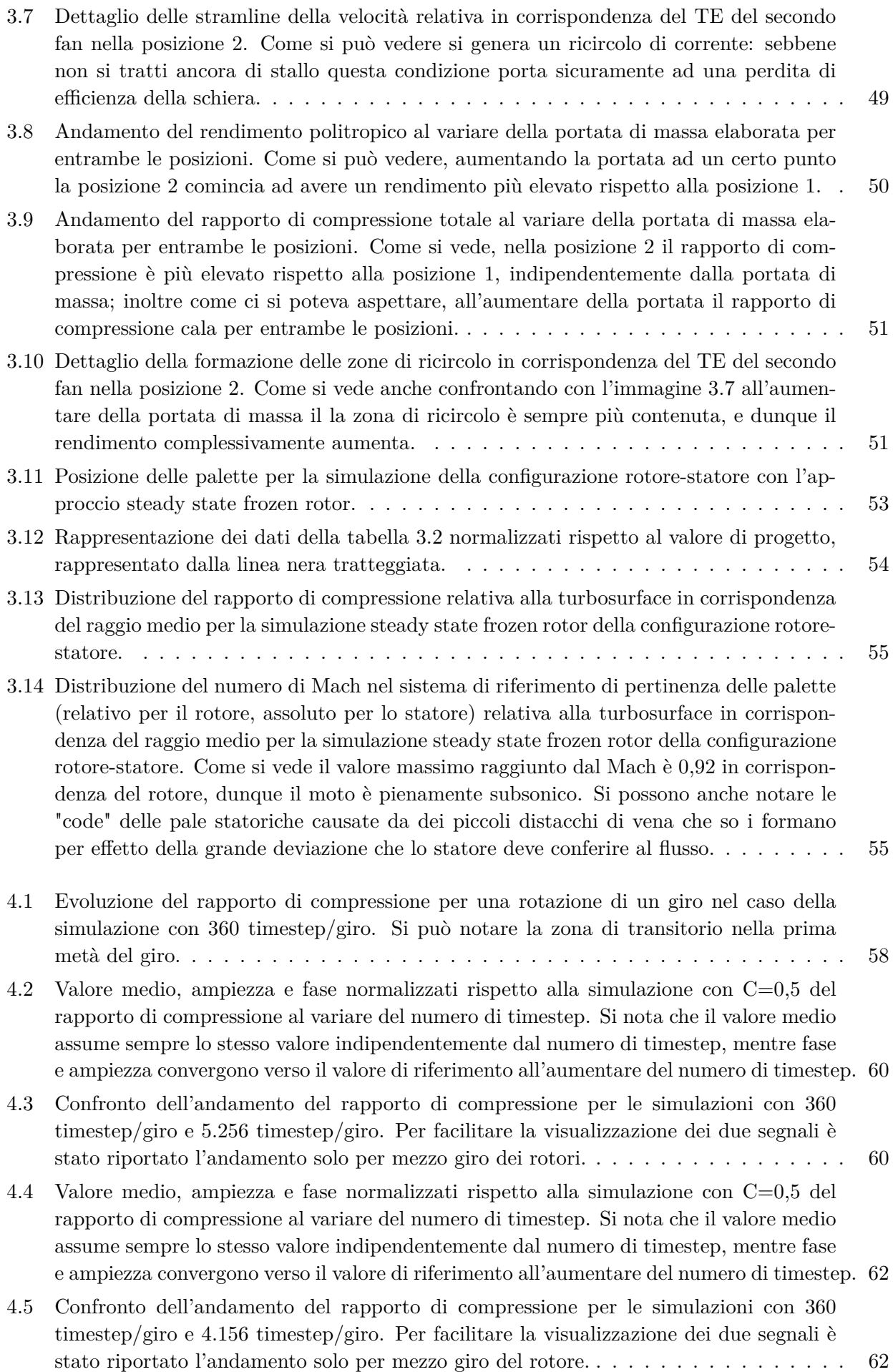

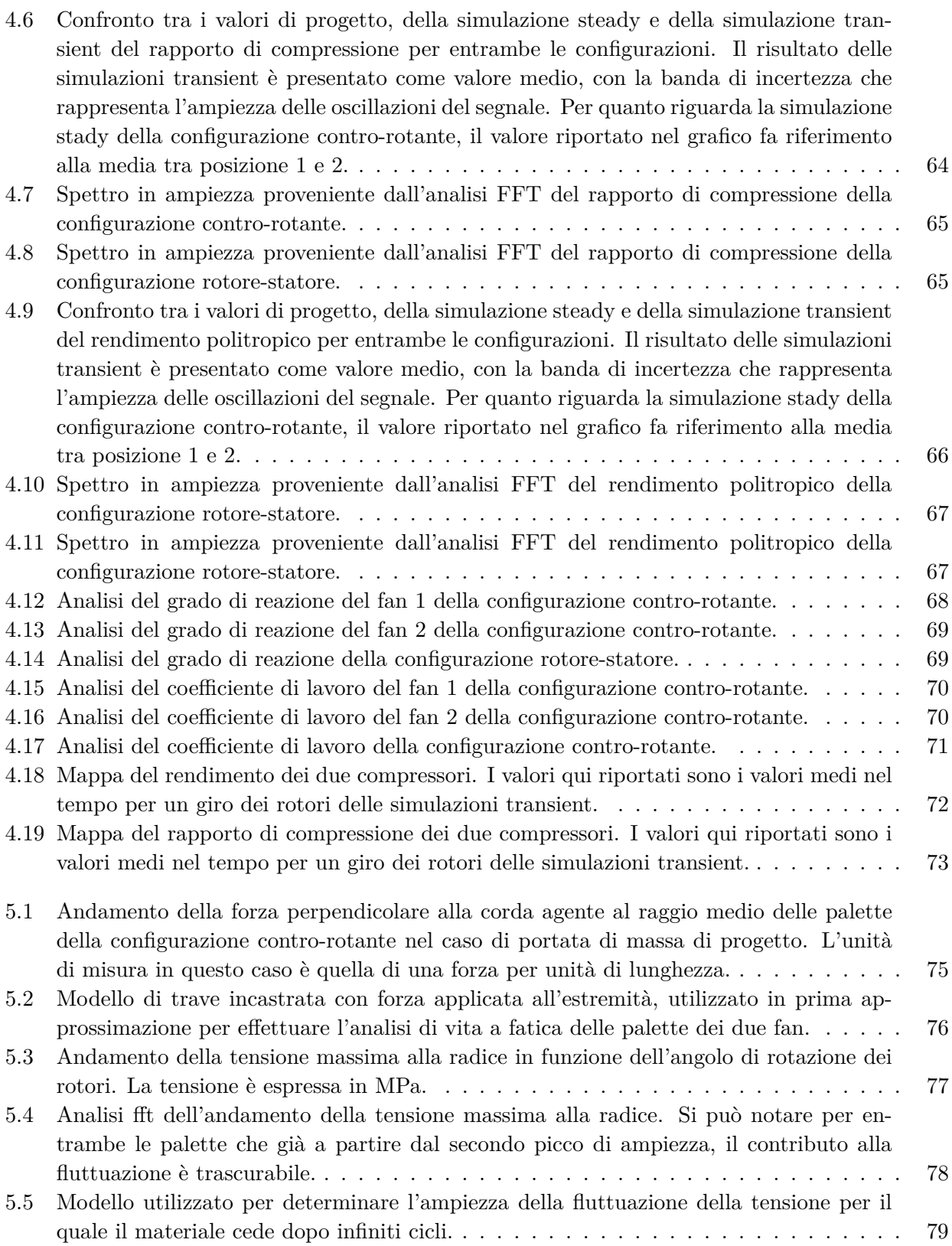

# <span id="page-8-0"></span>**Elenco delle tabelle**

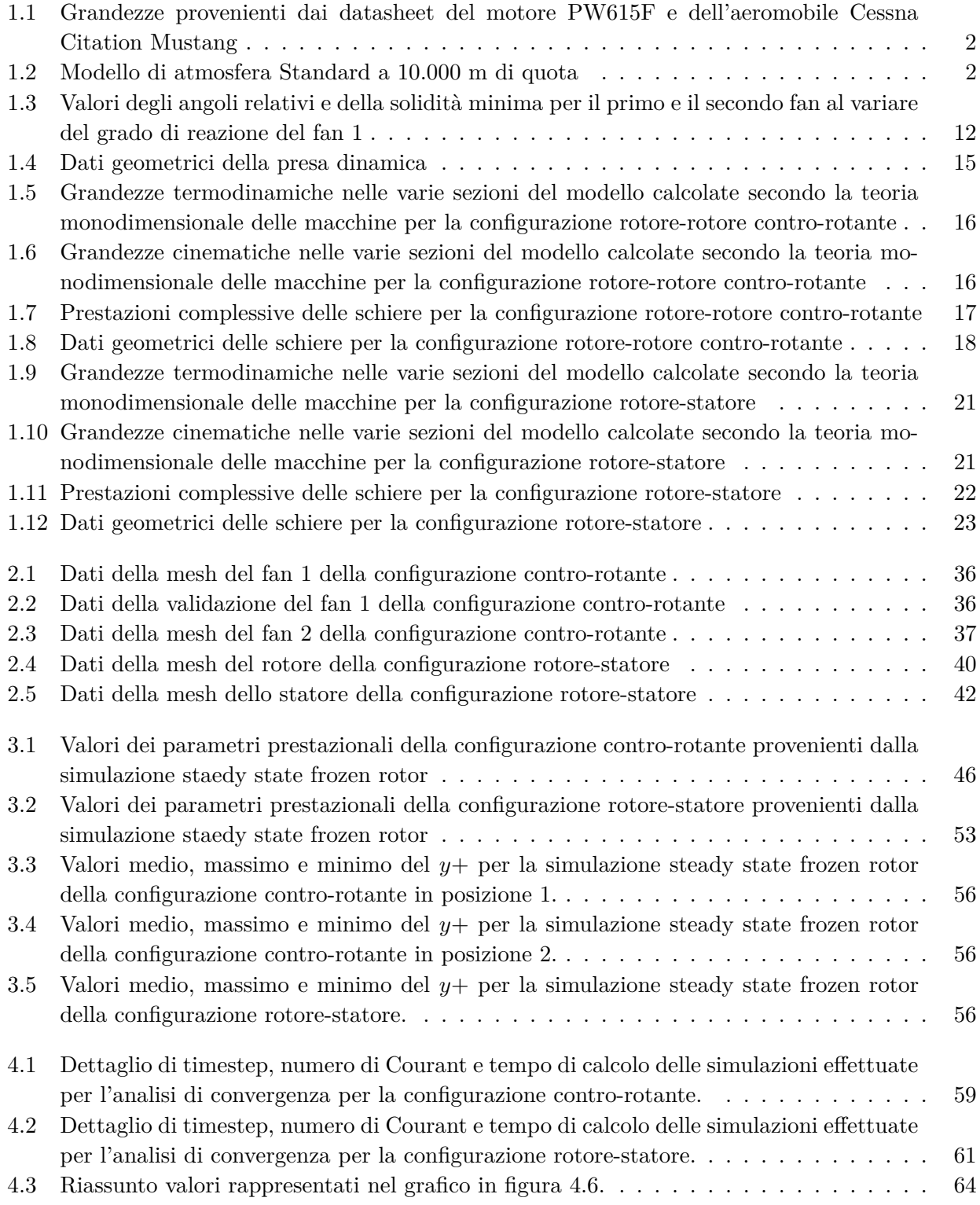

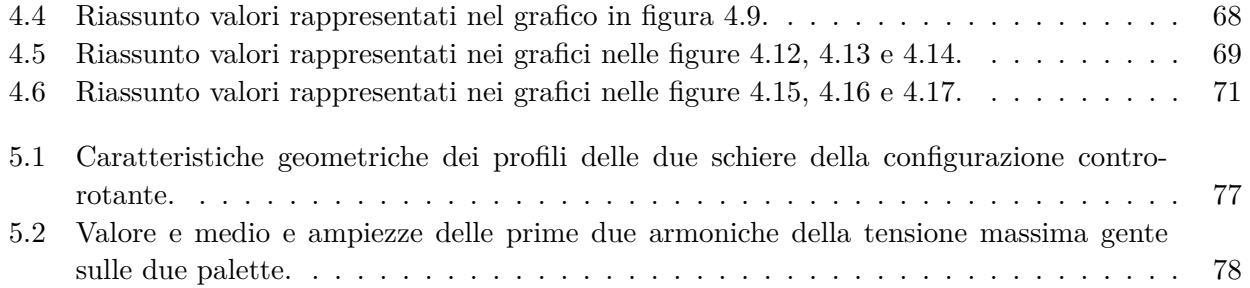

## <span id="page-10-0"></span>**Introduzione**

Il costante aumento del prezzo del carburante e le crescenti preoccupazioni in merito alla tutela ambientale stanno sempre più spingendo il settore del trasporto aereo verso una riduzione costante del consumo del carburante e delle emissioni di *CO*2. Dal momento che la tecnologia dei motori attuali offre un potenziale limitato per ulteriori sviluppi, sono allo studio nuovi *concept* di motori in grado di raggiungere una maggiore efficienza in termini di consumo di carburante.

Uno dei *concept* candidati è quello del fan contro-rotante. In questo tipo di configurazione il secondo rotore, a differenza dello statore della classica configurazione rotore-statore, non è utilizzato solamente per re-indirizzare il flusso nella direzione desiderata, ma è anche in grado di fornire energia al fluido. Per questo motivo è possibile raggiungere un più elevato rapporto di compressione a parità di ingombro assiale, oppure in alternativa è possibile ottenere il medesimo rapporto di compressione mantenendo più bassa la velocità di rotazione dei rotori. Inoltre, dal momento che sono assenti le palette statoriche, il fattore di bloccaggio è minore e questo consente di avere a valle del fan un numero di Mach assiale più elevato, il che porta a dei vantaggi in campo propulsivo.

D'altro canto la *mixing area* tra le due palette contro-rotanti produce un flusso altamente unsteady difficilmente prevedibile, e il cui studio è ancora un problema aperto. Inoltre allo stato attuale non sono disponibili metodi di progetto sofisticati per questo tipo di configurazione, a causa della mancanza di studi sistematici sull'influenza di alcuni parametri, come ad esempio la distribuzione del carico tra le due schiere, la distanza assiale e la velocità di rotazione dei rotori.

In questo lavoro sono state progettate le schiere di una configurazione contro-rotante al raggio medio, prendendo spunto da un motore turbofan realmente esistente. Il metodo utilizzato per il progetto è stato quello di NACA-Mellor, dunque si è optato per i profili della serie NACA 65 che hanno la caratteristica di essere profili strettamente subsonici. Oltre alla configurazione controrotante, è stata progettata con lo stesso metodo e con le stesse condizioni al contorno una classica configurazione rotore-statore, in modo da poter confrontare il comportamento delle due configurazioni nelle medesime condizioni.

Una volta completata la fase di progetto si è passati alla modellazione delle palette e alla validazione del modello statico utilizzando le curve di NACA-Mellor e il report NACA 1368 come riferimento per tutte e quattro le schiere.

Successivamente si è passati alla fase delle simulazioni. Prima di tutto sono satate effettuate delle simulazioni steady state frozen rotor di entrambe le configurazione. Questo tipo di simulazione è servita principalmente come punto di partenza per le successive simulazioni transient, ma ha fornito alcune importanti informazioni: ad esempio, dal momento che per la configurazione contro-rotante le simulazioni steady sono state compiute per due posizioni relative differenti delle pale, e le due simulazioni hanno dato risultati abbastanza diversi tra loro, questo ha suggerito già a livello di simulazioni steady che la configurazione contro-rotante fosse caratterizzata da grandi fluttuazioni delle grandezze.

Per quanto riguarda le simulazioni transient, non avendo a disposizione dei dati di riferimento non è stato possibile effettuare una vera e propria validazione, ma in ogni caso è stata fatta una *sensitivity analysis* sulla convergenza di alcune grandezze caratteristiche al variare del timestep. Le simulazioni transient sono state condotte per un giro completo dei rotori, e i risultati sono stati presentati sia in termini di valore medio sia in termini di analisi FFT (Fast Fourier Transform) per determinare la

differenza tra le ampiezze e le frequenze principali di entrambe le configurazioni. Inoltre sono state condotte anche simulazioni transient a portate di massa diverse da quella di progetto, in modo da studiare il comportamento del rendimento e del rapporto di compressione al variare delle condizioni di esercizio, e quindi è stato possibile creare la mappa per le due configurazioni.

Infine è stata effettuata un'analisi preliminare sulla possibile vita a fatica delle palette della configurazione contro-rotante. In particolare sono state studiate le tensioni sulla radice della pala dovute al momento flettente a sua volta generato dalla forza agente in direzione perpendicolare alla corda.

## <span id="page-12-0"></span>**Capitolo 1**

# **Progetto delle schiere al raggio amedio**

In questo capitolo viene presentata la procedura di progetto utilizzata per implementare il design preliminare dei profili delle schiere, sia per la configurazione contro-rotante sia per la configurazione rotore-statore, a partire da delle condizioni di volo fissate.

## **1.1 Condizioni di volo**

Per il progetto del fan controrotante si è preso ispirazione da un turbofan già esistente, ed in particolare si tratta del Pratt & Whitney PW615F che equipaggia il velivolo Cessna Citation Mustang, entrambi visibili in figura 1.1.

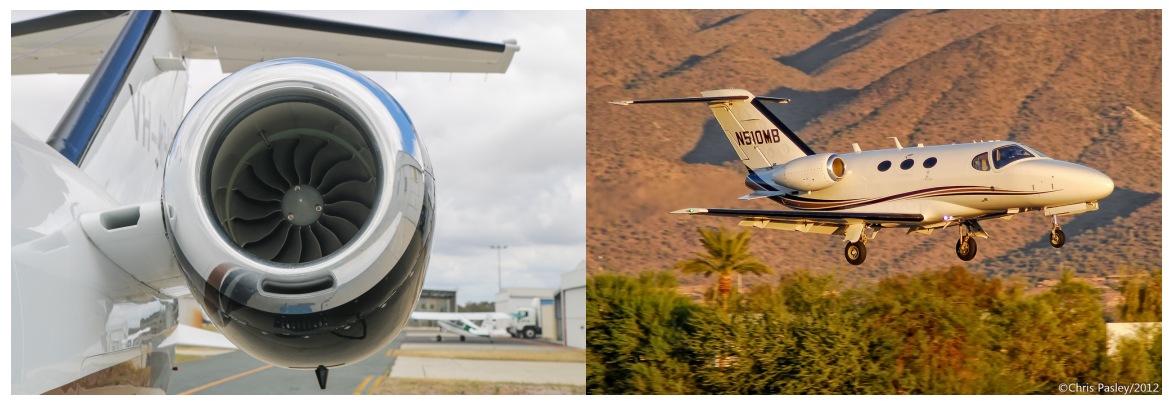

(a) Pratt & Whitney PW615F (b) Cessna Citation Mustang

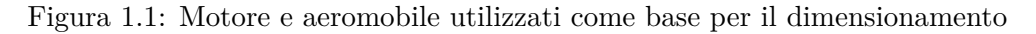

L'obiettivo che ci si è posti è stato quello di progettare, servendosi della teoria monodimensionale delle macchine e del metodo di NACA-Mellor per la selezione del profilo delle pale ideale, un sistema di fan controrotanti che operasse alle medesime condizioni ambientali di progetto del motore esistente, quindi successivamente di progettare esattamente con la stessa procedura una classica configurazione rotore-statore, e quindi confrontarne i risultati.

Dai datasheet di motore e aeromobile è stato possibile individuare i seguenti dati che costituiscono la condizione di progetto di volo del motore per il quale si stanno progettando le schiere, riportati nella tabella [1.1.](#page-13-0) A partire dalla quota di volo, utilizzando il modello di atmosfera standard<sup>1</sup> è stato possibile individuare le grandezze termodinamiche di progetto del motore che sono riportate nella tabella [1.2.](#page-13-0)

<sup>&</sup>lt;sup>1</sup>1959 ARDC atmosphere model compiled by the U.S. Air Force [\[1\]](#page-94-0)

| Grandezza                             | Valore | udm    |
|---------------------------------------|--------|--------|
| Quota di volo                         | 10.000 | m      |
| Velocità di volo                      | 630    | km/h   |
| Diametro esterno fan                  | 410    | $\,mm$ |
| Rapporto tra raggio interno ed estero | 0.34   |        |
| Numero di pale fan                    | 15     |        |

<span id="page-13-0"></span>Tabella 1.1: Grandezze provenienti dai datasheet del motore PW615F e dell'aeromobile Cessna Citation Mustang

Tabella 1.2: Modello di atmosfera Standard a 10.000 m di quota

| Grandezza           | Valore udm |          |
|---------------------|------------|----------|
| Pressione statica   | 26.500     | Pa       |
| Temperatura statica | 223,26     | K        |
| Densità             | 0.414      | $kg/m^3$ |

Infine, note pressione, temperatura e velocità di volo è stato possibile calcolare il Mach di volo e le grandezze totali di progetto della sezione di imbocco del motore, utilizzando il modello di gas ideale per l'aria, quindi imponendo *k* = 1*,*4 (rapporto tra calori specifici) e *R* = 287 *J/kgK* (costante caratteristica del gas).

Per il calcolo del Mach di volo si è utilizzata la definizione

$$
M_v = \frac{V_v}{\sqrt{kRT}} = 0,584\tag{1.1}
$$

mentre per il calcolo di temperatura e pressione totali si sono utilizzate le relazioni isoentropiche

$$
T_0 = T\left(1 + \frac{k-1}{2}M_v^2\right) = 238,49K\tag{1.2}
$$

$$
p_0 = p \left( 1 + \frac{k-1}{2} M_v^2 \right)^{\frac{k}{k-1}} = 33.392 Pa \tag{1.3}
$$

### <span id="page-14-0"></span>**1.2 Progetto rotore-rotore controrotanti**

Per il progetto delle schiere controrotanti si è scelto di utilizzare la famiglia dei profili NACA 65. La scelta è ricaduta su questi ultimi perchè è disponibile un'abbondante letteratura che ne riporta le prestazioni derivate da prove sperimentali in galleria del vento, e quindi è possibile utilizzare i dati sperimentali per la procedura di progetto stessa, in modo da renderla più semplice ed affidabile.

Una delle caratteristiche principali dei profili della famiglia NACA 65 è che si tratta di profili subsonici; il che vuol dire che per evitare l'insorgenza di una bolla sonica in corrispondenza dell'estradosso, la corrente incidente deve avere un numero di Mach massimo che non deve superare il valore di circa 0,75. Tuttavia per la particolare architettura analizzata in questa tesi, rispettare tale vincolo con il secondo fan è stato difficoltoso, perchè il primo fan accelera il flusso e dal momento che il secondo fan gira in verso contrario al primo, la velocità relativa incidente cresce molto. Proprio per far fronte a questa problematica una delle prime scelte progettuali effettuate è stata quella della velocità periferica della pala, che proprio in ragione dell'esigenza di avere un flusso relativo subsonico per entrambi i fan è stata mantenuta volutamente bassa: si è scelto il valore di 240 *m/s*, leggermente al di fuori del range classico per i compressori assiali che è 250 − 350 *m/s*. Ovviamente diminuendo ulteriormente la velocità periferica ci sarebbe stato un ulteriore beneficio per quanto riguarda la diminuzione della velocità relativa incidente al secondo fan, ma dato che il rapporto di compressione è dato da  $k_{H}$ <sub>p</sub>

$$
\frac{p_{02}}{p_{01}} = \left(1 + (k-1)\frac{u^2}{kRT_{01}}\psi\right)^{\frac{\kappa\mu_{pol}}{k-1}}
$$
(1.4)

un ulteriore diminuzione di *u* avrebbe comportato un rapporto di compressione troppo piccolo, quindi il valore scelto per la velocità periferica è una sorta di limite inferiore, al di sotto del quale è meglio non scendere. A questo punto, essendo nota anche la geometria del fan in termini di raggio esterno (tabella ) è possibile calcolare subito la velocità angolare dei rotori, data da

$$
\omega = \frac{u_{tip}}{r_{tip}} = 1.171 \, rad/s \tag{1.5}
$$

e la velocità traslazionale delle pale al raggio medio

$$
u = \omega r_m = 160.8 \ m/s \tag{1.6}
$$

#### **1.2.1 Modello teoria monodimensionale delle macchine**

Come descritto nella sezione [1.1,](#page-12-0) sono note tutte le grandezze termodinamica all'imbocco della presa dinamica, quindi la sezione 1 è completamente nota. Per calcolare le altre sezioni è stato usato il procedimento descritto di seguito che fa riferimento allo schema in figura [1.2.](#page-15-0) Si fa notare che tutte le formule utilizzate di seguito sono tratte da [\[2\]](#page-94-0) e da [\[7\]](#page-94-0).

**Presa dinamica (D)** La presa dinamica è stata modellata come un condotto isoentropico con variazione d'area. In ragione di questa scelta le grandezze totali si conservano attraverso il condotto, dunque valgono le seguenti relazioni

$$
T_{02} = T_{01}
$$

$$
p_{02} = p_{01}
$$

<span id="page-15-0"></span>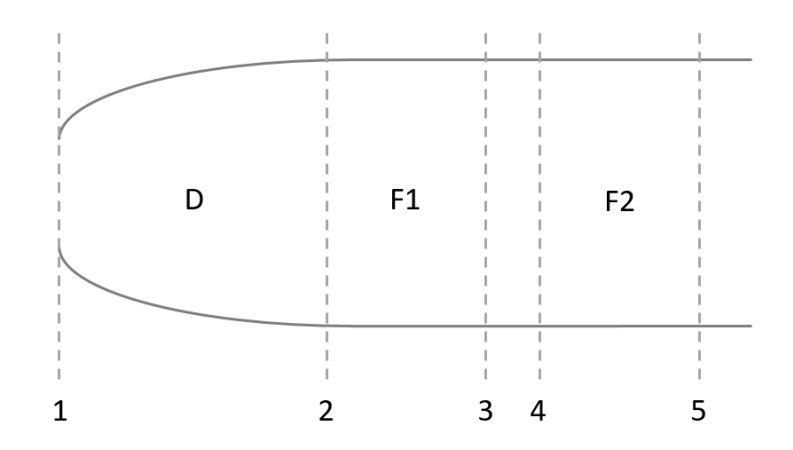

Figura 1.2: Schema utilizzato per il dimensionamento tramite la teoria monodimensionale delle macchine

Supponendo nota la geometria del condotto, dunque le aree *A*<sup>1</sup> e *A*2, quest'ultima calcolata in modo tale da avere il numero di Mach relativo incidente al secondo fan pari a 0*,*75, è possibile sfruttare l'equazione delle aree

$$
\frac{A}{A^*} = \frac{1}{M} \left( \frac{1 + \frac{k-1}{2} M^2}{\frac{k+1}{2}} \right)^{\frac{k+1}{2(k-1)}} \tag{1.7}
$$

calcolando prima l'area critica del condotto noti *M*<sup>1</sup> e *A*<sup>1</sup> della sezione 1

$$
A^* = f(A_1, M_1)
$$

quindi calcolando il *M*<sup>2</sup> noti *A*<sup>2</sup> e *A*<sup>∗</sup>

$$
M_2 = f(A_2, A^*)
$$

sfruttando il fatto che all'interno di un condotto isoentropico ad area variabile il valore dell'area critica *A*∗ si conserva in assenza di onde d'urto. Una volta noto il Mach e le grandezze totali nella sezione 2, è possibile utilizzare le relazioni isoentropiche per calcolare le grandezze statiche a valle della presa dinamica

$$
T_2 = T_{02} \left( 1 + \frac{k-1}{2} M_2^2 \right)^{-1} \tag{1.8}
$$

$$
p_2 = p_{02} \left( 1 + \frac{k-1}{2} M_2^2 \right)^{\frac{-k}{k-1}} \tag{1.9}
$$

Mentre la densità è calcolata con la legge dei gas perfetti

$$
\rho_2 = \frac{p_2}{RT_2} \tag{1.10}
$$

Infine noto *M*<sup>2</sup> e *T*<sup>2</sup> si ottiene la velocità del flusso nella sezione 2

$$
c_2 = M_2 \sqrt{kRT_2} \tag{1.11}
$$

**Fan 1 (F1)** La velocità di ingresso al fan 1 è nota ed è completamente assiale, dunque  $c_{m2} = c_2$  e *cu*<sup>2</sup> = 0 *m/s*. Mediante il teorema delle velocità relative è possibile calcolare le componenti di velocità relativa nella sezione 2

$$
\bar{w} = \bar{c} - \bar{u} \qquad \rightarrow \qquad \begin{pmatrix} w_{m2} \\ w_{u2} \end{pmatrix} = \begin{pmatrix} c_{m2} \\ 0 \end{pmatrix} - \begin{pmatrix} 0 \\ u \end{pmatrix} \tag{1.12}
$$

Per quanto riguarda invece le componenti di velocità nella sezione 3, per la velocità assiale si fa l'ipotesi di conservazione di quest'ultima nelle sezioni da 2 a 5, dunque

$$
c_{m3} = c_{m2} = w_{m3} \tag{1.13}
$$

mentre per determinare la componente tangenziale della velocità assoluta si risolve il seguente sistema

$$
\begin{cases} \frac{c_{u2}}{u} = 1 - \frac{\psi_1}{2} - \varepsilon_{R1} \\ \frac{c_{u3}}{u} = 1 + \frac{\psi_1}{2} - \varepsilon_{R1} \end{cases} \rightarrow \begin{cases} \psi_1 = 2(1 - \varepsilon_{R1}) \\ c_{u3} = u(1 + \frac{\psi_1}{2} - \varepsilon_{R1}) \end{cases} (1.14)
$$

in cui *u* è la velocità di rotazione della pala al raggio medio, *ψ*<sup>1</sup> è il coefficiente di lavoro e *εR*<sup>1</sup> è il grado di reazione del fan 1. Quindi sempre con il teorema delle velocità relative è possibile calcolare la componente tangenziale della velocità relativa

$$
w_{u3} = c_{u3} - u \tag{1.15}
$$

ed essendo note tutte le componenti di velocità a monte e a valle del fan è possibile ottenere il modulo della velocità assoluta e relativa nella sezione 3

$$
c_3 = \sqrt{c_{u3}^2 + c_{m3}^2} \tag{1.16}
$$

$$
w_3 = \sqrt{w_{u3}^2 + w_{m3}^2} \tag{1.17}
$$

A questo punto è possibile calcolare le grandezze termodinamiche a valle del fan con le seguenti equazioni<sup>2</sup>

$$
T_{03} = T_{02} + \frac{k-1}{kR} \psi_1 u^2 \tag{1.18}
$$

<sup>2</sup> "Propulsione Aerea", E. Benini, equazioni 5.98-5.102 pagina 165

$$
T_3 = T_{03} \left( 1 - \frac{k - 1}{2} \frac{c_3^2}{k R T_{03}} \right) \tag{1.19}
$$

$$
p_{03} = p_{02} \left( 1 + \frac{k-1}{kRT_{02}} \psi_1 u^2 \right)^{\eta_{pol}} \frac{k}{k-1}
$$
\n(1.20)

$$
p_3 = p_{03} \left( 1 - \frac{k - 1}{2} \frac{c_3^2}{kRT_{03}} \right)^{\frac{k}{k - 1}}
$$
\n(1.21)

$$
\rho_3 = \frac{p_3}{RT_3} \tag{1.22}
$$

e quindi è possibile ottenere i valori di Mach relativo e assoluto nella sezione 3

$$
M_3 = \frac{c_3}{\sqrt{kRT_3}}\tag{1.23}
$$

$$
M_{w3} = \frac{w_3}{\sqrt{kRT_3}}
$$
(1.24)

Infine si può procedere con il calcolo degli angoli della corrente, sia assoluti che relativi per entrambe le sezioni

$$
\alpha_2 = 0 \qquad \beta_2 = \arctan\left(\frac{w_{u2}}{c_m}\right) \tag{1.25}
$$

$$
\alpha_3 = \arctan\left(\frac{c_{u3}}{c_m}\right) \qquad \beta_3 = \arctan\left(\frac{w_{u3}}{c_m}\right) \tag{1.26}
$$

Si fa notare che in queste ultime equazioni, dal momento che come detto si sta facendo l'ipotesi di conservazione della velocità meridiana, si è utilizzato il valore unico *c<sup>m</sup>* per indicare la velocità assiale in tutte le sezioni.

**Condotto 3-4** Si tratta di un condotto isoentropico ad aerea costante, quindi secondo la teoria monodimensionale non ha alcun effetto sul comportamento del gas, ed in effetti è così dal punto di vista delle grandezze termodinamiche, quindi

$$
p_4 = p_3; \quad T_4 = T_3; \quad \rho_4 = \rho_3; \quad p_{04} = p_{03}; \quad T_{04} = T_{03} \tag{1.27}
$$

Per quanto riguarda invece le grandezze cinematiche, nel sistema di riferimento assoluto si conservano, ma non nel sistema di riferimento relativo, perchè nella sezione 4 il flusso incontra una schiera che sta ruotando in verso opposto alla precedente. Quindi prima di procedere all'analisi del secondo fan, è necessario calcolare le grandezze cinematiche nella sezione 4.

Una delle difficoltà di questo passaggio è proprio quella di rispettare i due diversi sistemi di riferimento. A tal fine chiamo *u* la velocità della schiera del fan 1 e *u*<sup>2</sup> la velocità della schiera del fan 2; per queste due velocità vale

$$
\bar{u}_2 = -\bar{u} \tag{1.28}
$$

Come detto in precedenza le componenti di velocità assolute si conservano, quindi  $c_{m4} = c_{m3}$  e  $c_{u4} = c_{u3}$  e per il teorema delle velocità relative si ottiene

$$
\bar{w}_4 = \bar{c}_4 - \bar{u}_2 \qquad \rightarrow \qquad \bar{w}_4 = \bar{c}_4 + \bar{u} \qquad \rightarrow \qquad \begin{pmatrix} w_{m4} \\ w_{u4} \end{pmatrix} = \begin{pmatrix} c_{m4} \\ c_{u4} \end{pmatrix} + \begin{pmatrix} 0 \\ u \end{pmatrix} \tag{1.29}
$$

e posso allora calcolare anche gli angoli assoluto e relativo della corrente nella sezione 4

$$
\alpha_4 = \arctan\left(\frac{c_{u4}}{c_m}\right) \qquad \beta_4 = \arctan\left(\frac{w_{u4}}{c_m}\right) \tag{1.30}
$$

**Fan 2 (F2)** Il procedimento è del tutto analogo a quello già visto per il fan 1, e si possono utilizzare le medesime equazioni. Tuttavia in questo caso le componenti di velocità assoluta nella sezione 5 sono già note, infatti la velocità assiale si assume sempre uguale per tutte le sezioni, e dal momento che si tratta di un fan che deve generare spinta, si sta imponendo l'uscita completamente assiale

$$
c_{m5} = c_{m4}; \qquad c_{u5} = 0 \, \, m/s \tag{1.31}
$$

Quindi i triangoli di velocità sono già noti e posso calcolare direttamente grado di reazione e coefficiente di lavoro del fan 2

$$
\varepsilon_{R2} = 1 - \frac{c_{u5} + c_{u4}}{2u} \tag{1.32}
$$

$$
\psi_2 = \frac{c_{u5} - c_{u4}}{u} \tag{1.33}
$$

A questo punto, come fatto per il fan 1 si può procedere con il calcolo delle grandezze termodinamiche nella sezione 5, cioè all'uscita del secondo fan utilizzando le seguenti relazioni

$$
T_{05} = T_{04} + \frac{k-1}{kR} \psi_2 u^2 \tag{1.34}
$$

$$
T_5 = T_{05} \left( 1 - \frac{k - 1}{2} \frac{c_5^2}{kRT_{05}} \right) \tag{1.35}
$$

$$
p_{05} = p_{04} \left( 1 + \frac{k-1}{kRT_{04}} \psi_2 u^2 \right)^{\eta_{pol} \frac{k}{k-1}}
$$
\n(1.36)

$$
p_5 = p_{05} \left( 1 - \frac{k - 1}{2} \frac{c_5^2}{kRT_{05}} \right)^{\frac{k}{k - 1}}
$$
\n(1.37)

$$
\rho_5 = \frac{p_5}{RT_5} \tag{1.38}
$$

**Coefficienti prestazionali** Una volta note tutte le grandezze cinematiche e termodinamiche nelle varie sezioni è possibile calcolare i parametri che definiscono la prestazione delle schiere. In certi casi, come il grado di reazione e il coefficiente di lavoro, si tratta di formule ridondanti; infatti queste grandezze sono già state calcolate nelle fasi precedenti della procedura, ma in questa parte finale sono state ricalcolate, in modo da avere una verifica a posteriori che tutto il procedimento sia stato seguito senza errori di calcolo.

Il rapporto di compressione è definito come il rapporto tra pressioni totali all'ingresso e all'uscita del condotto, ed è stato calcolato sia individualmente per i due fan

$$
\pi_{c1} = \frac{p_{03}}{p_{02}}; \qquad \pi_{c2} = \frac{p_{05}}{p_{04}}
$$
\n(1.39)

sia per il sistema complessivo

$$
\pi_c = \frac{p_{05}}{p_{02}}\tag{1.40}
$$

Il lavoro specifico è stato calcolato tramite l'espressione del lavoro alle differenze di energie cinetiche

$$
L_1 = \frac{c_3^2 - c_2^2}{2} + \frac{w_2^2 - w_3^2}{2}; \qquad L_2 = \frac{c_5^2 - c_4^2}{2} + \frac{w_4^2 - w_5^2}{2}
$$
(1.41)

quindi è stato calcolato il valore del lavoro di reazione per entrambi i fan

$$
L_{reaz,1} = \frac{w_2^2 - w_3^2}{2}; \qquad L_{reaz,2} = \frac{w_4^2 - w_5^2}{2}
$$
 (1.42)

e quindi il grado di reazione è dato da

$$
\varepsilon_{R1} = \frac{L_{reaz,1}}{L_1}; \qquad \varepsilon_{R2} = \frac{L_{reaz,2}}{L_2} \tag{1.43}
$$

Il coefficiente di lavoro è definito come

$$
\psi_1 = \frac{L_1}{u^2}; \qquad \psi_2 = \frac{L_2}{u^2}
$$
\n(1.44)

e il coefficienti di flusso, che è unico dal momento che si è fatta l'ipotesi di conservazione della velocità assiale, è definito come

$$
\varphi = \frac{c_m}{u} \tag{1.45}
$$

Infine è stata calcolata la portata di massa elaborata dal motore come

$$
\dot{m} = \rho_1 A_1 c_1 \tag{1.46}
$$

usando quindi come base la sezione di imbocco della presa dinamica.

### <span id="page-20-0"></span>**1.2.2 Scelta dei profili della famiglia NACA 65**

Una volta noti i triangoli di velocità per tutte le sezioni è stato necessario individuare gli opportuni profili della famiglia NACA 65 che siano in grado di conferire al fluido la deflessione desiderata; per fare questo è stato utilizzato il metodo di NACA-Mellor. Questa metodologia consiste nello sfruttare la grande mole di dati sperimentali che sono disponibili per i profili NACA 65, che sono stati rielaborati da Mellor in una serie di grafici come quello mostrato nella figura 1.3.

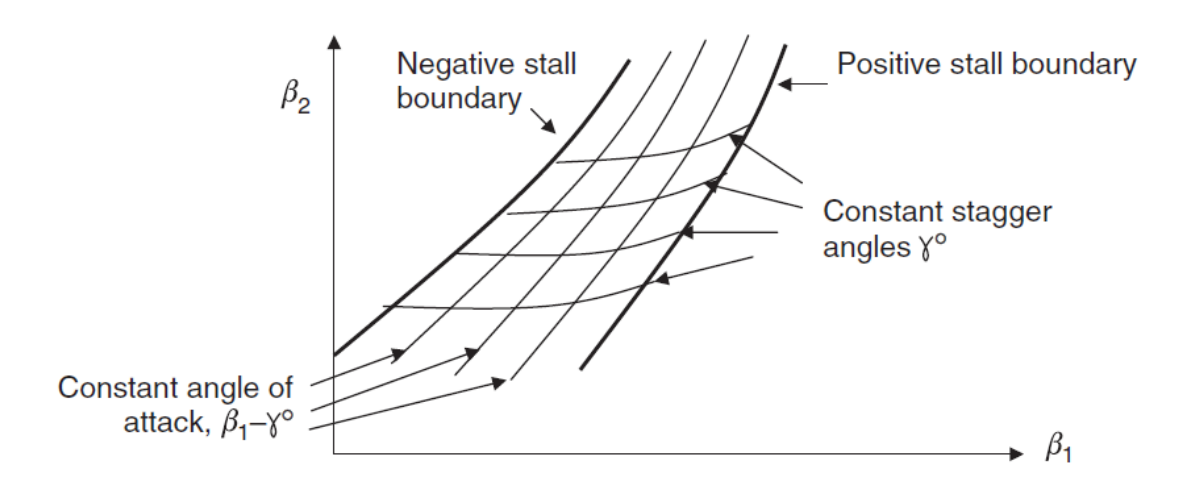

Figura 1.3: Esempio di grafico di NACA-Mellor

Una volta noti gli angoli della corrente in ingresso ed uscita dalla schiera, è possibile determinare il calettamento e l'angolo d'attacco del profilo. Bisogna ricordare che nella procedura di NACA-Mellor l'angolo di attacco è definito come l'angolo tra la direzione del flusso e la corda del profilo e non l'angolo tra la direzione del flusso e la tangente alla linea medi del profilo al leading edge. Esiste una carta di NACA-Mellor per ogni profilo e per diversi valori di solidità palare, definita come  $\sigma = \frac{l}{l}$  $\frac{l}{t}$ , con *l* corda del profilo e *t* passo tra le pale.

Per determinare il profilo opportuno, prima di tutto si calcola la solidità palare minima della schiera, e per fare questo si utilizza la definizione di *Diffusion Factor*

$$
DF = \left(1 - \frac{w_2}{w_1}\right) + \frac{\Delta w_u}{2\sigma w_1} \tag{1.47}
$$

e dal momento che, come suggerito in letteratura, il valore massimo di *DF* deve essere limitato a 0,45 si può ottenere la seguente relazione per individuare il valore minimo della solidità che mi consente di rispettare tale vincolo

$$
\sigma > \frac{\Delta w_u}{2w_1 \left(0, 45 - 1 + \frac{w_2}{w_1}\right)}\tag{1.48}
$$

Una volta calcolata la solidità palare minima, è possibile determinare in quale delle carte di NACA-Mellor si sta lavorando, e quindi noti i triangoli di velocità si determinano appunto calettamento e angolo d'attacco del profilo specifico. Dopo aver effettuato la scelta sulla base degli angoli del flusso e del diffusion factor, è necessario verificare che il valore di angolo di attacco effettivo sia in un intorno del valore di angolo di attacco ottimale; per fare questo si utilizza il grafico rappresentato nella figura [1.4](#page-21-0) per i profili NACA 65, che mi permette di ottenere il valore ottimale di angolo di attacco data un particolare combinazione di profilo e solidità palare.

<span id="page-21-0"></span>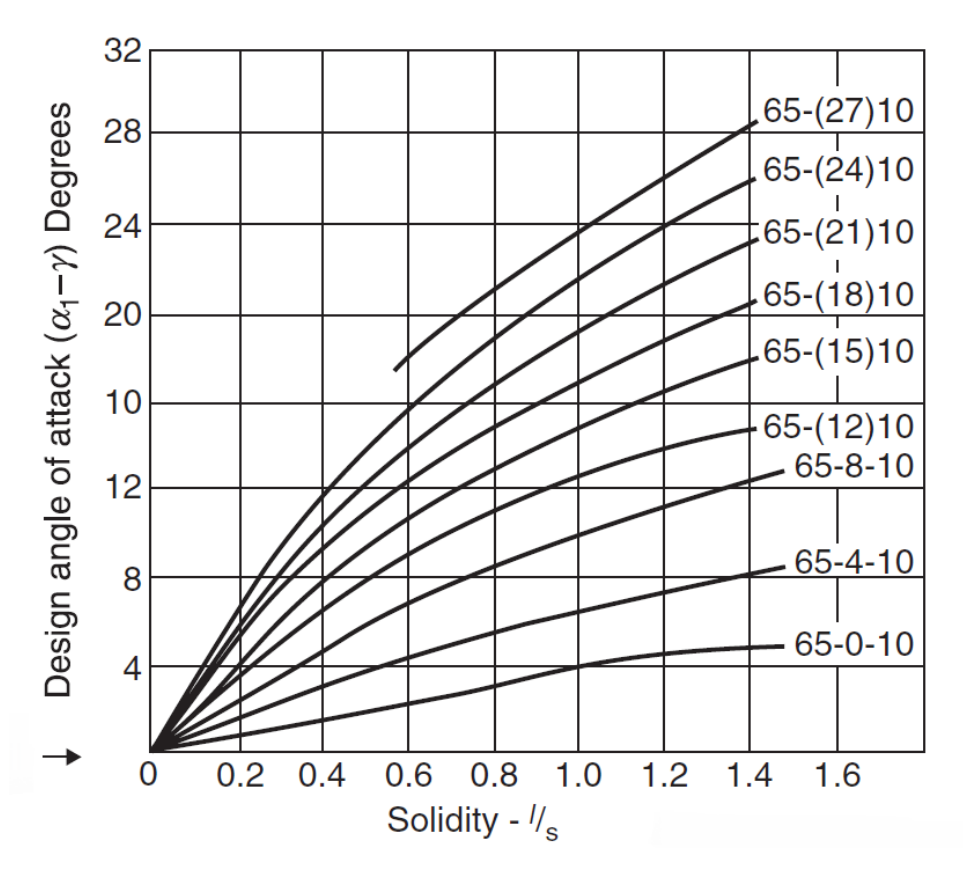

Figura 1.4: Angolo di attacco ottimale per i profili NACA 65 [\[4\]](#page-94-0)

#### **1.2.3 Scelta del grado di reazione del primo fan**

Tutta la procedura descritta in precedenza, sia per la teoria monodimensionale che per la determinazione dell'opportuno profilo, è stata implementata con un codice matlab, al quale sono state fornite come input le grandezze termodinamiche e cinematiche nella sezione 1 e la velocità periferica delle pale. Tuttavia prima di procedere con il dimensionamento definitivo è stato necessario determinare due parametri per poter chiudere il problema, vale a dire *A*<sup>1</sup> area di ingresso della presa dinamica e *εR*<sup>1</sup> grado di reazione del primo fan.

Per quanto riguarda *A*1, è stato implementato nel codice un ciclo *while* che partendo da una condizione iniziale di  $A_1 = A_2$  va progressivamente a diminuire l'area di ingresso della presa dinamica e calcola la presa dinamica stessa e tutte le grandezze del primo fan fino alla sezione 4 in cui calcola il valore del Mach relativo e itera fino a quando non raggiunge la condizione  $M_{w4} = 0.75$  necessaria per i profili NACA 65. Per questo motivo l'area *A*<sup>1</sup> non è un parametro libero come poteva sembrare inizialmente, ma è un parametro imposto dai requisiti del problema.

Per quanto riguarda invece il grado di reazione del primo fan è stato necessario operare una scelta tenendo conto dell'influenza che quest'ultimo esercita su alcuni parametri. Innanzitutto, dal momento che si tratta di un fan che viene investito da una corrente assiale, può essere usato tipicamente come punto di partenza il valore di 0,8, come viene fatto generalmente per il primo stadio di un compressore senza IGV. Quindi come prima fase, mediante il codice matlab per la procedura di progetto, è stato studiato il comportamento, secondo la teoria monodimensionale, del fan in un intorno di 0,8: in particolare sono state analizzate 11 configurazioni differenti, con *εR*<sup>1</sup> crescente da 0,75 fino a 0,85 con passo 0,1, mentre tutti gli altri termini noti venivano lasciati costanti. Questa prima analisi grossolana è servita per capire quali valori del grado di reazione fossero i più promettenti per l'ottimizzazione del progetto, e quindi per capire verso quali valori indirizzarsi per effettuare un'analisi più precisa.

• I valori 0,75 e 0,76 non sono compatibili con il progetto, perchè non consentono di avere *Mw*<sup>4</sup> =

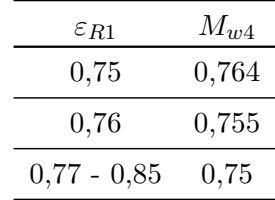

<span id="page-22-0"></span>0,75 nemmeno nel caso limite in cui  $A_1 = 0,001 \cdot A_2$ . In particolare si ottengono i seguenti valori per il Mach della corrente relativa nella sezione 4

- Come si vede dalla figura 1.5, per *εR*<sup>1</sup> *<* 0*,*81 l'angolo della corrente relativa incidente al secondo fan è superiore ai 70°. Dal momento che il valore massimo per l'angolo di ingresso dei dati sperimentali per i profili NACA 65, e quindi delle carte di NACA-Mellor, è proprio 70°, non possono essere presi in considerazione valori inferiore a 0,81 per il grado di reazione del primo fan.
- Nel caso in cui  $\varepsilon_{R1} > 0.83$ , come si vede dalla figura [1.6](#page-23-0) il rapporto di compressione totale dei due fan scende al di sotto di 1,25, quindi nono sono stati presi in considerazione valori del grado di reazione del primo fan superiori a 0,83.

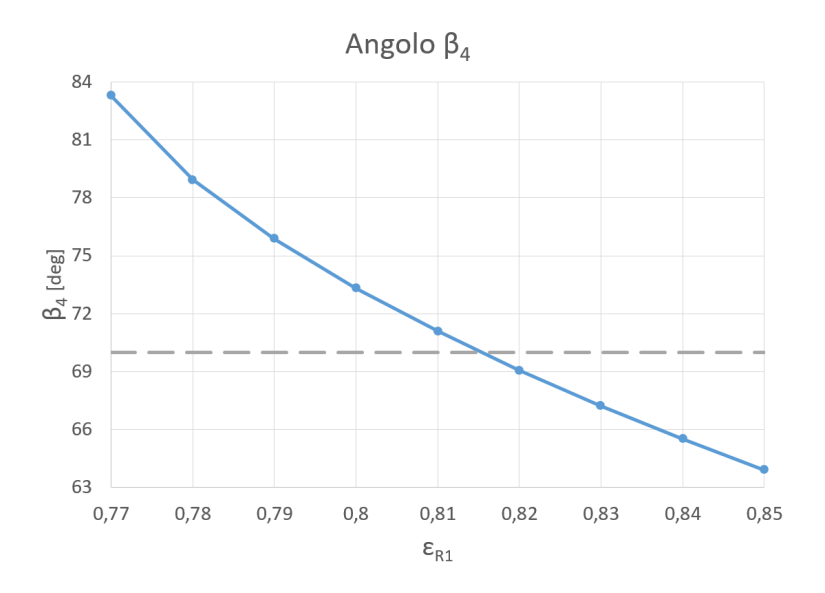

Figura 1.5: Angolo della corrente relativa nella sezione 4 in relazione al grado di reazione del fan 1

Per queste ragioni, in seguito a questa prima analisi grossolana, si è deciso di limitare l'intervallo del grado di reazione a  $0.81 \leq \varepsilon_{R1} \leq 0.83$ .

La fase successiva è stata quella di analizzare più dettagliatamente il comportamento del motore nel range di *εR*<sup>1</sup> appena determinato, in modo da operare anche la scelta del profilo più opportuno per questa applicazione. Nello specifico sono state analizzate 21 diverse configurazioni, con il valore di *εR*<sup>1</sup> che varia tra 0,81 e 0,83 con un passo di 0,001. Per ognuna delle configurazioni quindi si ottiene, oltre alle grandezze termodinamiche, gli angoli relativi del flusso in ingresso (*βin*) ed in uscita (*βout*) dalle schiere, e la solidità minima (*σ*) ottenuta dalla limitazione del DF a 0,45, che sono i dati necessari per poter determinare il profilo e il calettamento dalle carte di NACA-Mellor, e sono stati riportati nalla tabella [1.3.](#page-23-0) Si può notare che per *εR*<sup>1</sup> *>* 0*,*814 la solidità risulta sempre unitaria, anche se in realtà calcolandola mediante la definizione di DF dovrebbe venire progressivamente più piccola di 1. Questo viene dal fatto che le carte di NACA-Mellor prevedono anche solidità palare più piccola

<span id="page-23-0"></span>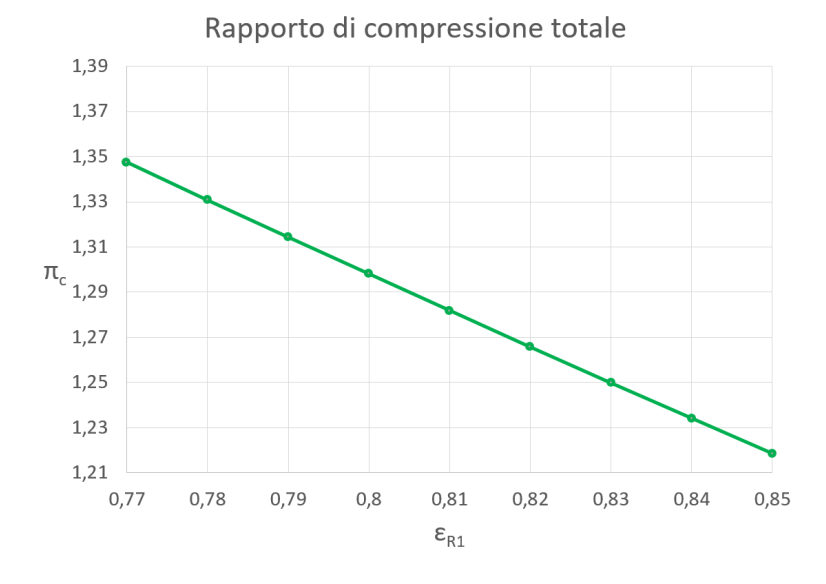

Figura 1.6: Rapporto di compressione totale dei due fan in relazione al grado di reazione del fan 1

dell'unità, ma l'intervallo dell'angolo in ingresso in questi casi risulta limitato a 45°-60°, mentre per solidità palare unitaria o maggiore il range risulta essere 30°-70°. Tuttavia come si nota appunto dalla tabella in tutti i casi di interesse *β*<sup>2</sup> *>* 60° e *β*<sup>4</sup> *>* 65°, dunque la solidità è stata imposta come unitaria per poter scegliere il profilo sfruttando un range per l'angolo di ingresso tale da rispettare le carte di NACA-Mellor e quindi i dati sperimentali.

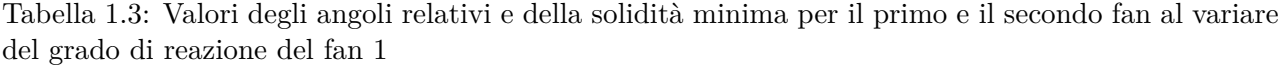

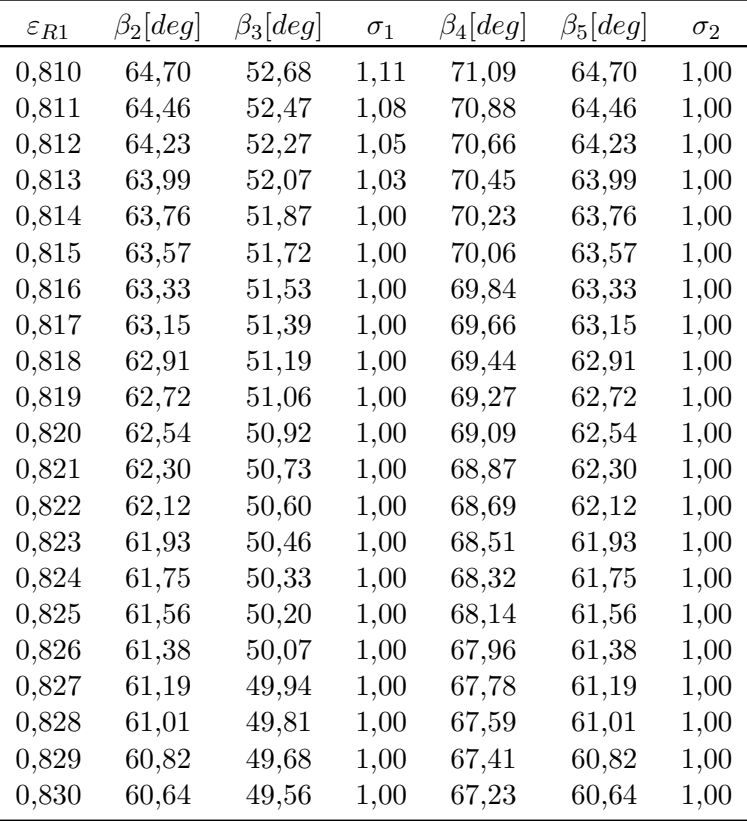

<span id="page-24-0"></span>A questo punto, una volta calcolati gli angoli del flusso e la solidità, è possibile utilizzare le carte di NACA-Mellor per determinare il profilo e il calettamento.

Prima di tutto, partendo dai valori degli angoli ottenuti per il primo fan, è stato possibile procedere con una selezione preliminare dei profili, valutando grossolanamente quali tra quelli della famiglia NACA 65 fossero i più idonei per la deflessione della corrente in questione, e sono stati individuati i profili NACA 65-(8)10 e NACA 65-(12)10. A questo punto è stato possibile, sempre attraverso un codice matlab, importando digitalmente le carte di NACA-Mellor, individuare per ognuno dei diversi valori di *εR*1, e per ciascuno dei due profili pre-selezionati, il valore dell'angolo d'attacco, mettendolo in relazione con il valore ottimale, ottenuto dal grafico della figura [1.4,](#page-21-0) in modo da individuare la combinazione tra grado di reazione del primo fan e profilo che mi consentisse di avvicinarmi il più possibile alla condizione ottimale. In questo modo è stato possibile ottenere il grafico in figura 1.7, nel quale nell'asse delle ascisse c'è il grado di reazione del primo fan e sull'asse delle ordinate la differenza tra l'angolo di attacco effettivo e quello ottima. Come si può vedere il profilo prescelto sarà il NACA 65-(8)10, perchè la differenza tra angolo di attacco e angolo di attacco ottimale è quasi sempre inferiore ad 1°, ed in particolare l'intervallo 0*,*812 *< εR*<sup>1</sup> *<* 0*,*818 mi consente di essere molto vicino alla condizione ottimale.

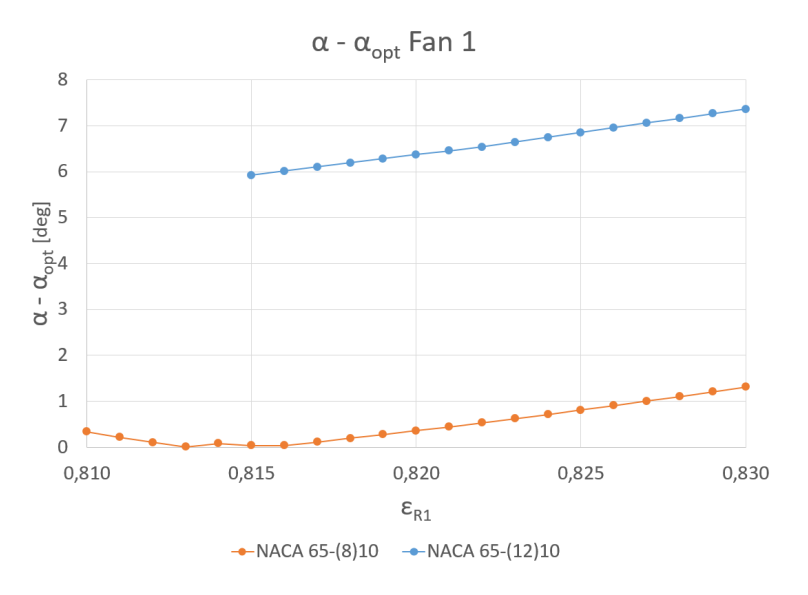

Figura 1.7: Differenza tra angolo d'attacco proveniente dalle carte di NACA-Mellor e angolo d'attacco ottimale per i profili NACA 65 in relazione al grado di reazione del fan 1

Un ragionamento del tutto analogo può essere effettuato per il secondo fan. In questo caso tuttavia i profili prescelti sono NACA 65-(4)10 e NACA 65-(8)10, e similmente a quanto visto per il primo fan si può ottenere il grafico in figura [1.8.](#page-25-0) Il profilo ideale è il NACA 65-(4)10 il quale, come si vede dal grafico, mi consente di avere una differenza molto piccola tra angolo d'attacco effettivo e angolo d'attacco ottimale in tutto l'intervallo  $0.815 < \varepsilon_{R1} < 0.830$ .

Per effettuare la scelta definitiva del grado di reazione, e quindi per chiudere il dimensionamento, è stato necessario mettere insieme le informazioni provenienti dal primo e dal secondo fan: per ogni valore di *εR*1, una volta stabiliti i due profili, è stato possibile definire la somma delle differenze tra angolo d'attacco effettivo e angolo d'attacco ottimale per entrambi i profili definendo la grandezza

$$
\delta = (\alpha_{Fan1} - \alpha_{opt,Fan1}) + (\alpha_{Fan2} - \alpha_{opt,Fan2}) \tag{1.49}
$$

in modo da vedere per che valore del grado di reazione questa quantità è minima, e quindi minimizzare complessivamente la differenza rispetto alla condizione ottimale in termini di angolo di attacco. Come si può vedere dal grafico in figura [1.9](#page-25-0) il valore del grado di reazione che minimizza il parametro *δ* è  $\varepsilon_{R1} = 0.816$  che quindi è assunto come valore definitivo per il dimensionamento delle due schiere.

<span id="page-25-0"></span>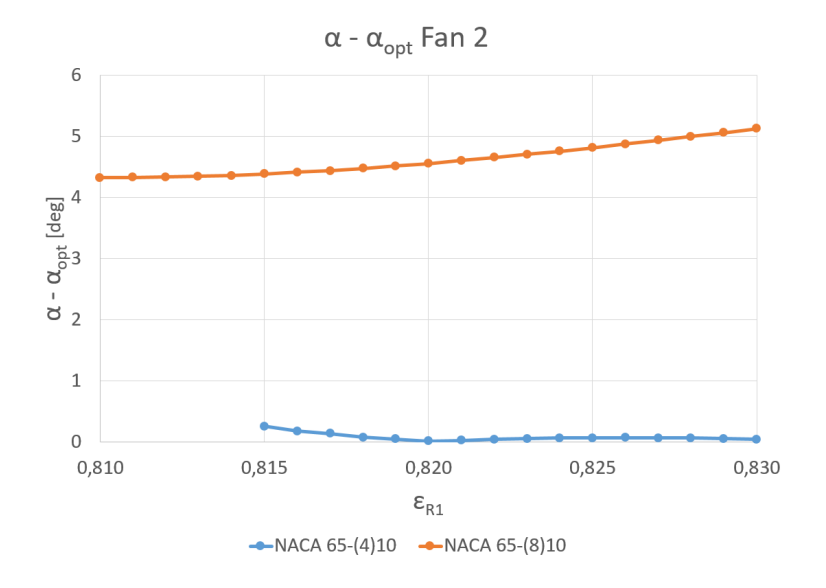

Figura 1.8: Differenza tra angolo d'attacco proveniente dalle carte di NACA-Mellor e angolo d'attacco ottimale per i profili NACA 65 in relazione al grado di reazione del fan 2

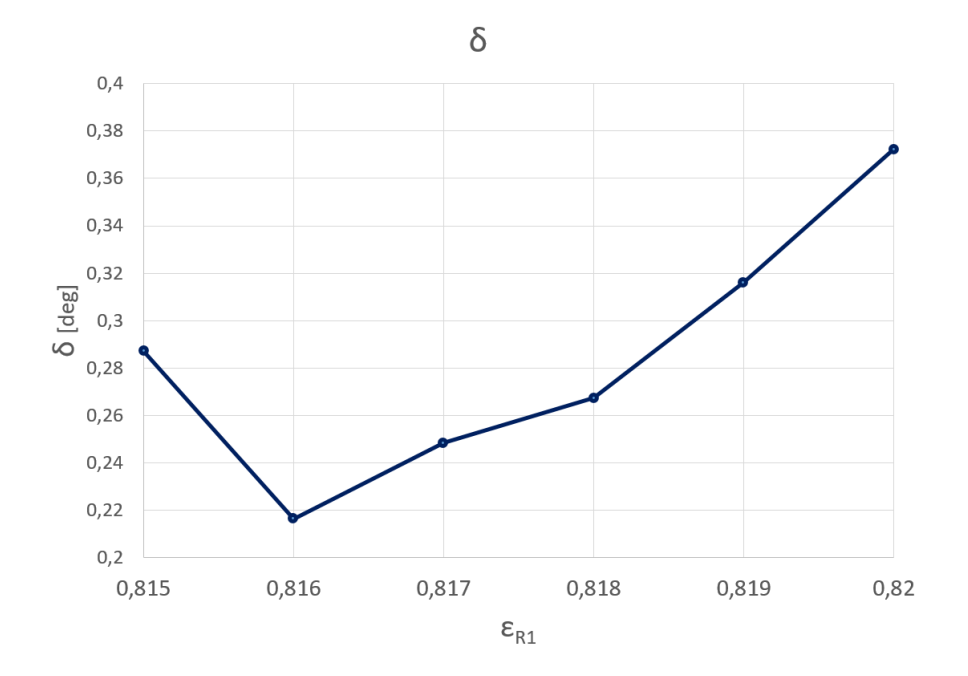

Figura 1.9: Somma delle differenze tra angolo d'attacco effettivo e angolo d'attacco ottimale dei profili dei due fan

#### <span id="page-26-0"></span>**1.2.4 Risultati del dimensionamento**

Un primo risultato del dimensionamento è la definizione della geometria della pesa dinamica. In particolare, dal momento che sono noti dal datasheet del PW615F il diametro esterno del fan *d*2*<sup>e</sup>* e il rapporto tra raggio interno ed esterno *ν*, dai quali si può ricavare il valore di *A*<sup>2</sup> come

$$
A_2 = \frac{\pi}{4} \left[ d_{2e}^2 (1 - \nu^2) \right] \tag{1.50}
$$

e dalla procedura di dimensionamento sono stati ricavati i valori dell'area di imbocco della presa dinamica  $A_1$  tale da avere  $M_{w4} = 0.75$  e quindi il diametro all'imbocco  $d_1$ , è stato possibile calcolare la lunghezza minima del condotto *l*<sup>12</sup> affinchè l'angolo tra la direzione assiale e le pareti della presa dinamica, assunta di forma conica, sia inferiore ai 7° con la seguente equazione

$$
l_{12} = \frac{d_{2e} - d_1}{2tan(7^\circ)}
$$
\n(1.51)

Un riassunto dei dati geometrici della presa dinamica è riportato in tabella 1.4, mentre in figura 1.10 è riportato una sezione in scala della stessa presa dinamica.

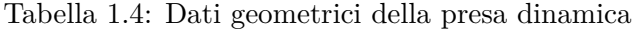

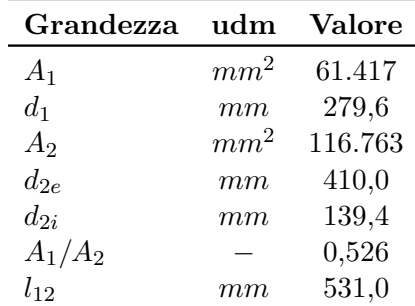

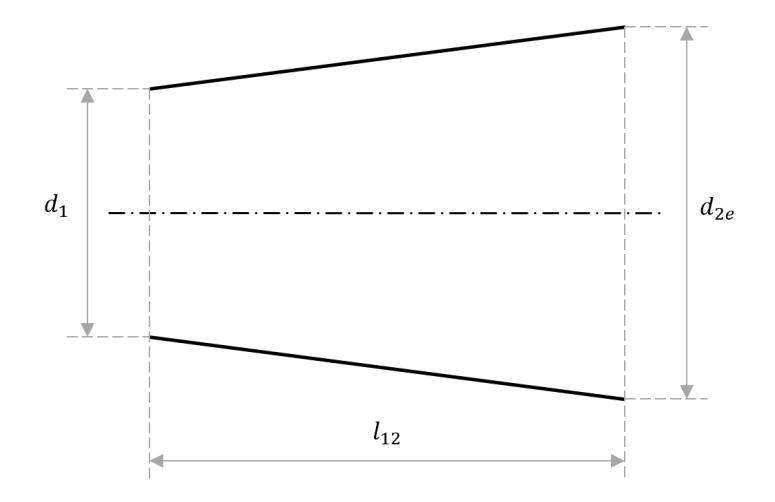

Figura 1.10: Disegno in scala della sezione della presa dinamica

Nella tabella [1.5](#page-27-0) sono riportate le grandezze termodinamiche ottenute dalla teoria monodimensionale delle macchine in ogni sezione del modello. Dal momento che tra le sezioni 3 e 4 le grandezze termodinamiche non subiscono nessuna variazione secondo l'ipotesi fatta di condotto isoentropico ad <span id="page-27-0"></span>area costante, queste ultime sono state riportate in un'unica colonna, in modo da ridurre le dimensioni della tabella e semplificarne la lettura. Da questa tabella è possibile notare che la presa dinamica

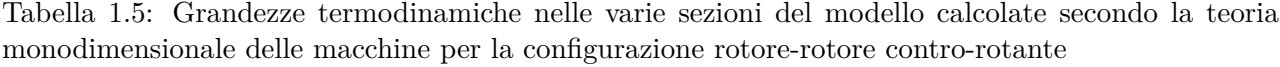

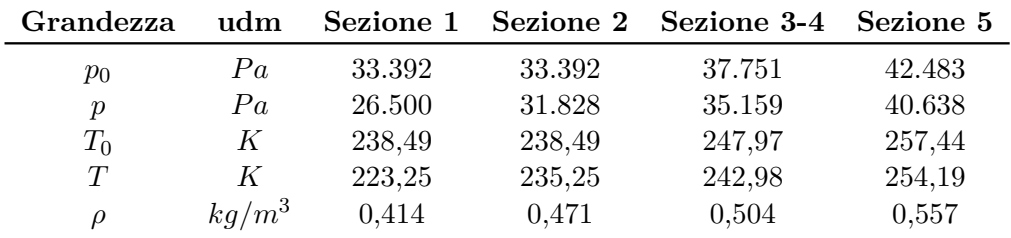

ha un peso notevole nel comportamento del motore appena progettato, infatti è incaricata del 37,7% del aumento complessivo di pressione statica tra la sezione 1 e la sezione 5, con il restante 62,3% diviso tra i due fan. Questa probabilmente non è una situazione ideale, tuttavia una presa dinamica di questo genere è necessaria a causa della scelta dei profili NACA 65 per questo progetto. Infatti dovendo mantenere un numero di Mach relativo subsonico al secondo fan, l'unica possibilità è quella di rallentare molto il flusso in ingresso prima che incontri il primo fan. Questo aspetto è ancora più evidente nella tabella 1.6 in cui sono espresse le grandezze cinematiche nelle varie sezioni; si può vedere infatti che il numero di Mach assoluto passa da 0,584 a 0,263 all'interno della presa dinamica, e in termini di velocità assoluta quest'ultima viene più che dimezzata, passando da 175 *m/s* a 80,76 *m/s*. In ogni caso pur avendo questi valori di velocità e Mach assoluti piuttosto bassi, il *Mw*<sup>4</sup> vale esattamente 0,75 come da requisito, e questo è dovuto al grande aumento della velocità relativa *w* tra la sezione 3 e la sezione 4, causato dalla natura controrotante del sistema. Si fa notare che in questa tabella i segni seguono la classica convenzione della teoria della macchine, ed in particolare il segno della velocità tangenziale *c<sup>u</sup>* è positivo se concorde alla velocità traslazionale della pala *u* ed è negativo se discorde.

Tabella 1.6: Grandezze cinematiche nelle varie sezioni del modello calcolate secondo la teoria monodimensionale delle macchine per la configurazione rotore-rotore contro-rotante

| Grandezza     | udm |        | Sezione 1 Sezione 2 Sezione 3 |           | Sezione 4 | Sezione 5 |
|---------------|-----|--------|-------------------------------|-----------|-----------|-----------|
| $c_m$         | m/s | 175,00 | 80,76                         | 80,76     | 80,76     | 80,76     |
| $c_u$         | m/s | 0,00   | 0,00                          | 59,17     | $-59,17$  | 0,00      |
| $\alpha$      | deg | 0,00   | 0,00                          | 36,23     | $-36,23$  | 0,00      |
| $\mathfrak c$ | m/s | 175,00 | 80,76                         | 100,12    | 100,12    | 80,76     |
| $w_m$         | m/s |        | 80,76                         | 80,76     | 80,76     | 80,76     |
| $w_u$         | m/s |        | $-160,80$                     | $-101,63$ | $-219,97$ | $-160,80$ |
| $\beta$       | deg |        | $-63,33$                      | $-51,53$  | $-69,84$  | $-63,33$  |
| w             | m/s |        | 179,94                        | 129,81    | 234,33    | 179,94    |
| M             |     | 0,584  | 0,263                         | 0,320     | 0,320     | 0,253     |
| $M_w$         |     |        | 0,585                         | 0,415     | 0,750     | 0,563     |

Nella figura [1.11](#page-28-0) sono invece rappresentati i triangoli di velocità rispettivamente del fan 1 e del fan 2, in cui è ancora più evidente l'aumento del modulo della velocità relativa tra le sezioni 3 e 4.

<span id="page-28-0"></span>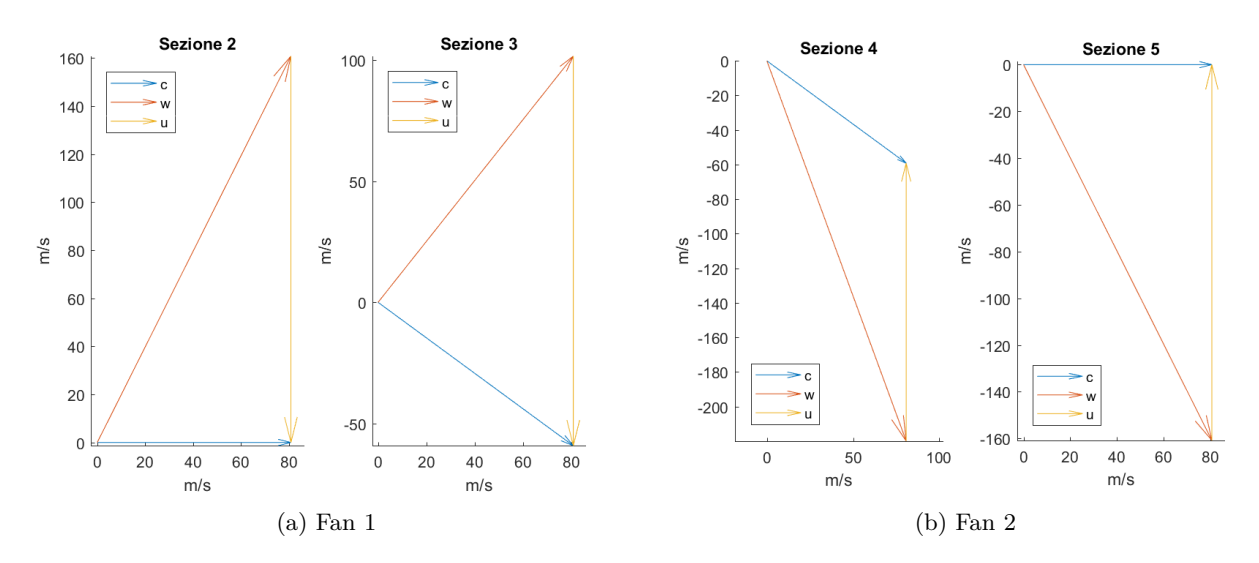

Figura 1.11: Triangoli di velocità per la configurazione rotore-rotore contro-rotante

In tabella 1.7 sono riportati i parametri prestazionali sia complessivi che individuali per le due schiere. È da notare che il valore del rendimento politropico  $\mu_{pol}$  non è un risultato del dimensionamento, ma è un valore assunto a priori, ma dal momento che il rapporto di compressione ottenibile è dato da

$$
\frac{p_{02}}{p_{01}} = \left(1 + (k-1)\frac{u^2}{kRT_{01}}\psi\right)^{\frac{k\mu_{pol}}{k-1}}
$$
\n(1.52)

è evidente che la scelta di questo parametro influenza direttamente la previsione del rapporto di compressione che si ottiene dalla teoria monodimensionale delle macchine. Una particolarità che è emersa nel corso del dimensionamento riguarda il grado di reazione del fan 2; infatti come si vede dalla tabella è maggiore di 1. Per calcolarlo è stata utilizzata la formulazione classica, e sono state rispettate tutte le convenzioni di segno. Si tratta di una peculiarità del sistema controrotante e della particolare forma del triangolo di velocità nella sezione 4, che si può vedere nella figura 1.11, nel quale si vede che la componente tangenziale della velocità assoluta è in verso opposta alla velocità di rotazione, e questa è una situazione che in un compressore classico con accoppiamento rotore-statore non si verifica.

Tabella 1.7: Prestazioni complessive delle schiere per la configurazione rotore-rotore contro-rotante

|                          | udm      | Fan 1 | Fan 2 | Totale |
|--------------------------|----------|-------|-------|--------|
| Rendimento politropico   |          | 0,90  | 0,90  | 0,90   |
| Rapporto di compressione |          | 1,131 | 1,125 | 1,272  |
| Lavoro specifico         | J/(kg/s) | 9.515 | 9.515 | 19.030 |
| Grado di reazione        |          | 0,816 | 1,184 |        |
| Coeff. lavoro            |          | 0,368 | 0,368 |        |
| Coeff. portata           |          |       |       | 0,502  |
| Portata elaborata        | kq/s     |       |       | 4.444  |

A questo punto restano da presentare solamente i parametri geometrici delle due schiere. Per quanto riguarda la scelta dei profili si è già discusso in precedenza nella sezione [1.2.2,](#page-20-0) tuttavia ci <span id="page-29-0"></span>sono ancora due parametri importanti che devono essere definiti, vale a dire il numero delle pale e la distanza assiale tra le schiere.

Il numero delle pale del primo fan è assunto pari a 15, mantenendo dunque lo stesso numero di pale del fan originale del motore PW615F. Per quanto riguarda il secondo fan invece si è dovuto operare una scelta differente; infatti per evitare problemi di vibrazioni legati ad eventuali risonanze, è prassi per i sistemi rotore-statore scegliere i due numeri di pale diversi e possibilmente tra loro primi. Si è deciso di utilizzare questa consuetudine anche per il sistema rotore-rotore, e quindi il numero di pale del secondo fan è stato imposto a 13 per rispettare questo requisito. In seguito alla definizione del numero di pale è stato possibile calcolare il passo tra le pale

$$
t = \frac{2\pi r_m}{Z} \tag{1.53}
$$

e quindi la corda del profilo nota la solidità palare

$$
l = t \sigma \tag{1.54}
$$

La distanza assiale tra le schiere invece è stata imposta come il 20% del valore della corda del profilo del primo fan.

I dati geometrici delle due schiere sono presentati nella tabella 1.8. Come si vede il valore del diffusion factor è discretamente più piccolo del limite di 0,45 in modo particolare per il secondo fan. Questo è dovuto al fatto che, come detto precedentemente, anche se attraverso la definizione del DF si è ottenuto un valore della solidità palare minima inferiore all'unità, la solidità della schiera è stata fissata ad 1 in modo da poter agire all'interno di un range dell'angolo di ingresso alla schiera supportato dai dati sperimentali e quindi dalle carte di NACA-Mellor.

In figura [1.12](#page-30-0) è invece riportato il disegno delle schiere, ed è riportato anche il verso di rotazione.

Tabella 1.8: Dati geometrici delle schiere per la configurazione rotore-rotore contro-rotante

|                             | udm    | Fan 1         | Fan 2           |
|-----------------------------|--------|---------------|-----------------|
| Profilo                     |        | NACA 65-(8)10 | NACA $65-(4)10$ |
| Solidità                    |        | 1,00          | 1,00            |
| DF                          |        | 0,443         | 0,358           |
| $\alpha$ (angolo d'attacco) | deg    | 9,88          | 6,32            |
| $\gamma$ (calettamento)     | deg    | 53,46         | 63,52           |
| $i$ (incidenza)             | deg    | $-0,74$       | 0,96            |
| Z                           |        | 15            | 13              |
| Passo                       | $\,mm$ | 57,53         | 66,38           |
| Corda                       | $\,mm$ | 57,53         | 66,38           |
| Distanza schiere            | $\,mm$ | 11,51         |                 |

<span id="page-30-0"></span>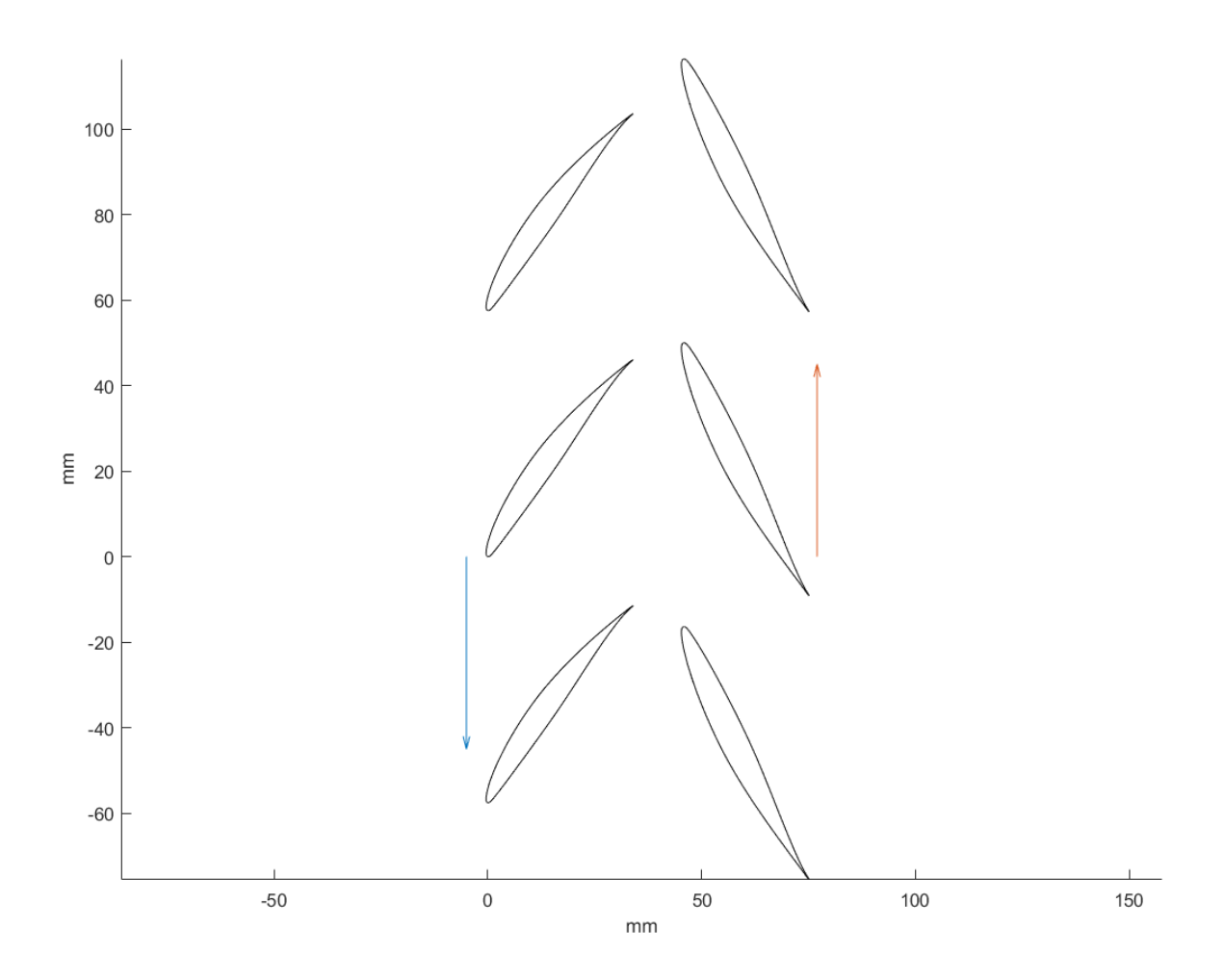

Figura 1.12: Disegno delle schiere per la configurazione rotore-rotore contro-rotante

### <span id="page-31-0"></span>**1.3 Progetto rotore-statore**

La procedura di progetto utilizzata per il classico caso rotore-statore è del tutto simile a quella appena presentata per il fan contro-rotante, sia per quanto riguarda il modello e le equazioni per la teoria monodimensionale delle macchine, sia per quanto riguarda la selezione dei profili opportuni con il metodo di NACA-Mellor. Tuttavia c'è una differenza sostanziale sui requisiti del problema.

L'obiettivo è quello di fare una comparazione tra il fan in configurazione rotore-rotore controrotante e la classica configurazione rotore-statore, quindi si è deciso di mantenere costanti ovviamente le condizioni di volo dell'aeromobile, ma anche di mantenere la medesima presa dinamica, in modo tale da avere le stesse condizione nella sezione 2, e quindi poter confrontare quello che accade nelle due configurazioni tra la sezione 2 e la sezione 5, per poter evidenziare pregi e difetti della configurazione contro-rotante rispetto alla configurazione classica.

Dal momento che nella configurazione rotore-statore c'è solo una schiera in grado di scambiare lavoro con il fluido, per ottenere un valore di rapporto di compressione quanto meno paragonabile tra le due configurazioni è necessario progettare la schiera rotante in modo tale da massimizzare il rapporto di compressione stesso. Come detto in precedenza però la presa dinamica è fissata, quindi il valore della velocità assiale rimane uguale a quello della configurazione rotore-rotore; tuttavia, poichè per la teoria monodimensionale delle macchine il rapporto di compressione è dato da

$$
\frac{p_{02}}{p_{01}} = \left(1 + (k-1)\frac{u^2}{kRT_{01}}\psi\right)^{\frac{k\mu_{pol}}{k-1}}
$$
\n(1.55)

si è deciso di agire aumentando la velocità di rotazione del rotore, e quindi aumentando la velocità delle pale *u*. In particolare, dal momento che in questo caso la secondo schiera, quella tra le sezioni 4 e 5 del modello, è statorica, viene a decadere il limite di *Mw*<sup>4</sup> ≤ 0*,*75 imposto per la configurazione contro-rotante; tale limite si sposta quindi nella sezione di ingresso dell'unica schiera rotante presente, quindi la sezione 2. Come si vede dalla tabella [1.6,](#page-27-0) imponendo una velocità periferica della pala di 240  $m/s$ , come fatto precedentemente, si ottiene  $M_{w2} = 0.585$ , quindi è evidente che la velocità periferica della pala possa essere aumentata con un discreto margine.

Un altro parametro sul quale si dovuto intervenire è stato il grado di reazione dello stadio, ed in particolare la sua influenza sul rapporto di compressione e sulla solidità palare minima della schiera statorica. Infatti idealmente diminuendo il grado di reazione il valore del rapporto di compressione aumenta, ma aumentano anche l'angolo della corrente assoluta all'ingresso dello statore e la solidità palare minima dello statore stesso. L'aumento di queste due grandezze tuttavia deve essere tenuto sotto controllo, infatti utilizzando per la scelta dei profili il metodo di NACA-Mellor, bisogna sempre tenere conto del range di angolo di ingresso e solidità palare presenti nelle carte. Per l'angolo della corrente assoluta in ingresso allo statore, poichè trattandosi comunque di un fan resta il requisito di uscita assiale, dalle carte a disposizione si vede che il limite massimo è attorno ai 45° per mantenere un certo margine rispetto allo stallo. Per la solidità palare invece, il valore massimo contemplato nelle carte è 1,5.

Con un metodo iterativo, similmente a quanto fatto per la determinazione del grado di reazione del primo fan nel dimensionamento della configurazione contro-rotante, si sono quindi determinati i valori di velocità periferica della pala, fissata a 322*,*36 *m/s*, dalla quale si può ricavare la velocità angolare di rotazione del rotore

$$
\omega = 1.572 \ rad/s
$$

e la velocità delle pale al raggio medio

$$
u = 215,98 \ m/s
$$

<span id="page-32-0"></span>e il grado di reazione dello stadio che vale

$$
\varepsilon_R=0,\!843
$$

Si fa notare che la velocità periferica delle pale scelta è proprio quella che consente di avere  $M_{w2} = 0.75$ , e quindi corrisponde al valore massimo di velocità periferica utilizzabile per questa configurazione utilizzando i profili della famiglia NACA 65.

Nel paragrafo successivo sono esposti tutti i dati definitivi del dimensionamento della configurazione rotore-statore.

### **1.3.1 Risultati del dimensionamento**

Tabella 1.9: Grandezze termodinamiche nelle varie sezioni del modello calcolate secondo la teoria monodimensionale delle macchine per la configurazione rotore-statore

| Grandezza        | udm      | Sezione 1 |        | Sezione 2 Sezione 3-4 | Sezione 5 |
|------------------|----------|-----------|--------|-----------------------|-----------|
| $p_0$            | Pa       | 33.392    | 33.392 | 40.256                | 40.256    |
| $\boldsymbol{p}$ | Pa       | 26.500    | 31.828 | 37.258                | 38.478    |
| $T_0$            | K        | 238,49    | 238,49 | 253,08                | 253,08    |
| T                | K        | 223,25    | 235,25 | 247,54                | 249,83    |
| $\varrho$        | $kq/m^3$ | 0,414     | 0,471  | 0,524                 | 0,537     |

Tabella 1.10: Grandezze cinematiche nelle varie sezioni del modello calcolate secondo la teoria monodimensionale delle macchine per la configurazione rotore-statore

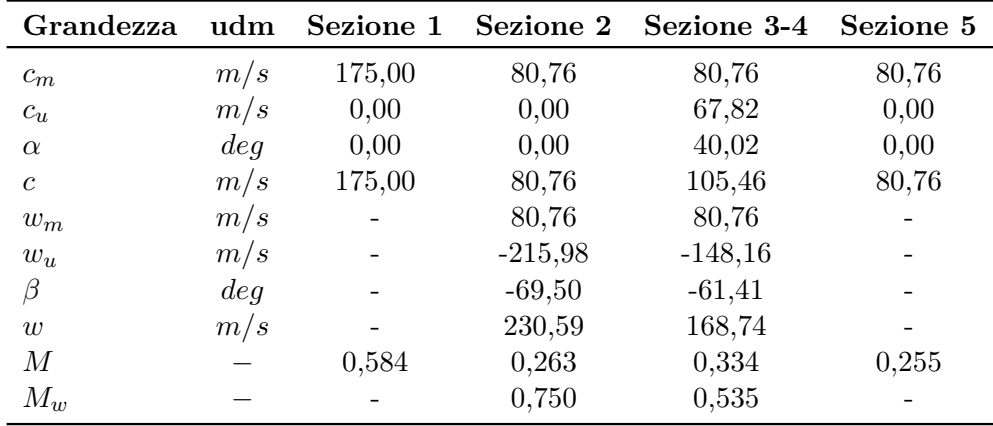

Nella tabella [1.12](#page-34-0) sono riportati i parametri geometrici delle schiere. Per la distanza assiale si è mantenuto lo stesso criterio utilizzato per la configurazione contro-rotante, vale a dire il 20% della corda del profilo della prima schiera, cioè quella rotorica. Per quanto riguarda invece il numero di pale, si è agito nel modo seguente:

• Per la schiera rotorica si è mantenuto  $Z = 15$  che è lo stesso valore utilizzato per il primo fan della configurazione contro-rotante e anche del motore reale da cui si è partiti.

<span id="page-33-0"></span>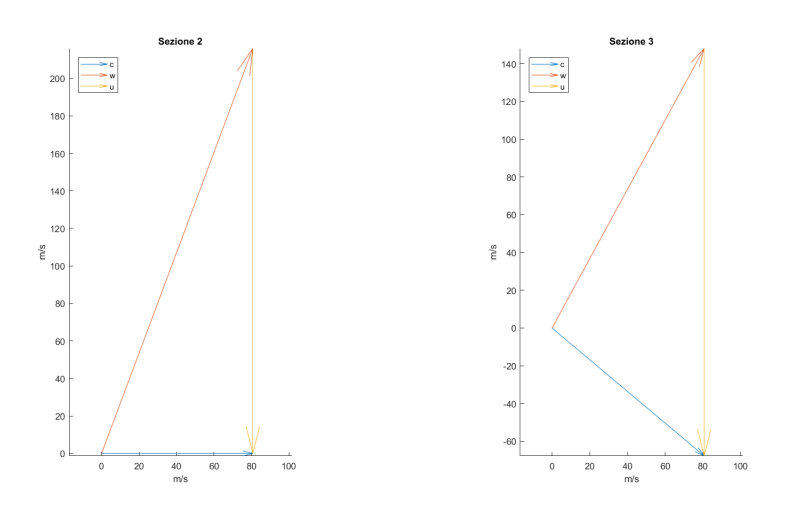

Figura 1.13: Triangoli di velocità del rotore per la configurazione rotore-statore

|                          | ովա      | <b>Stadio</b> |
|--------------------------|----------|---------------|
| Rendimento politropico   |          | 0,90          |
| Rapporto di compressione |          | 1,206         |
| Lavoro specifico         | J/(kg/s) | 14.647        |
| Grado di reazione        |          | 0,843         |
| Coeff. lavoro            |          | 0,314         |
| Coeff. portata           |          | 0,374         |
| Portata elaborata        | ka/s     | 4,444         |

Tabella 1.11: Prestazioni complessive delle schiere per la configurazione rotore-statore

• Per la schiera rotorica si è deciso di privilegiare la conservazione dell'ingombro assiale tra le due configurazioni. Nella configurazione contro-rotante le palette del secondo fan hanno un calettamento di 63,52° mentre in questo caso le palette statoriche hanno un calettamento di 15,22°, quindi sono molto meno inclinate, e per far si che le due schiere abbiano lo stesso ingombro assiale ∆*x* ed essendo fissata la solidità palare a 1,5, è necessario aumentare il numero di pale. Riferendosi sempre alle due schiere tra la sezione 4 e la sezione 5 del modello, ed indicando con il pedice *r* la configurazione contro-rotante e con il pedice *s* la configurazione rotore-statore, è possibile calcolare l'ingombro assiale delle pale del secondo fan della configurazione controrotante come

$$
\Delta x_r = l_{2,r} \cdot \cos(\gamma_{2,r}) = 29{,}60 \, mm \tag{1.56}
$$

A questo punto, mettendo insieme le definizioni di ingombro assiale, solidità palare e passo, è possibile ottenere

$$
Z_{2,s} = \frac{2\pi r_m \sigma_{2,s}}{\Delta x_{2,r}} \cos(\gamma_{2,s}) \simeq 42 \tag{1.57}
$$

arrotondando al numero intero più vicino.

|                             | udm    | Rotore          | <b>Statore</b> |
|-----------------------------|--------|-----------------|----------------|
| Profilo                     |        | NACA $65-(4)10$ | NACA 65-(18)10 |
| Solidità                    |        | 1,00            | 1,50           |
| DF                          |        | 0,415           | 0,450          |
| $\alpha$ (angolo d'attacco) | deg    | 8,42            | 24,80          |
| $\gamma$ (calettamento)     | deg    | 61,08           | 15,22          |
| $i$ (incidenza)             | deg    | 2,07            | 1,94           |
| Z                           |        | 15              | 42             |
| Passo                       | $\,mm$ | 57,53           | 20,55          |
| Corda                       | $\,mm$ | 57,53           | 30,83          |
| Distanza schiere            | $\,mm$ | 11,51           |                |

<span id="page-34-0"></span>Tabella 1.12: Dati geometrici delle schiere per la configurazione rotore-statore

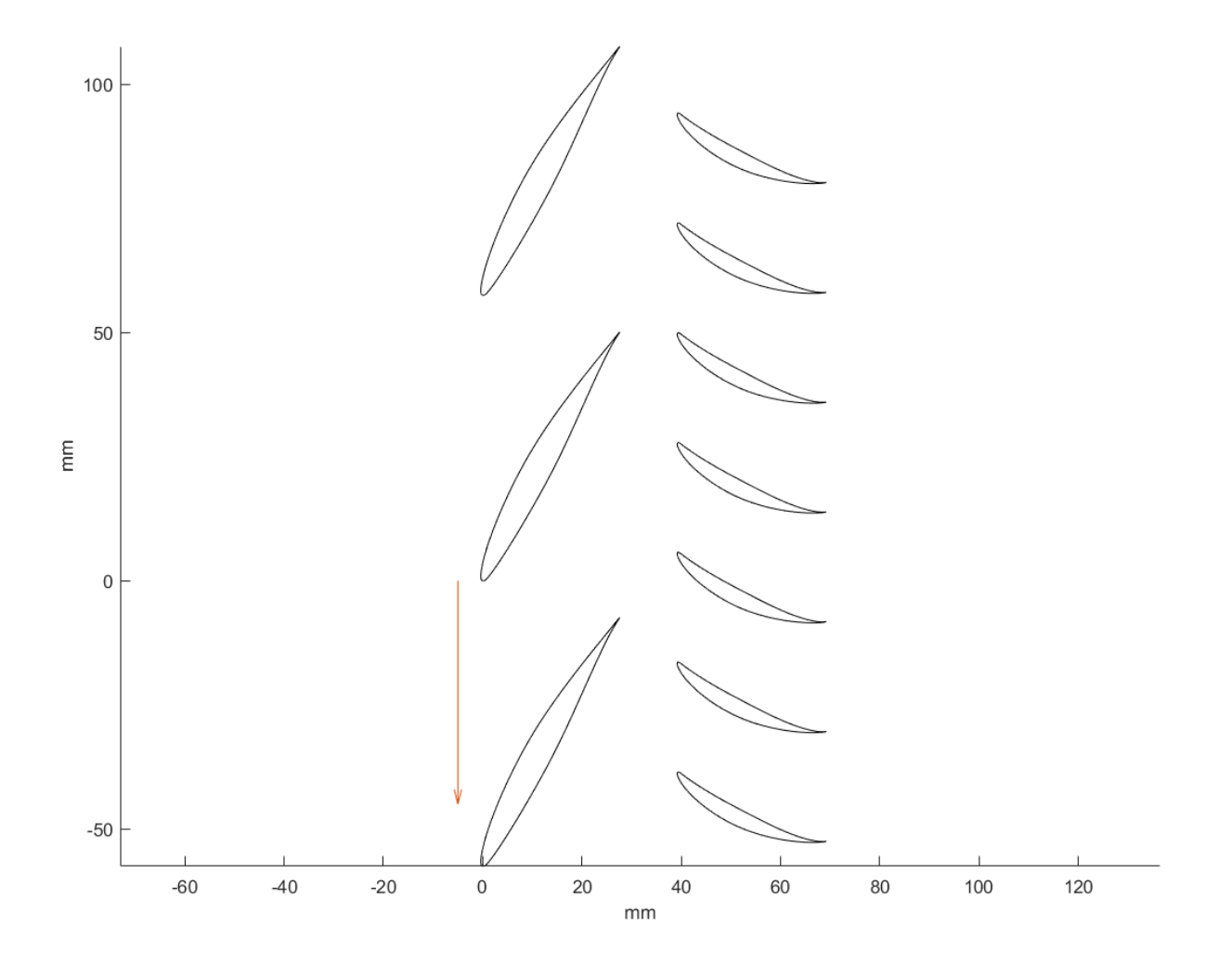

Figura 1.14: Disegno delle schiere per la configurazione rotore-statore
## **Capitolo 2**

# **Cenni di CFD e solutori commerciali**

In questo capitolo si fa una panoramica di tutto quello che riguarda le simulazioni CFD (*Computational Fluid Dynaimc*) effettuate per questo progetto. In particolare, per prima cosa vengono presentate in via teorica le equazioni che sono risolte dal software CFD selezionato, in seguito si presentano i software commerciali utilizzati nello specifico e l'impostazione che si è dato alle simulazioni, come ad esempio la scelta dell'approccio *quasi-2D* e le condizioni al contorno, e infine sono presentate le mesh delle quattro palettature e la validazione effettuata per ciascuna di esse.

## **2.1 Le equazioni di governo**

Di seguito vengono presentate le equazioni di Navier-Stokes, che sono la base della meccanica dei fluidi, quindi sono introdotte le equazioni RANS (*Reynolds Avaraged Navier-Stokes*), e quindi il modello di turbolenza utilizzato dal software per risolvere le equazioni RANS. Tutte le simulazioni sono ovviamente state svolte utilizzando la teoria comprimibile per l'aria, come fatto in fase di progettazione.

#### **2.1.1 Equazioni di Navier-Stokes**

Consideriamo un volume materiale  $V_t$  variabile nel tempo e racchiuso da una superficie  $S_t = \partial V_t$  tale che ogni punto di essa ed ogni punto interno ad essa si muova alla stessa velocità del campo di moto esterno. Il flusso attraverso la superficie *S<sup>t</sup>* è nullo in quanto la velocità relativa tra il campo di moto esterno e la superficie stessa è nulla in ogni punto di *S<sup>t</sup>* . Pertanto il volume *V<sup>t</sup>* è un sistema chiuso, nel senso che la massa al suo interno non varia, però ci possono essere delle forze esterne che agiscono sul sistema e ci può essere passaggio di energia (calore e/o lavoro delle forze esterne) attraverso la superficie *S<sup>t</sup>* . Le tre leggi fondamentali che devono essere necessariamente verificate sono:

1. Conservazione della massa

$$
\frac{dM}{dt} = 0\tag{2.1}
$$

2. Secondo principio della dinamica

$$
\frac{d\mathbf{p}}{dt} = \mathbf{F} \tag{2.2}
$$

3. Conservazione dell'energia (primo principio della termodinamica)

$$
dE = \delta Q - \delta W \tag{2.3}
$$

dove M è la massa totale del sistema contenuta nel volume materiale *V<sup>t</sup>* al tempo t, *p* è la quantità di moto del sistema, *F* è la risultante delle forze esterne agenti sul sistema, *Q* è il calore fornito al sistema, *W* è il lavoro compiuto dal sistema ed *E* è l'energia totale del sistema in moto che può essere espressa anche come *E* = *U* + *K*, con *U* l'energia interna e *K* l'energia cinetica dovuta al moto medio non nullo della massa del fluido. Quest'ultima espressione può essere riscritta esprimendo le quantità per unità di massa come

$$
e_{tot} = e + \frac{u^2}{2} \tag{2.4}
$$

in cui *etot* è l'energia totale per unità di massa, *e* è l'energia interna per unità di massa e *u* la velocità del fluido. A partire da questi tre principi fondamentali e facendo le seguenti ipotesi:

- il fluido è un continuo, ossia non lo si guarda come un insieme di singole molecole sulla scala del libero cammino medio ma su una scala spaziale molto più grande
- il fluido è isotropo, cioè le sue proprietà fisiche non dipendono dalla particolare direzione spaziale
- il fluido è Newtoniano, ovvero il tensore degli sforzi dipende linearmente dal tensore dai gradienti di velocità attraverso la viscosità *µ*
- per il fluido vale l'ipotesi di Stokes
- il fluido è localmente in equilibrio termodinamico, il che significa che le variabili termodinamiche variano sia nel tempo che nello spazio, ma di poco
- la trasmissione del calore nel fluido avviene solo per conduzione secondo la legge di Fourier, mentre l'effetto dell'irraggiamento è trascurato

è possibile arrivare alla formulazione delle *equazioni di Navier-Stokes* riportata di seguito. Si fa notare che le equazioni in questione sono espresse in forma indiciale invece che in forma algebrica classica: questa notazione permette di semplificare molto la comprensione delle equazioni stesse perchè non sono presenti i classici termini di rotore, divergenza e gradiente, ma sono presenti solo derivate.

#### **Continuità (1 equazione)**

$$
\frac{\partial \rho}{\partial t} + \frac{\partial \rho u_j}{\partial x_j} = 0 \tag{2.5}
$$

**Conservazione della quantità di moto** (3 equazioni)

$$
\frac{\partial \rho u_i}{\partial t} + \frac{\partial \rho u_i u_j}{\partial x_j} = -\frac{\partial p}{\partial x_i} + \frac{\partial}{\partial x_j} \left( \mu \left( \frac{\partial u_i}{\partial x_j} + \frac{\partial u_j}{\partial x_i} - \frac{2}{3} \frac{\partial u_s}{\partial x_s} \delta_{ij} \right) \right) + \rho g_i \tag{2.6}
$$

#### **Conservazione dell'energia**

$$
\frac{\partial \rho e_{tot}}{\partial t} + \frac{\partial \rho e_{tot} u_j}{\partial x_j} = -\frac{\partial p u_j}{\partial x_j} + \frac{\partial}{\partial x_j} \left( \kappa \frac{\partial T}{\partial x_j} \right) + \frac{\partial}{\partial x_j} \left( u_i \mu \left( \frac{\partial u_i}{\partial x_j} + \frac{\partial u_j}{\partial x_i} - \frac{2}{3} \frac{\partial u_s}{\partial x_s} \delta_{ij} \right) \right) + u_i \rho g_i \tag{2.7}
$$

A questo punto il problema è caratterizzato da 5 equazioni e 7 incognite (*ρ*, *u*, *p*, *T*, *e*), quindi per essere risolto sono necessarie altre due equazioni. In particolare vanno aggiunte quindi al problema sia l'equazione di stato, che lega le tre variabili di stato densità, pressione e temperatura, sia la dipendenza dell'energia interna *e* dallo stato termodinamico del sistema, quindi se si esprime lo stato termodinamico del sistema tramite pressione e temperatura si ha in generale

$$
\rho = \rho(p, T); \qquad e = e(p, T) \tag{2.8}
$$

e dunque il problema è ben posto.

#### **2.1.2 Equazioni RANS**

L'approccio della simulazione diretta della turbolenza, noto come DNS (Direct Numerical Simulation) è assolutamente improponibile per problemi ingegneristici di interesse pratico, legati principalmente alla potenza di calcolo disponibile allo stato dell'arte. Anziché cercare di risolvere nel dettaglio quello che succede fino alle piccole scale, si può tentare di cercare una soluzione "media", che caratterizzi la corrente mediata su un certo intervallo di tempo. Questo approccio, detto delle equazioni mediate di Reynolds, RANS (Reynolds Averaged Navier-Stokes), si basa sull'assunzione che la turbolenza sia un fenomeno puramente statistico, su tutte le scale, e cerca di descriverne l'evoluzione attraverso un processo di media temporale. Pur essendo di gran lunga il più usato dal punto di vista ingegneristico, esso è molto limitato dal punto di vista della comprensione del fenomeno fisico della turbolenza.

Per media temporale si intende per esempio per la velocità la quantità

$$
\overline{U}(\boldsymbol{r}) = \lim_{T \to \infty} \frac{1}{2T} \int_{-T}^{T} \boldsymbol{U}(\boldsymbol{r}, t) dt
$$
\n(2.9)

indicando con *U* la velocità all'istante t e con *U* il valore mediato della velocità stessa. Tale definizione può essere applicata a tutte le altre grandezze, ed in particolare è possibile riscrivere tutte le quantità tramite la scomposizione di Reynolds, vale a dire com somma di una parte stazionaria e dipendente solo dallo spazio e di una fluttuazione (detta fluttuazione turbolenta) dipendente sia dallo spazio che dal tempo ma avente media nulla

$$
\boldsymbol{U}(\boldsymbol{r},t) = \boldsymbol{\overline{U}}(\boldsymbol{r}) + \boldsymbol{u}(\boldsymbol{r},t) \tag{2.10}
$$

A questo punto è possibile, utilizzando la media temporale e la scomposizione di Reynolds appena descritte, giungere alle seguenti equazioni (scritte per semplicità per il caso incompressibile)

#### **Continuità**

$$
\frac{\partial \overline{U}_j}{\partial x_j} = 0 \tag{2.11}
$$

**Conservazione della quantità di moto** (3 equazioni)

$$
\frac{\partial \overline{U}_{i}\overline{U}_{j}}{\partial x_{j}} = -\frac{1}{\rho} \frac{\partial \overline{P}}{\partial x_{i}} + \nu \frac{\partial}{\partial x_{j}} \left( \frac{\partial \overline{U}_{i}}{\partial x_{j}} \right) - \frac{\partial \overline{u_{i}u_{j}}}{\partial x_{j}} \tag{2.12}
$$

Si fa notare che in questo caso, dal momento che sono state presentate le equazioni per il caso incomprimibile, sono sufficienti 4 equazioni (continuità più le 3 equazioni di conservazione della quantità di moto). Tuttavia i termini  $\overline{u_i u_j}$ , che prendono il nome di *sforzi di Reynolds* rappresentano un

problema in quanto sono incogniti e quindi ci sono più incognite di equazioni. Questo è noto come problema della chiusura delle equazioni mediate di Reynolds.

#### **2.1.3 Modello di turbolenza**

Come detto in precedenza, per quanto riguarda le equazioni RANS il problema non è chiuso, infatti è stato introdotto il termine *uiu<sup>j</sup>* che prende il nome di *tensore degli sforzi di Reynolds*, e quindi è necessario introdurre un modello che mi permetta di risolvere le equazioni. A tale proposito l'ipotesi che il rimescolamento tipico delle correnti turbolente produca effetti simili a quelli causati dalla diffusione molecolare dovuta alla viscosità del fluido permette di modellare il tensore degli sforzi di Reynolds con la seguente espressione

$$
\overline{u_i u_j} = -\nu_T \left( \frac{\partial \overline{U}_i}{\partial x_j} + \frac{\partial \overline{U}_j}{\partial x_i} \right) \tag{2.13}
$$

in cui il termine  $\nu_T = \nu_T(\mathbf{r}, t)$  è chiamato *viscosità turbolenta*, ed è funzione della posizione e del tempo. A questo punto è possibile modellare a sua volta la viscosità turbolenta come

$$
\nu_T = C_\mu \frac{k^2}{\varepsilon} \tag{2.14}
$$

in cui *C<sup>µ</sup>* è una costante arbitraria, *k* è l'energia cinetica delle fluttuazioni e *ε* è un termine che rappresenta la dissipazione di energia cinetica turbolenta e vale  $\varepsilon = 2\nu \overline{e_{ij}e_{ij}}$  con  $e_{ij}$  componente della parte di fluttuazione del tensore delle deformazioni. A partire da questo modello per la viscosità turbolenta è possibile pervenire ad una equazione simile a quella dell'energia cinetica turbolenta

$$
\frac{\partial \varepsilon}{\partial t} + \overline{U_j} \frac{\partial \varepsilon}{\partial x_j} = \frac{\partial}{\partial x_j} \left( \frac{\nu_T}{\sigma_\varepsilon} \frac{\partial \varepsilon}{\partial x_j} \right) + C_{\varepsilon 1} \overline{u_i u_j} \frac{\partial \overline{U}_i}{\partial x_j} \frac{\varepsilon}{k} - C_{\varepsilon 2} \frac{\varepsilon^2}{k}
$$
(2.15)

in cui  $C_{\varepsilon 1}$ ,  $C_{\varepsilon 2}$ ,  $\sigma_{\varepsilon}$  sono delle costanti arbitrarie, che come le precedenti vanno in genere determinate mediante dati sperimentali. Introducendo ora il parametro

$$
\omega = \frac{\varepsilon}{k} \tag{2.16}
$$

è possibile arrivare a due equazioni simili alle equazioni 2.14 e 2.15

$$
\nu_T = C_\mu \frac{k}{\omega} \tag{2.17}
$$

$$
\frac{\partial \omega}{\partial t} + \overline{U_j} \frac{\partial \omega}{\partial x_j} = \frac{\partial}{\partial x_j} \left( \frac{\nu_T}{\sigma_\omega} \frac{\partial \omega}{\partial x_j} \right) + C_{\omega 1} \overline{u_i u_j} \frac{\partial \overline{U}_i}{\partial x_j} \frac{\omega}{k} - C_{\omega 2} \omega^2 \tag{2.18}
$$

nelle quali non compare più il termine *ε* ma il termine *ω*.

Le equazioni 2.14 e 2.15 consentono la chiusura del problema della turbolenza con il *modello k-ε*, mentre le equazioni 2.17 e 2.18 consentono la chiusura del problema della turbolenza con il *modello kω*. Il modello *k*−*ε* è scarsamente influenzato da una variazione di *ε* all'ingresso, mentre il modello *k*−*ω* è abbastanza influenzato da una variazione di *ω* in ingresso, dunque da questo punto di vista sarebbe da preferire il primo che può garantire maggiore stabilità; tuttavia il modello *k* − *ω* funziona molto meglio nel caso in cui ci sia un forte gradiente all'interno dello strato limite, quindi in corrispondenza delle pareti. Il modello *k* −*ω SST* utilizzato per questo progetto è un ibrido tra i due modelli appena presentati: in un certo intorno della parete utilizza il modello *k* − *ω*, mentre per il resto del campo fluido utilizza il modello  $k-\varepsilon.$ 

## **2.2 Software Commerciale utilizzato**

Per la realizzazione di questo progetto è stata utilizzata la suite commerciale Ansys®, versione 16.1. In particolare sono stati utilizzati:

- Ansys Turbogrid® per quanto riguarda la preparazione della mesh
- Ansys CFX® per le simulazioni
- Ansys CFD-Post® per il post-processing

La ragione principale per la quale si è deciso di utilizzare questi software commerciali è che sono ottimizzati per lo studio delle turbomacchine. In particolare utilizzando questi software è stato molto più semplice lavorare con le *moving mesh*, soprattutto nella configurazione rotore-rotore controrotante, perchè sono stati progettati appositamente per simulazioni con mesh mobili.

In modo particolare il Ansys CFX® è possibile simulare il comportamento di un rotore simulando solamente una porzione delle palette, anche solo una. Per fare questo utilizza la proprietà di *periodicity*, in modo da simulare la presenza delle palette adiacenti. Il vantaggio rispetto ad altri software commerciale è che essendo progettato appositamente per questo, Ansys CFX® implementa tutte le interfacce in modo automatico.

### **2.2.1 Simulazione** *quasi-2D*

Nonostante la scelta di Ansys CFX® abbia facilitato molto certi aspetti del lavoro, soprattutto in fase di impostazione delle varie simulazioni, ha portato anche ad una problematica: questo particolare software è in grado di operare solamente simulazioni 3D, mentre il progetto di questa tesi prevede il progetto e l'analisi dei profili al raggio medio in 2D. Apparentemente dunque le caratteristiche del software e le esigenze di questo lavoro appaiono in contrasto. Tuttavia è stato possibile risolvere questo problema effettuando una simulazione quasi-2D.

Per effettuare questo tipo di simulazione è necessario prima di tutto procedere al progetto e al design delle palette al raggio medio come visto nel capitolo [1,](#page-12-0) quindi si estrude semplicemente la paletta senza nessun tipo di svergolatura di un'altezza relativamente piccola, in modo da conferire al profilo la terza dimensione. Per decidere di quanto estrudere la paletta sono state effettuate alcune prove e si visto che l'altezza minima affinchè non si verifichino errori nel meshatore Ansys Turbogrid® è 5 *mm* e quindi è stato scelto questo valore. In particolare, essendo il raggio medio 137*,*35 *mm* le palette si estendono da un raggio di 134*,*85 *mm* ad un raggio di 139*,*85 *mm*. A questo punto si ha una paletta 3D, tuttavia prima di procedere con la simulazione è necessario imporre la condizione al contorno di *free-slip wall* sulle superfici di hub e shroud: è stata imposta tale condizione in modo tale che le due pareti in questione non influenzino il flusso, infatti lo sforzo a parete *τ<sup>w</sup>* è nullo, ed è presente la sola condizione di impermeabilità per le pareti stesse, che si traduce in una velocità radiale nulla *c<sup>r</sup>* = 0 *m/s*. Una volta effettuata la simulazione con questa particolare paletta 3D, mediante Ansys CFD-Post® sono state valutate le grandezze solamente sulla superficie isoradiale (*turbosurface*) in corrispondenza del raggio medio. In figura [2.1](#page-42-0) è possibile vedere il modello della paletta estrusa con le superfici di hub e shroud per il profilo del primo fan (NACA 65-(8)10).

Tuttavia è necessario tenere conto del fatto che tale metodologia prende appunto il nome di *quasi-2D* perchè in ogni caso ci sarà una piccola componente di velocità radiale che non ci sarebbe se si trattasse di una simulazione 2D "pura", ma come come si vedrà in seguito si tratterà di una piccola percentuale della velocità media del flusso, quindi si può considerare trascurabile dal punto di vista delle quantità di interesse.

### **2.2.2 Topologia e numero di layer**

Il software Ansys Turbogrdid® è dotato di una grande numero di topologie differenti, ciascuna delle quali è ottimizzata per una specifica applicazione nel campo delle turbomacchine. In modo particolare,

<span id="page-42-0"></span>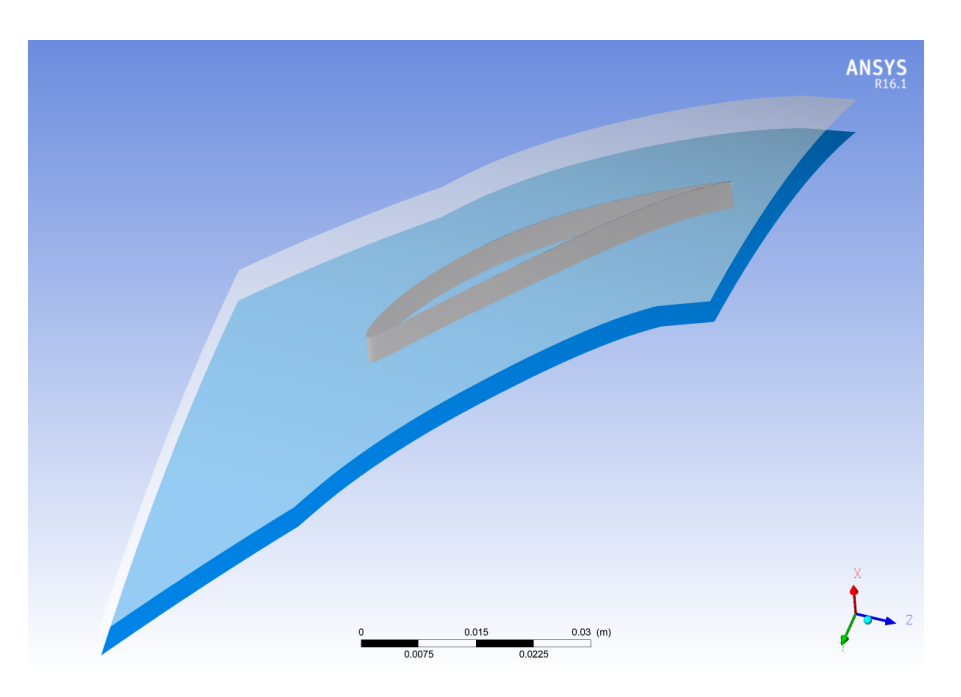

Figura 2.1: Paletta estrusa di 5 mm e superfici di hub e shroud per il profilo del primo fan (NACA 65-(8)10)

prima dell'inizio della creazione della mesh si procede alla selezione della tipologia di palettaggio che si vuole modellare, e il software seleziona la topologia migliore. In questo caso per tutti i palettaggi è stata selezionata la tipologia *compressore assiale*, e la topologia selezionata dal software è mostrata in figura 2.2.

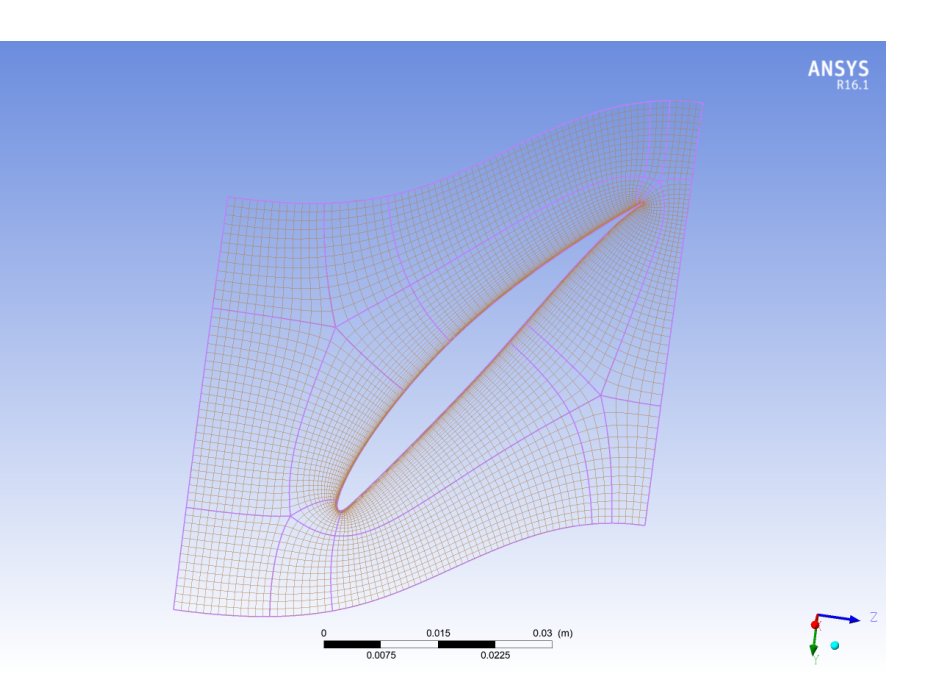

Figura 2.2: Topologia utilizzata per la mesh di tutte e quattro le palettature. In questo caso è mostrata la topologia applicata alla paletta del primo fan della configurazione contro-rontante

Per quanto riguarda il numero di layer, si è deciso di utilizzare 10 layer ad altezza costante, in modo da avere layer con altezza 0,5 mm. È stato possibile utilizzare layer ad altezza costante anche in corrispondenza di hub e shroud grazie alla scelta di utilizzare la condizione al contorno di *free-slip wall* su queste due superfici. Infatti il motivo per il quale si affina la mesh in corrispondenza delle

pareti è il *y* <sup>+</sup>, che è dato da

$$
y^+ = \frac{y}{\delta_\nu} \tag{2.19}
$$

con *δ<sup>ν</sup> lunghezza viscosa* che vale

$$
\delta_{\nu} = \frac{\nu}{u_{\tau}} \tag{2.20}
$$

e *u<sup>τ</sup>* che è chiamato *velocità d'attrito* e a sua volta vale

$$
u_{\tau} = \sqrt{\frac{\tau_w}{\rho}}\tag{2.21}
$$

D'altra parte con la condizione di free-slip alle pareti lo sforzo a parete è nullo sempre, e dalle tre equazioni precedenti si vede che in questo caso  $y^+ \to 0$  indipendentemente dal valore di y e dunque dall'altezza del layer. In figura 2.3 è possibile vedere un dettaglio della distribuzione dei layer in direzione radiale.

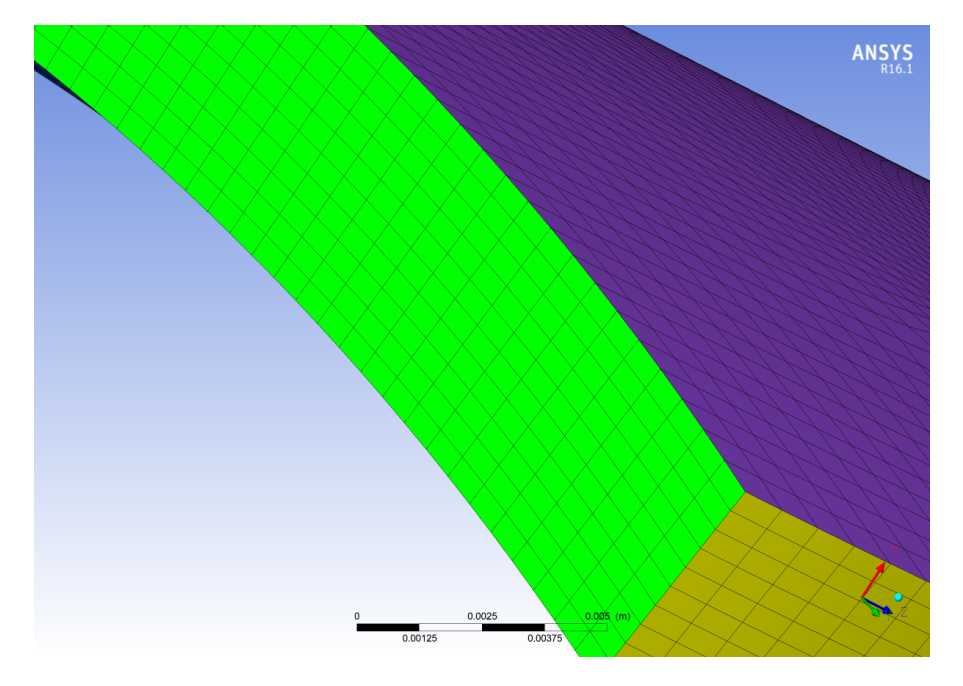

Figura 2.3: Distribuzione dei layer in direzione assiale nel caso del primo fan della configurazione contro-rotante

#### **2.2.3 Impostazioni Ansys CFX®**

In questa sezione vengono presentate in modo schematico i principali parametri e comandi utilizzati per impostare le simulazioni sia steady che transient. Per l'impostazione è stato utilizzato il *Turbo Mode*: si tratta di una procedura guidata creata appositamente per la simulazione sia steady che transient di turbomacchine.

- **Machine Type**: Axial Compressor sia per la configurazione contro-rotante che per quella rotorestatore.
- **Analysis type:** Steady State Frozen Rotor per le simulazioni stazionarie, Transient Blade Row per le simulazioni transient. Quest'utlima tipologia di simulazione si differenzia leggermente dalla transient pura, infatti utilizza degli algoritmi specifici che permettono di ottenere risultati affidabili anche simulando una porzione delle palette.
- **Model Data**

**Fluido** Aria con modello di gas ideale

**Pressione di riferimento** 0 Pa

**Trasferimento di calore** Total Energy (unica possibile scelta per questo parametro)

**Turbolenza** Shear Stress Transport

### • **Condizioni al contorno**

**Inlet:** Pressione Totale e Temperatura Totale, nello specifico quelle calcolate mediante la teoria monodimensionale nella sezione 2 per entrambe le configurazioni

**Outlet:** Portata di massa

**Superfici delle palette:** No Slip Wall

**Hub e Shroud:** Free Slip Wall

• **Solver Parameters - Steady**

#### **Advection scheme:** Upwind

**Convergence control:** Physical Timescale posta a 1*/ω*, con *ω* velocità angolare di rotazione dei rotori come suggerito dal tutorial del software stesso.

**Convergence criteria:** RMS Residui 1e-06

## • **Solver Parameters - Transient**

**Advection scheme:** Upwind

**Convergence control:** Physical Timescale posta a  $1/\omega$ , con  $\omega$  velocità angolare di rotazione dei rotori come suggerito dal tutorial del software stesso.

**Convergence criteria:** RMS Residui 1e-06

**Max Iterazioni per timestep** 20

**Transient scheme:** Second Order Backward Euler

## **2.3 Discretizzazione del dominio fluido**

In questo paragrafo vengono riportate le mesh con i relativi parametri per tutte e quattro le palettature in esame. Come si è già discusso nella sezione precedente il numero di layer è stato posto a 10 per tutte e quattro le diverse palette per le quali è stata creata la mesh.

Per quanto riguarda la validazione del modello, si è deciso di utilizzare le carte di NACA-Mellor utilizzate in fase di progetto, che non sono altro che una rielaborazione di dati sperimentali contenuti nel report NACA 1368. La procedura seguita per la validazione è stata la seguente: si sono effettuate una serie di simulazioni delle palettature in condizione statica (quindi anche le palette del rotore sono state modellate come fossero statori) andando di volta in volta a modificare le condizioni di ingresso del fluido in modo da andare ad investigare tutto il range di angolo d'ingresso. A questo punto è stato creato un grafico in cui nelle ascisse è riportato l'angolo di ingresso e sulle ordinate l'angolo di uscita proveniente dalle simulazioni. Sul medesimo grafico è stata riportata anche la curva di isocalettamento proveniente dalle carte di NACA-Mellor, oltre ad una certa banda di errore rispetto a quest'ultima linea di isocalettamento e al punto di progetto per ognuna delle palette. Solo nel caso del primo fan della configurazione contro-rotante è descritta maggiormente nel dettaglio la procedura di validazione, perchè per quanto riguarda le altre tre palette è del tutto analoga.

## **2.3.1 Fan 1 (contro-rotante)**

- Profilo: NACA  $65-(8)10$
- Calettamento: 53,46°

In figura 2.4 è riportata una immagine della mesh del primo fan della configurazione contro-rotante al raggio medio, mentre in figura [2.5](#page-46-0) e [2.6](#page-46-0) sono riportati i dettagli del TE e LE rispettivamente. In tabella [2.1](#page-47-0) sono invece riportati i dati ti tale mesh.

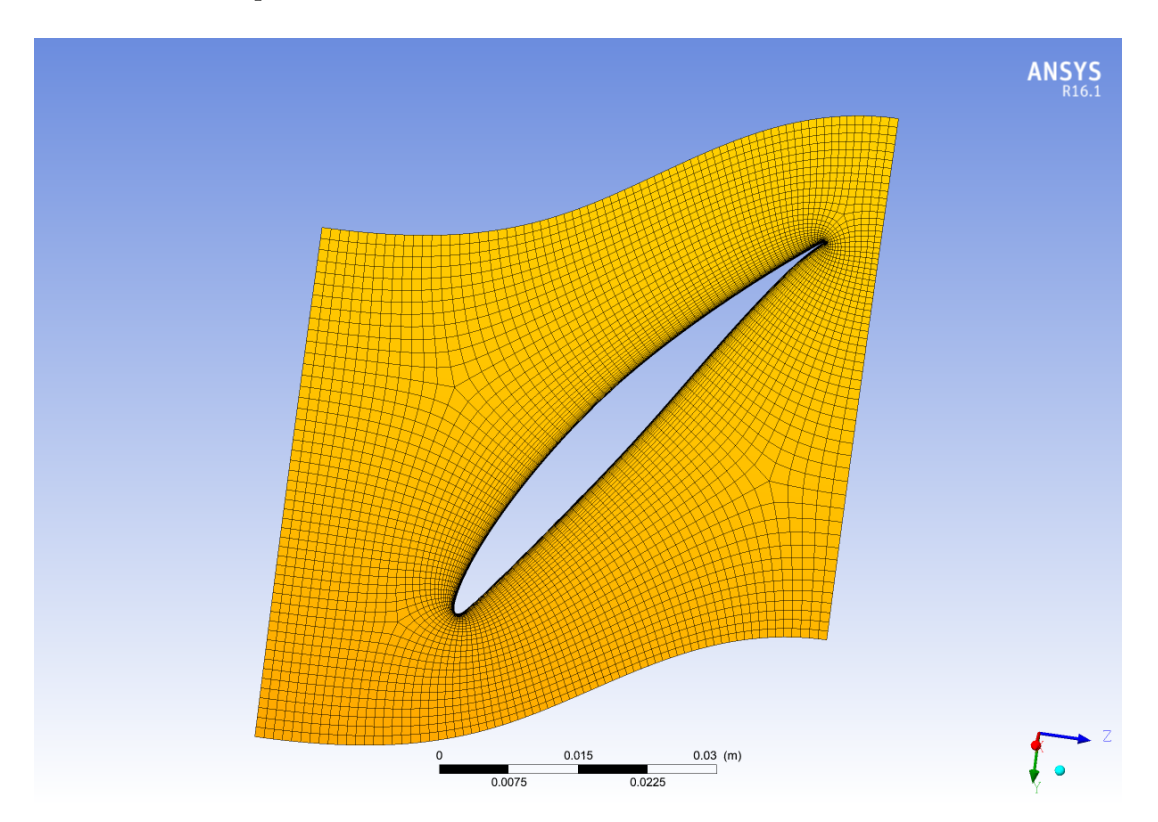

Figura 2.4: Mesh del fan 1 della configurazione contro-rotante in corrispondenza del layer relativo al raggio medio

<span id="page-46-0"></span>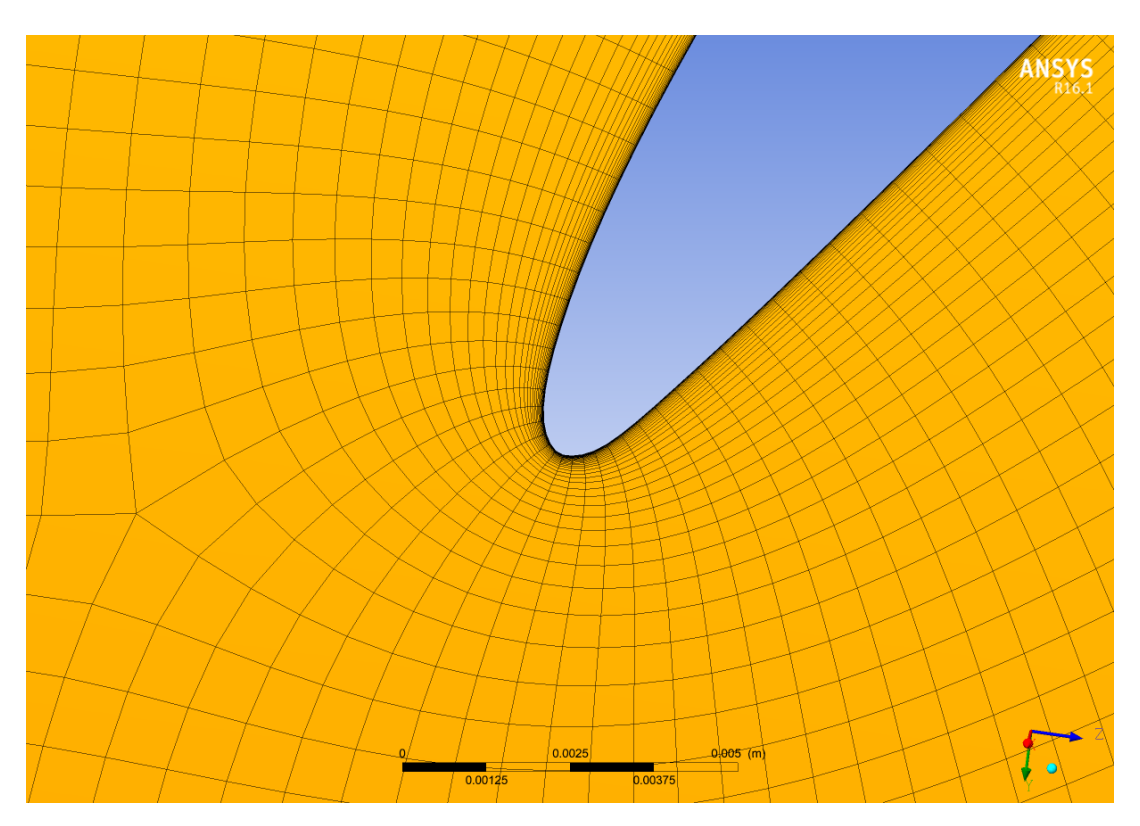

Figura 2.5: Dettaglio al LE della mesh del fan 1 della configurazione contro-rotante nel layer in corrispondenza del raggio medio

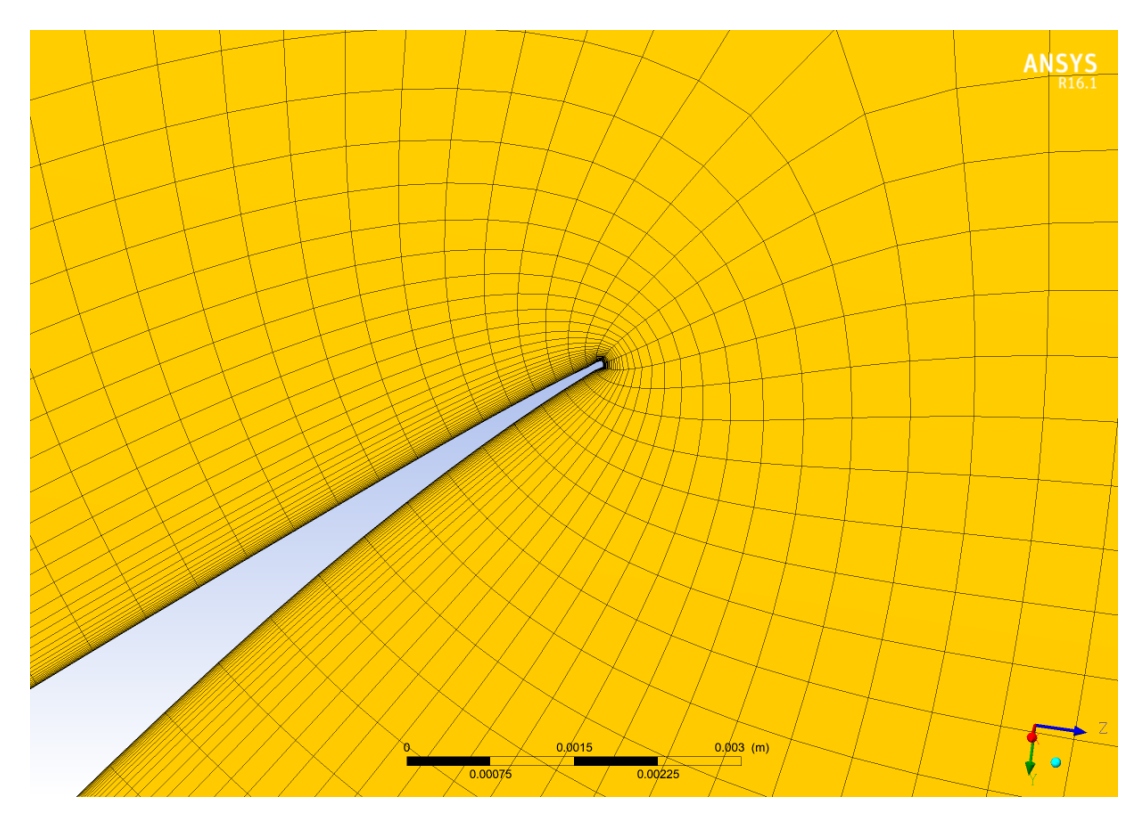

Figura 2.6: Dettaglio al TE della mesh del fan 1 della configurazione contro-rotante nel layer in corrispondenza del raggio medio

|                              | udm   | <b>Valore</b> |
|------------------------------|-------|---------------|
| Numero di elementi           |       | 76.240        |
| Minimum face angle           | deg   | 43,8384       |
| Maximum face angle           | deg   | 137,161       |
| Maximum element volume ratio |       | 2,63449       |
| Minimum volume               | $m^3$ | 4,08196e-14   |
| Maximum edge length ratio    |       | 364,881       |

<span id="page-47-0"></span>Tabella 2.1: Dati della mesh del fan 1 della configurazione contro-rotante

La validazione di questa mesh, e anche quella delle altre palettature, è stata fatta utilizzando sempre il solutore Ansys CFX®. In particolare sono state svolte una serie di simulazioni *steady state* trattando la palettatura come se si trattasse di una palettatura statorica variando le condizioni di ingresso del fluido per variare l'angolo di ingresso del fluido, mantenendo una velocità del flusso all'ingresso di 28*,*596 *m/s* che corrisponde a 95 *f t/s*. La scelta di utilizzare questa configurazione in termini di palette statiche e non rotanti e in termini di velocità della corrente all'ingresso è stata fatta per cercare di avvicinarsi il più possibile alle condizioni con cui sono stati effettuati i test riportati nel NACA report 1368 [\[3\]](#page-94-0), in cui appunto le palette sono state testate in galleria del vento in condizioni statiche e con velocità del flusso di 95 *f t/s*. In tabella 2.2 sono riportati i dati di questa validazione: le prime tre colonne riguardano il flusso in ingresso, ed in particolare  $\beta_{in}^*$  è l'angolo del flusso in ingresso *imposto* al software espresso in gradi, *c<sup>m</sup>* e *c<sup>u</sup>* sono rispettivamente la velocità assiale e tangenziale, espresse in *m/s*, che sono state imposte come condizioni al contorno nel software per questa fase di validazione; le ultime due colonne riassumo invece i risultati della validazione, ed in particolare *βin* è l'angolo *vero* di ingresso del fluido, quello che risulta dalla simulazione, mentre nell'ultima colonna è riportato l'angolo di uscita *βout*, entrambi espressi in gradi. In figura [2.7](#page-48-0) è invece riportato il grafico che mostra la linea di isocalettamento e i risultati delle simulazioni per questa paletta. Come si può vedere, in tutto il range di angolo in ingresso l'errore rispetto ai dati sperimentali è inferiore al 2%.

Tabella 2.2: Dati della validazione del fan 1 della configurazione contro-rotante

| deg <br>$\beta^*_{in}$ | [m/s]<br>$c_m$ | $c_u \left[ m/s \right]$ | $\beta_{in}$ [deg] | $\beta_{out}$ [deg] |
|------------------------|----------------|--------------------------|--------------------|---------------------|
| 58                     | 15,34          | 24,56                    | 58,07              | 50,69               |
| 59                     | 14,91          | 24,82                    | 59,07              | 50,77               |
| 60                     | 14,48          | 25,08                    | 60,06              | 50,89               |
| 61                     | 14,04          | 25,33                    | 61,06              | 51,04               |
| 62                     | 13,59          | 25,57                    | 62,06              | 51,23               |
| 63                     | 13,15          | 25,80                    | 63,06              | 51,47               |
| 64                     | 12,69          | 26,03                    | 64,05              | 51,82               |

<span id="page-48-0"></span>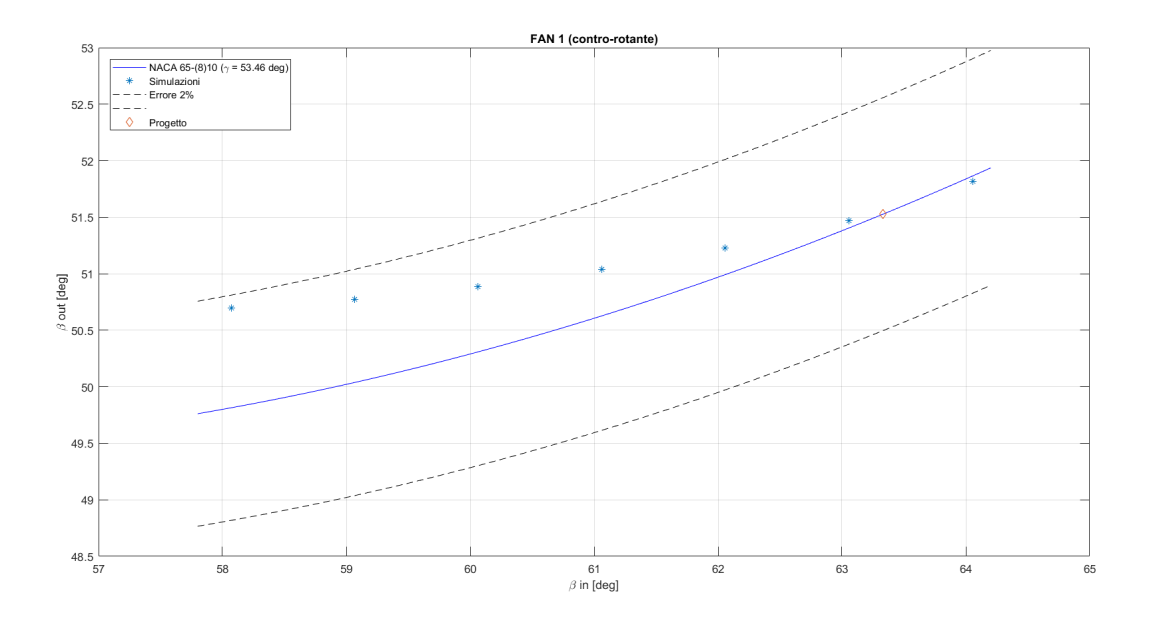

Figura 2.7: Validazione della mesh del fan 1 della configurazione contro-rotante. La linea blu rappresenta la linea di isocalettamento data dal diagramma di NACA-Mellor, gli asterischi rappresentano i risultati delle varie simulazioni effettuate, mentre il rombo rappresenta il punto di progetto della schiera. Le linee tratteggiate rappresentano invece la banda di errore, che in questo caso è fissata al 2%

## **2.3.2 Fan 2 (contro-rotante)**

- Profilo: NACA  $65-(4)10$
- Calettamento: 63,52°

In figura [2.8](#page-49-0) è riportata una immagine della mesh del secondo fan della configurazione controrotante al raggio medio, mentre in figura [2.9](#page-49-0) e [2.10](#page-50-0) sono riportati i dettagli del TE e LE rispettivamente. In tabella 2.3 sono invece riportati i dati ti tale mesh. In figura [2.11](#page-50-0) è invece riportato il grafico che mostra la linea di isocalettamento e i risultati delle simulazioni per questa paletta. Come si può vedere, in tutto il range di angolo in ingresso l'errore rispetto ai dati sperimentali è inferiore al 2*,*5%.

Tabella 2.3: Dati della mesh del fan 2 della configurazione contro-rotante

|                              | udm   | Valore      |
|------------------------------|-------|-------------|
| Numero di elementi           |       | 87.420      |
| Minimum face angle           | deg   | 44,5411     |
| Maximum face angle           | deg   | 136,106     |
| Maximum element volume ratio |       | 2,61413     |
| Minimum volume               | $m^3$ | 2,94103e-14 |
| Maximum edge length ratio    |       | 493,135     |

<span id="page-49-0"></span>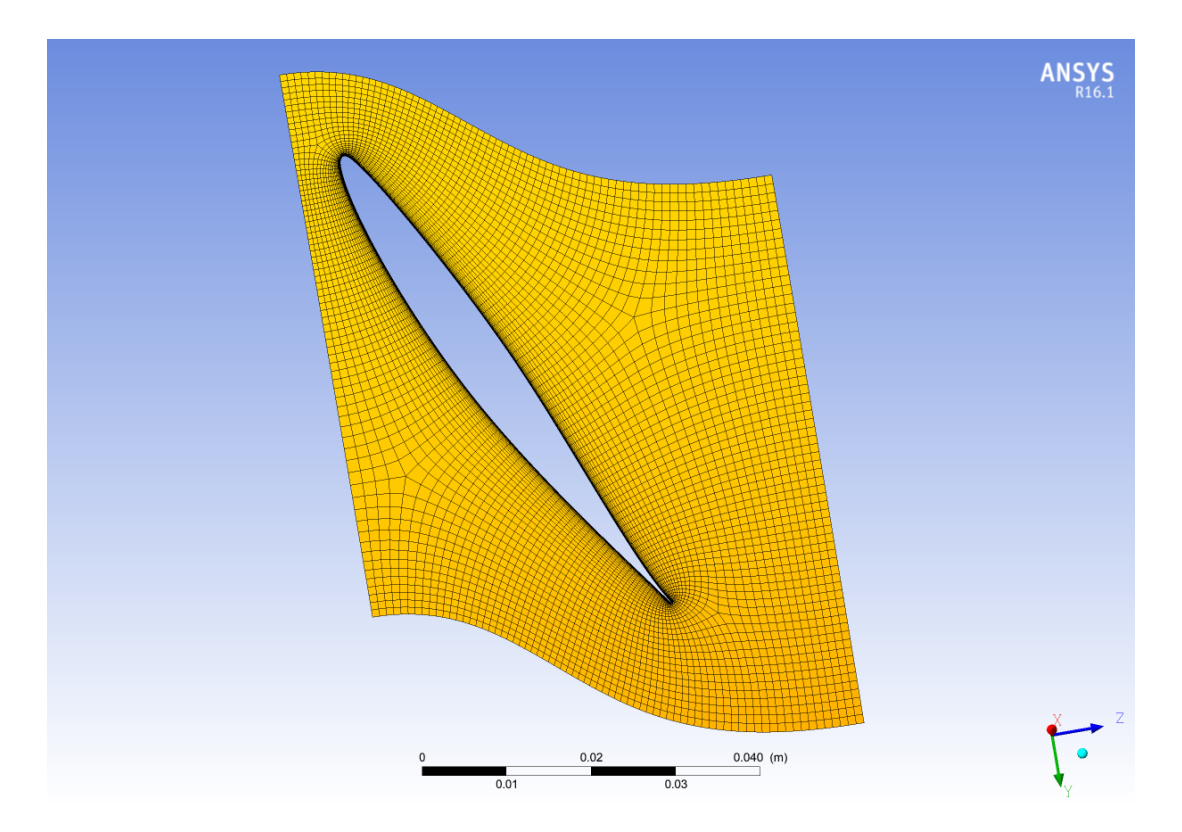

Figura 2.8: Mesh del fan 2 della configurazione contro-rotante in corrispondenza del layer relativo al raggio medio

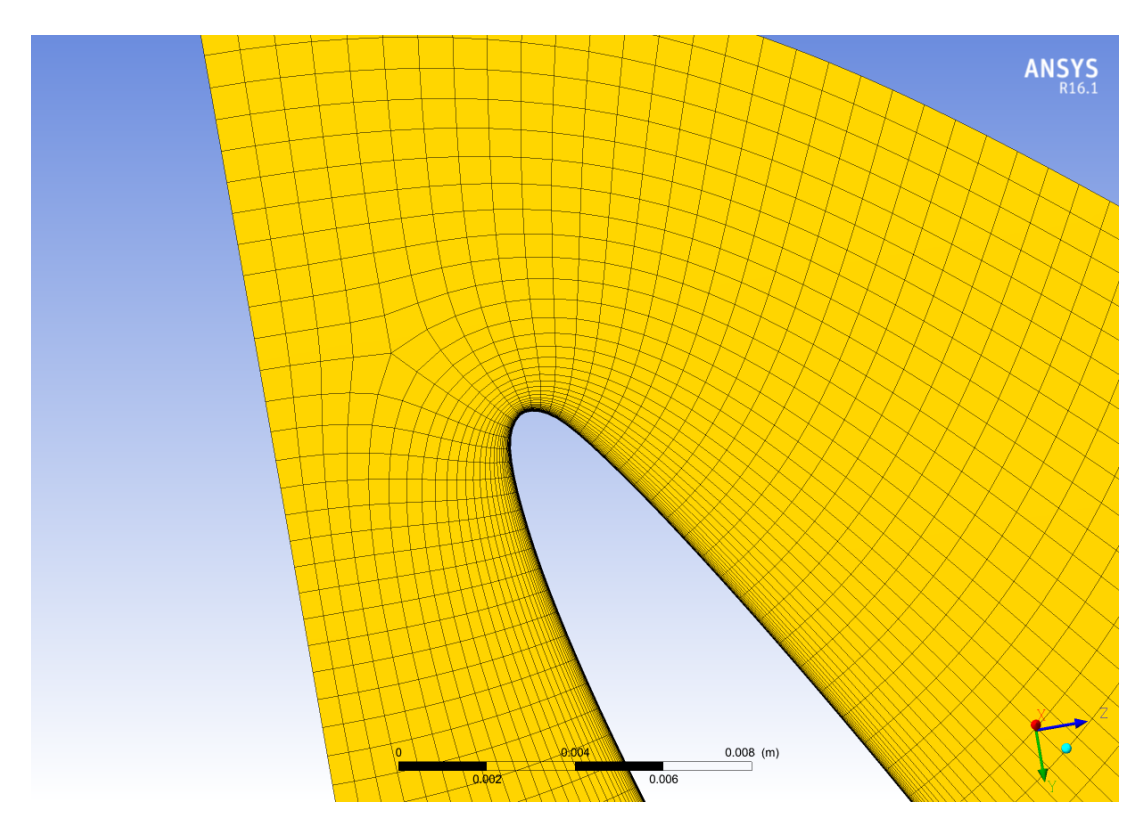

Figura 2.9: Dettaglio al LE della mesh del fan 2 della configurazione contro-rotante nel layer in corrispondenza del raggio medio

<span id="page-50-0"></span>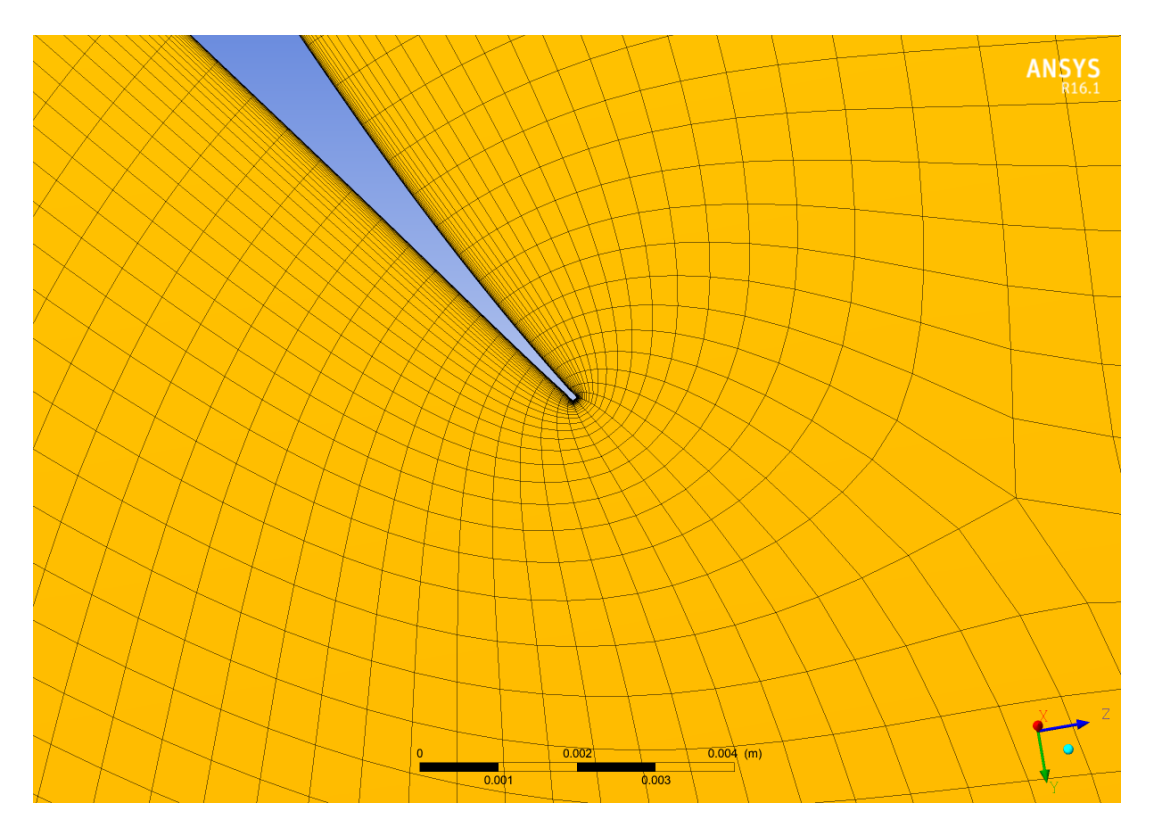

Figura 2.10: Dettaglio al TE della mesh del fan 2 della configurazione contro-rotante nel layer in corrispondenza del raggio medio

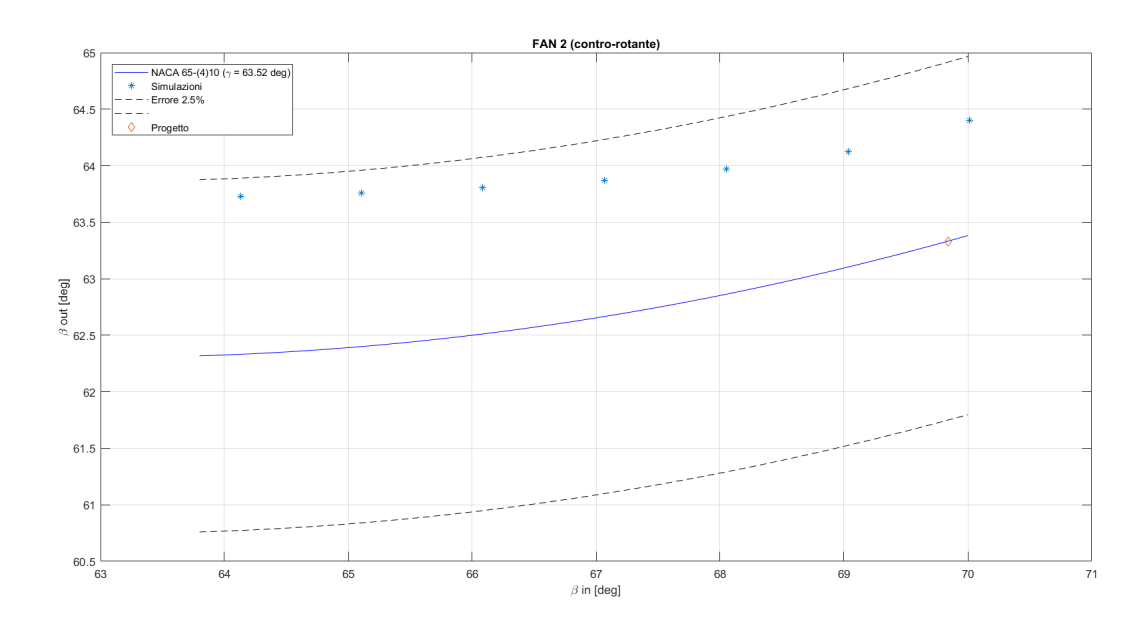

Figura 2.11: Validazione della mesh del fan 2 della configurazione contro-rotante. La linea blu rappresenta la linea di isocalettamento data dal diagramma di NACA-Mellor, gli asterischi rappresentano i risultati delle varie simulazioni effettuate, mentre il rombo rappresenta il punto di progetto della schiera. Le linee tratteggiate rappresentano invece la banda di errore, che in questo caso è fissata al 2,5%

## **2.3.3 Rotore (rotore-statore)**

- Profilo: NACA  $65-(4)10$
- Calettamento:  $61,08^\circ$

In figura 2.12 è riportata una immagine della mesh del rotore della configurazione rotore-statore al raggio medio, mentre in figura [2.13](#page-52-0) e [2.14](#page-52-0) sono riportati i dettagli del TE e LE rispettivamente. In tabella 2.4 sono invece riportati i dati ti tale mesh. In figura [2.15](#page-53-0) è invece riportato il grafico che mostra la linea di isocalettamento e i risultati delle simulazioni per questa paletta. Come si può vedere, in tutto il range di angolo in ingresso l'errore rispetto ai dati sperimentali è inferiore al 1 [*deg*].

In questo caso pur essendo il profilo è identico a quello del fan 2 della configurazione contro-rotante (NACA 65-(4)10), ma cambia leggermente l'angolo di calettamento e la corda. Per queste ragioni è stato necessario creare una nuova mesh e dunque procedere con una nuova validazione.

Tabella 2.4: Dati della mesh del rotore della configurazione rotore-statore

|                              | udm            | <b>Valore</b> |
|------------------------------|----------------|---------------|
| Numero di elementi           |                | 67.600        |
| Minimum face angle           | deg            | 38,7498       |
| Maximum face angle           | deg            | 141,738       |
| Maximum element volume ratio |                | 3,26162       |
| Minimum volume               | m <sup>3</sup> | 3,00987e-14   |
| Maximum edge length ratio    |                | 582,873       |

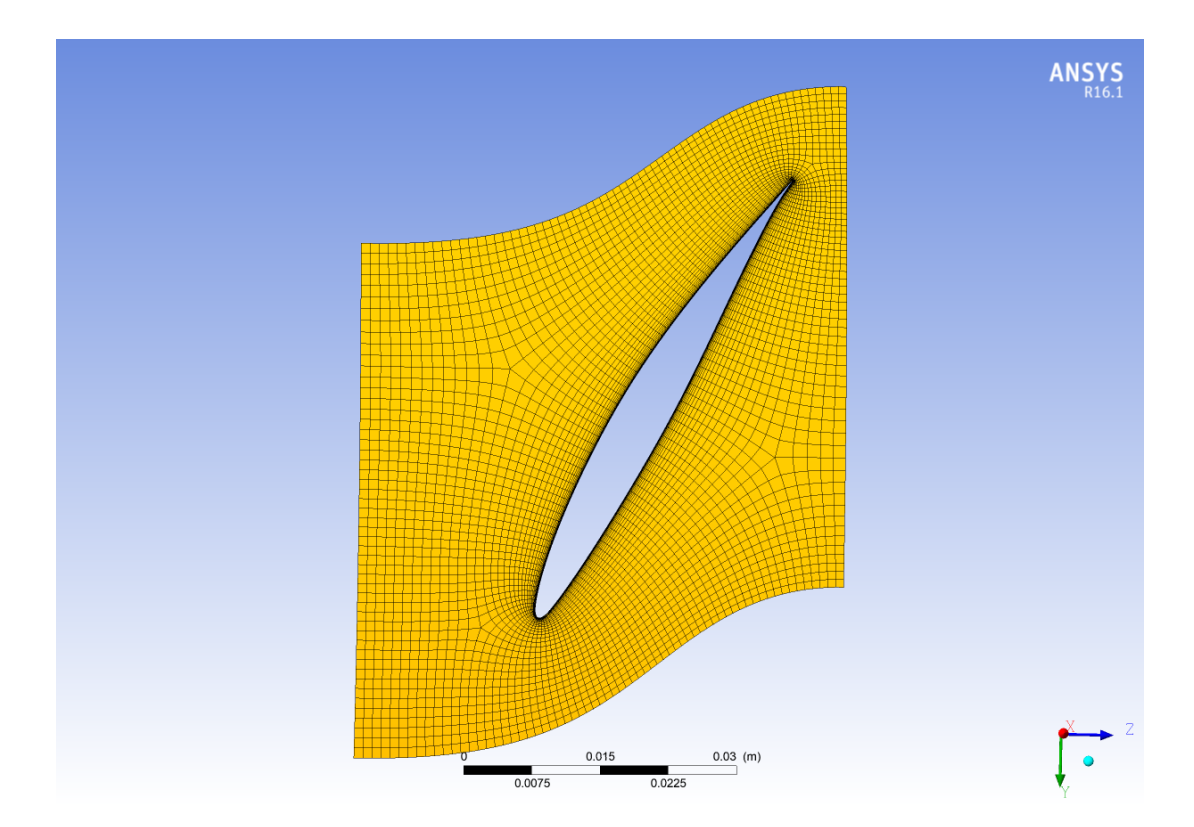

Figura 2.12: Mesh del rotore della configurazione rotore-statore in corrispondenza del layer relativo al raggio medio

<span id="page-52-0"></span>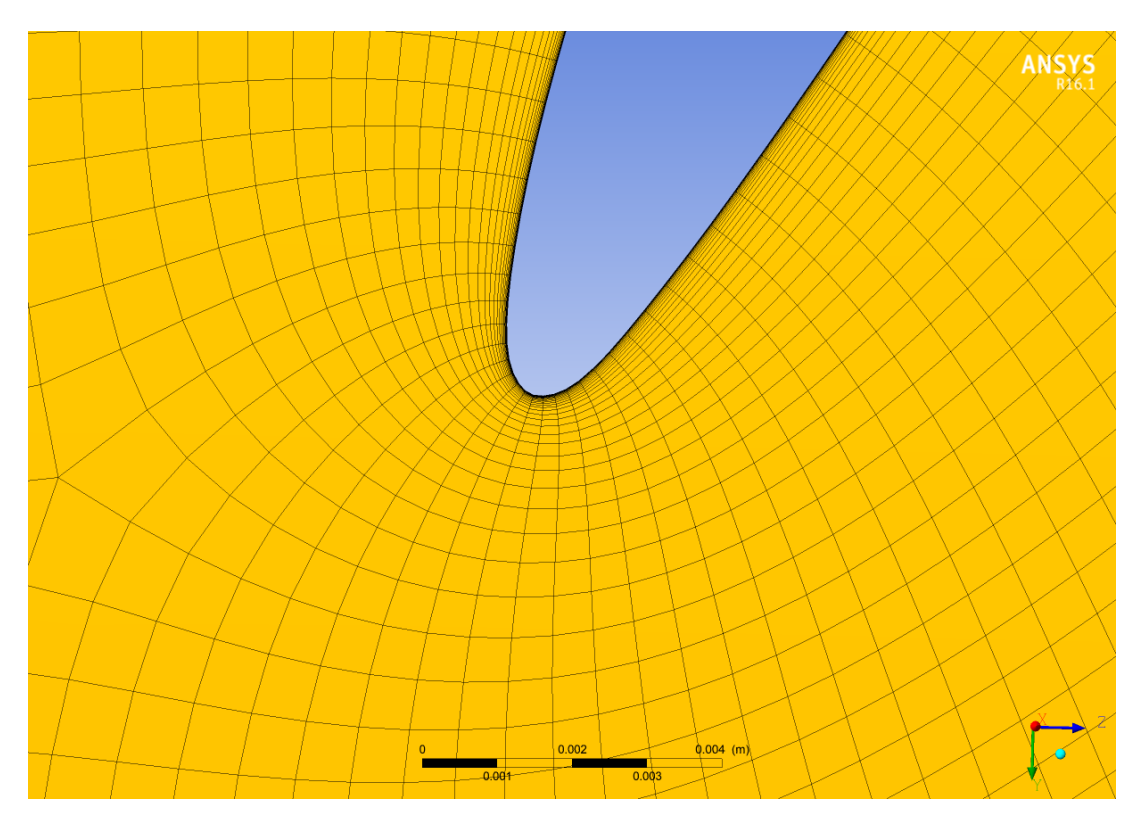

Figura 2.13: Dettaglio al LE della mesh del rotore della configurazione rotore-statore nel layer in corrispondenza del raggio medio

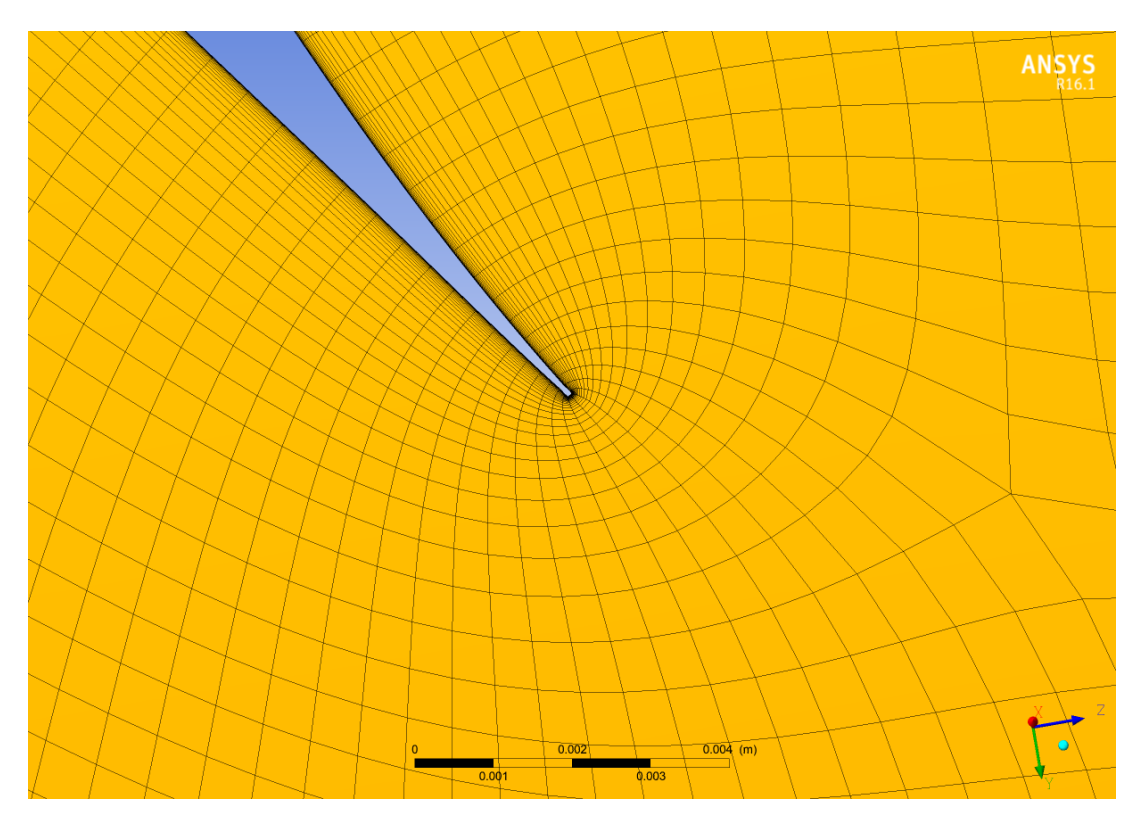

Figura 2.14: Dettaglio al TE della mesh del rotore della configurazione rotore-statore nel layer in corrispondenza del raggio medio

<span id="page-53-0"></span>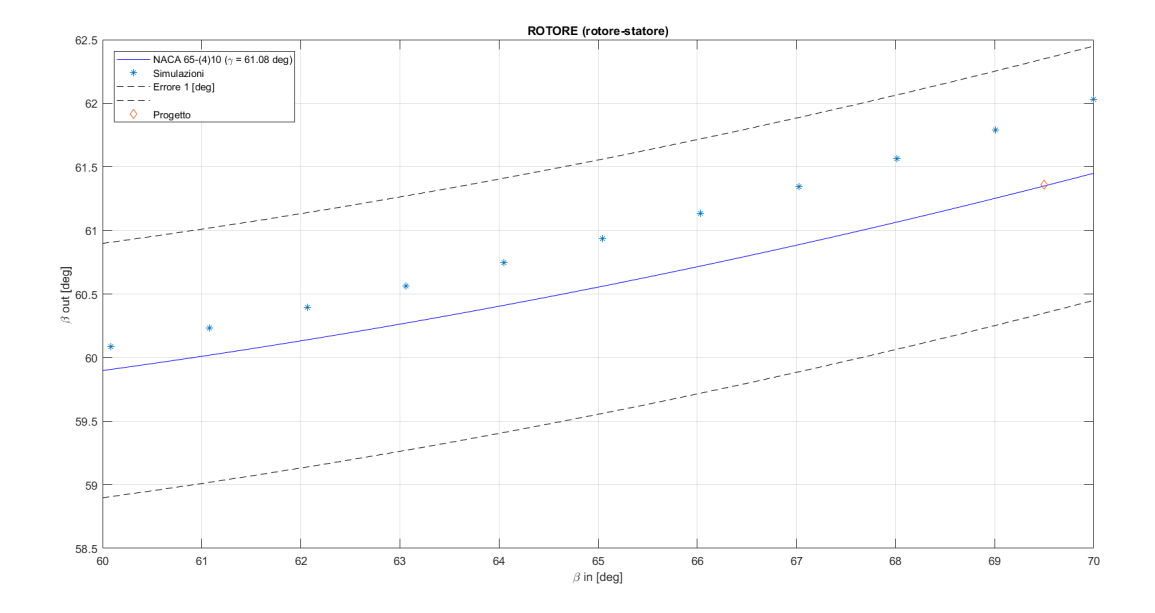

Figura 2.15: Validazione della mesh del rotore della configurazione rotore-statore. La linea blu rappresenta la linea di isocalettamento data dal diagramma di NACA-Mellor, gli asterischi rappresentano i risultati delle varie simulazioni effettuate, mentre il rombo rappresenta il punto di progetto della schiera. Le linee tratteggiate rappresentano invece la banda di errore, che in questo caso è fissata ad 1 [deg]

## **2.3.4 Statore (rotore-statore)**

- Profilo: NACA  $65-(4)10$
- Calettamento: 15,22°

In figura [2.16](#page-54-0) è riportata una immagine della mesh dello statore della configurazione rotore-statore al raggio medio, mentre in figura [2.17](#page-54-0) e [2.18](#page-55-0) sono riportati i dettagli del TE e LE rispettivamente. In tabella 2.5 sono invece riportati i dati ti tale mesh. In figura [2.19](#page-55-0) è invece riportato il grafico che mostra la linea di isocalettamento e i risultati delle simulazioni per questa paletta. Come si può vedere, in tutto il range di angolo in ingresso l'errore rispetto ai dati sperimentali è inferiore al 1 [*deg*].

Tabella 2.5: Dati della mesh dello statore della configurazione rotore-statore

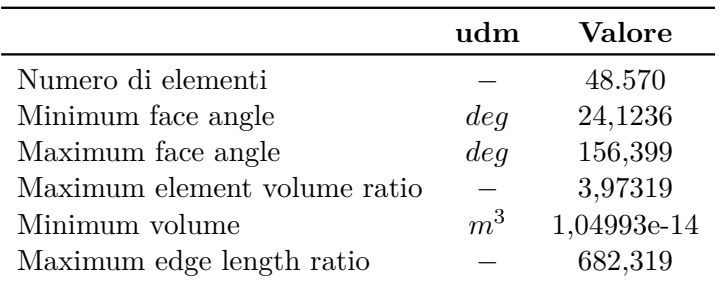

<span id="page-54-0"></span>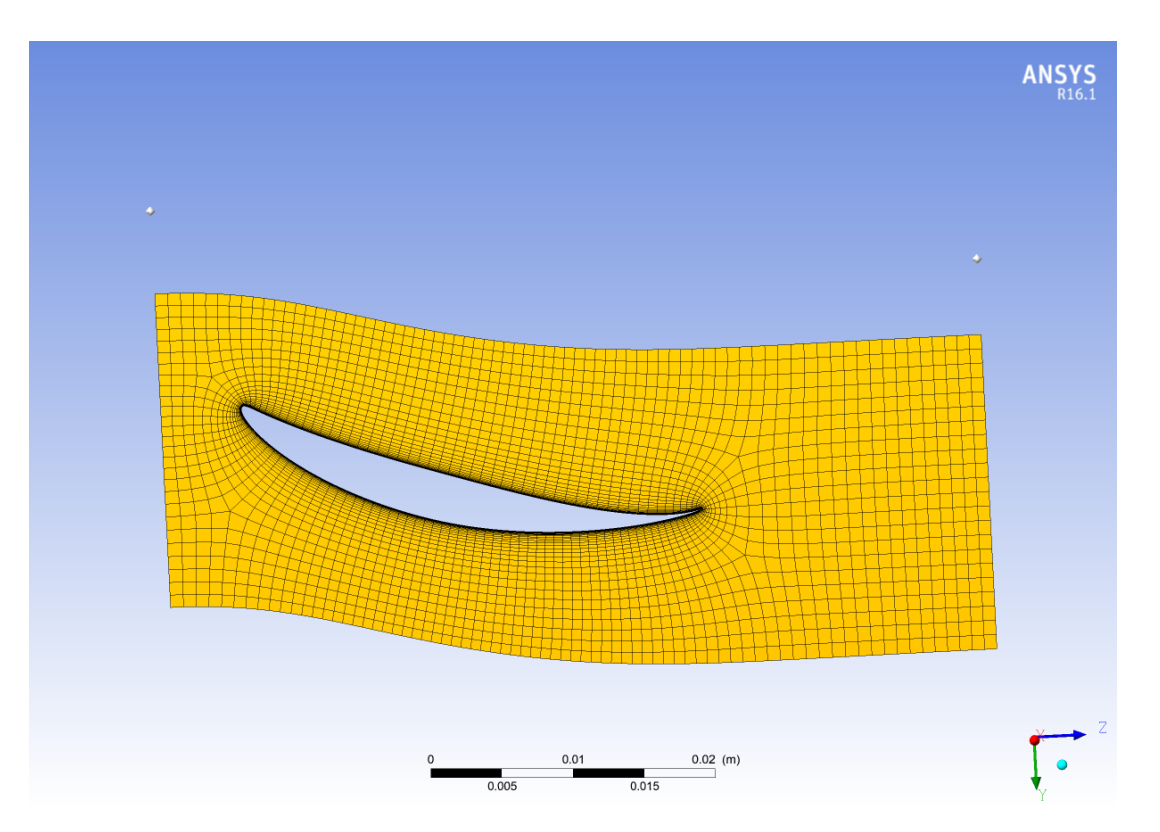

Figura 2.16: Mesh dello statore della configurazione rotore-statore in corrispondenza del layer relativo al raggio medio

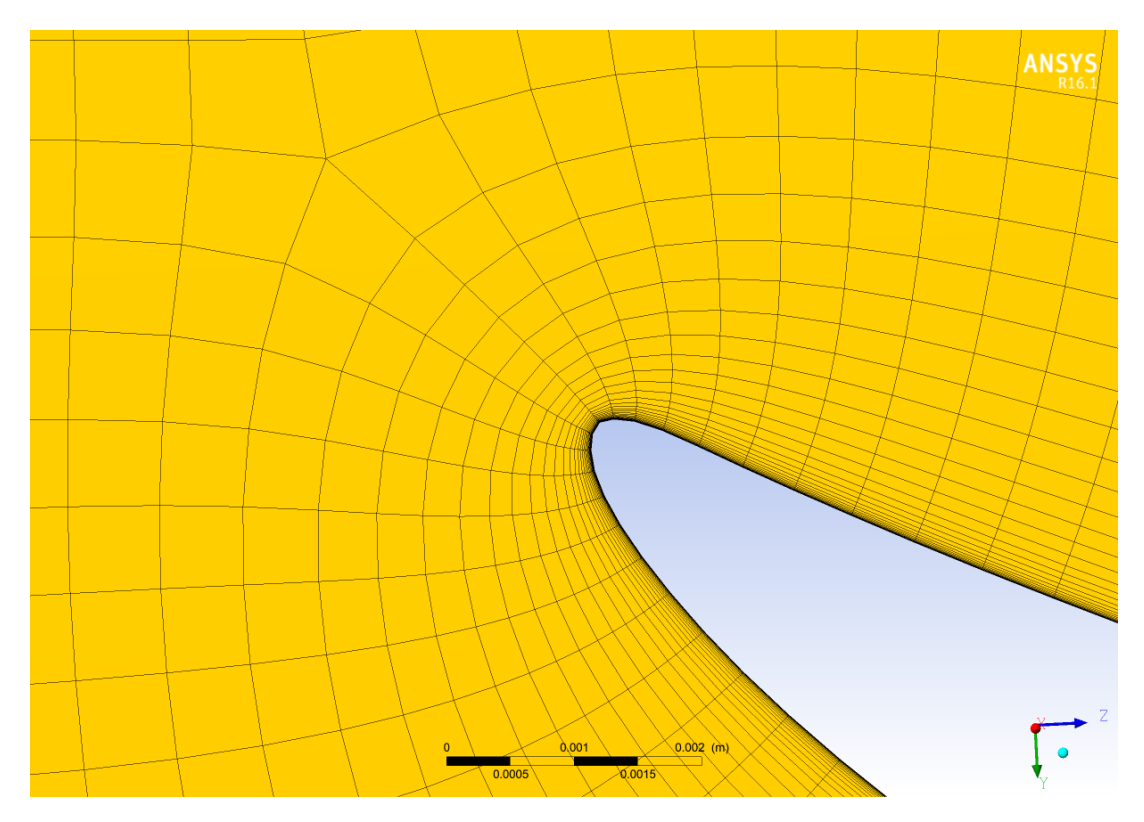

Figura 2.17: Dettaglio al LE della mesh dello statore della configurazione rotore-statore nel layer in corrispondenza del raggio medio

<span id="page-55-0"></span>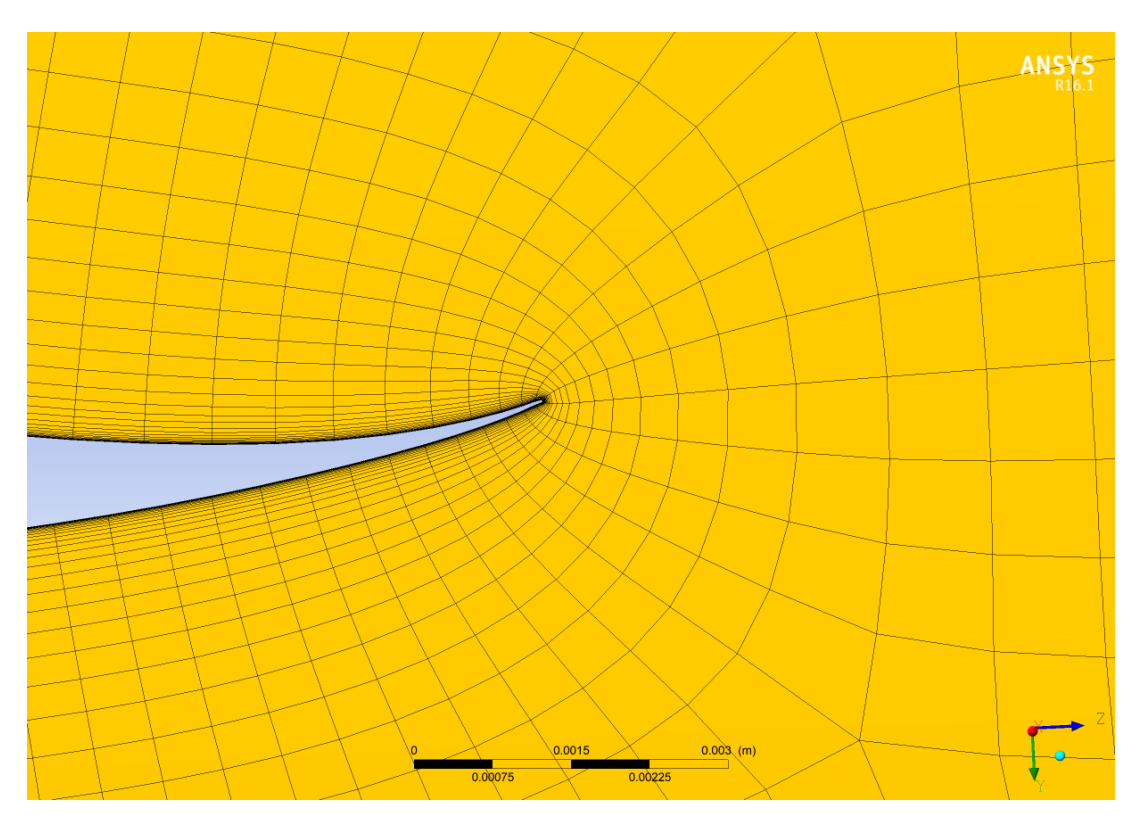

Figura 2.18: Dettaglio al TE della mesh dello statore della configurazione rotore-statore nel layer in corrispondenza del raggio medio

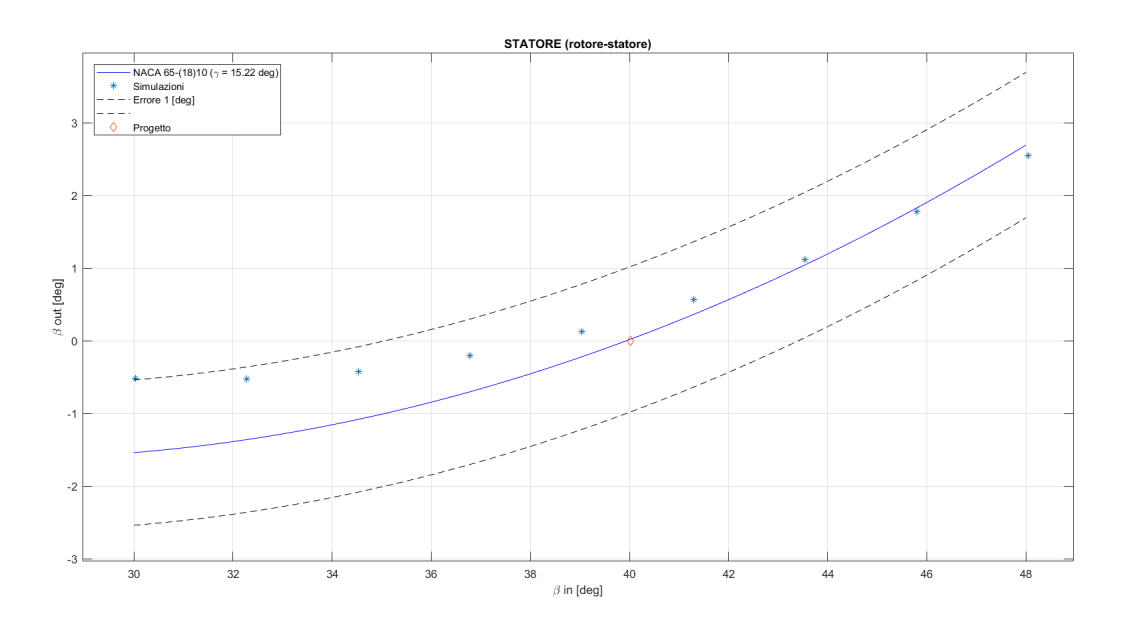

Figura 2.19: Validazione della mesh dello statore della configurazione rotore-statore. La linea blu rappresenta la linea di isocalettamento data dal diagramma di NACA-Mellor, gli asterischi rappresentano i risultati delle varie simulazioni effettuate, mentre il rombo rappresenta il punto di progetto della schiera. Le linee tratteggiate rappresentano invece la banda di errore, che in questo caso è fissata ad 1 [deg]

## <span id="page-56-0"></span>**Capitolo 3**

# **Risultati simulazioni Steady State**

Nel presente capitolo sono riportati i risultati ottenuti dalle simulazioni *steady state*; questa tipologia di simulazioni trascura i termini tempo-varianti quando va a risolvere le equazioni di governo, quindi tratta il problema come se si trattasse di un fenomeno stazionario. Ovviamente per lo studio delle turbomacchine questa ipotesi non è applicabile, tuttavia le simulazioni steady sebbene non siano accurate in termini quantitativi servono comunque per fare una prima analisi qualitativa delle schiere appena progettate. Inoltre le simulazioni steady servono nella fase successiva come punto di partenza per le simulazioni transient, quindi è un passaggio che bisogna fare obbligatoriamente.

## **3.1 Configurazione contro-rotante**

Il primo passo di questa fase delle simulazioni è stato quello di accoppiare le mesh delle palette presentate nel capitolo precedente, quindi sono state impostate le opportune condizioni al contorno secondo i risultati della teoria monodimensionale delle macchine calcolati nel punto di progetto, e quindi si sono valutate le differenze tra i dati che si ottengono dalla procedura di progetto ed il risultato della simulazione, che vengono presentati di seguito. Dal momento che l'approccio alla simulazione è appunto stazionario, il software considera le palette "congelate" nella posizione con la quale si comincia la simulazione, sono state simulate, con le medesime condizioni al contorno, due posizioni relative tra le palette diverse, sfasate di 13°, che sono mostrate in figura 3.1 e vengono chiamate da ora in avanti *posizione 1* e *posizione 2*.

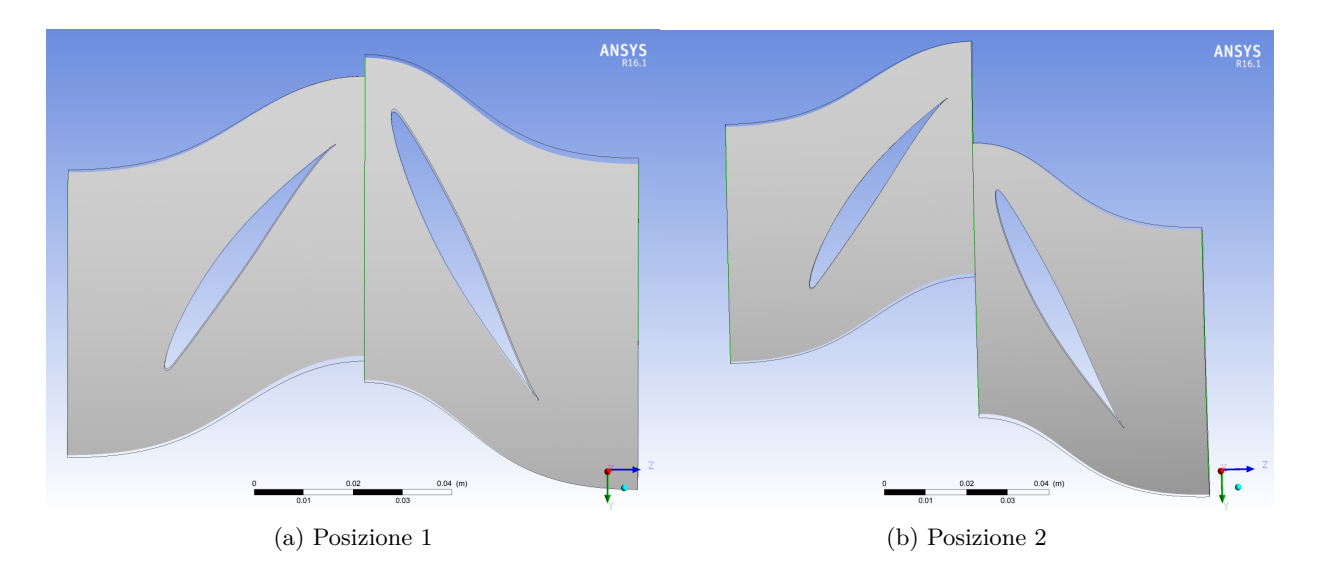

Figura 3.1: Posizioni delle palette che sono state simulate con l'approccio steady state frozen rotor. Nelle due posizioni le palette sono tra loro sfasate di 13°

Ovviamente essendo diversa la posizione relativa tra le palette le due simulazioni hanno risultati diversi. In tabella 3.1 sono riportati i principali parametri che sono stati tenuti sotto controllo in questa fase per entrambe le posizioni, oltre al valore previsto dalla procedura di progetto. In tale tabella la notazione per i parametri è la medesima utilizzata in precedenza, quindi vengono messi in evidenza: il rapporto di compressione e il rendimento politropico totali, cioè considerando entrambe le schiere, quindi il grado di reazione, il coefficiente di flusso e quello di portata di massa individuali per entrambe le schiere.

Tabella 3.1: Valori dei parametri prestazionali della configurazione contro-rotante provenienti dalla simulazione staedy state frozen rotor

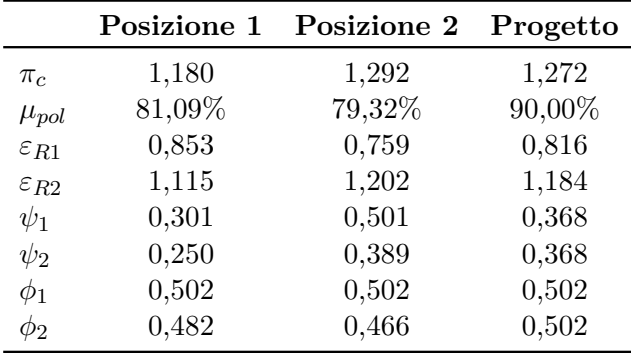

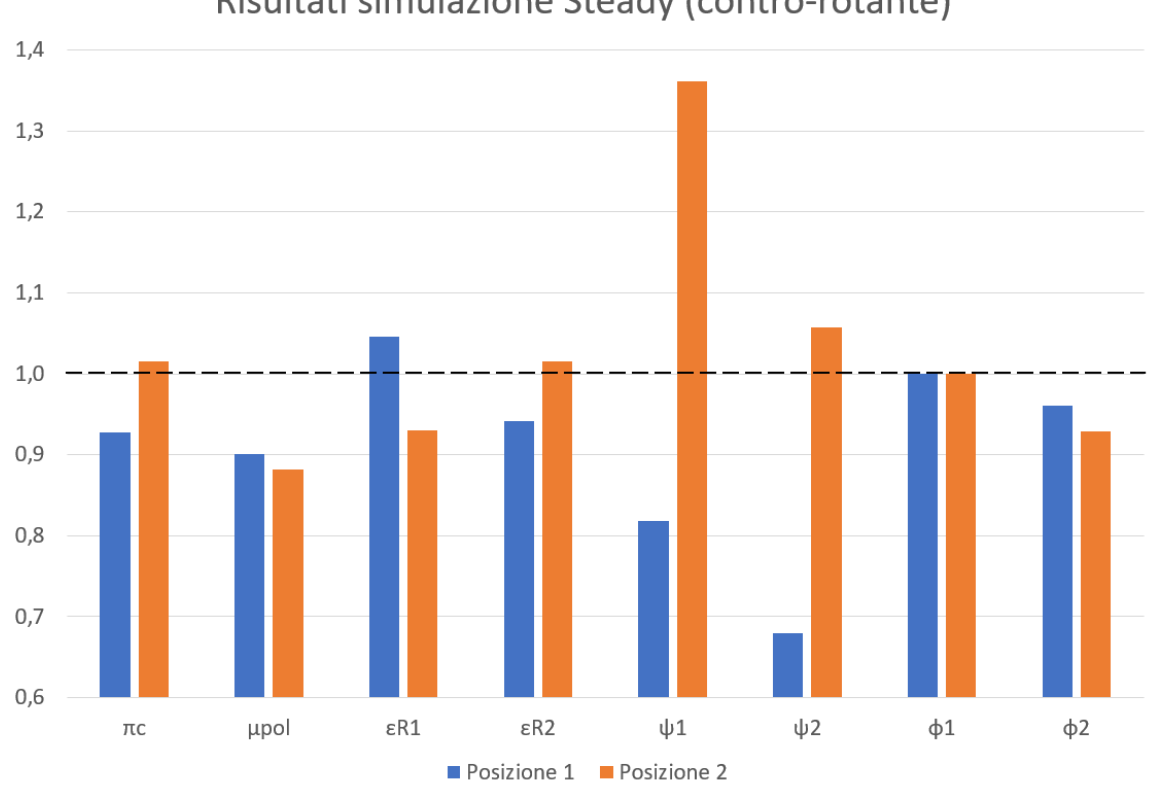

## Risultati simulazione Steady (contro-rotante)

Figura 3.2: Rappresentazione dei dati della tabella 3.1 normalizzati rispetto al valore di progetto, rappresentato dalla linea nera tratteggiata.

Analizzando la tabella 3.1 è stato possibile fare le seguenti osservazioni:

- Il rendimento politropico è notevolmente più basso di quanto ipotizzato durante la procedura di progetto per entrambe le posizioni.
- Il grado di reazione sia per il primo che per il secondo fan varia molto tra le due posizioni, come anche il coefficiente di lavoro. Da questi risultati per la simulazione transient posso già aspettarmi una fluttuazione molto ampia per queste grandezze.
- Sebbene in condizioni di progetto i coefficienti di lavoro per i due fan dovrebbero essere identici, si vede che in generale questo parametro assume un valore più elevato per il primo fan.
- Il coefficiente di portata di massa cambia a cavallo dei due fan in entrambe le posizioni. Dal momento che tale coefficiente è calcolato come

$$
\phi = \frac{c_m}{u}
$$

il fatto che il valore cambi a cavallo dei due fan mi dice che tra la sezione di ingresso del primo fan e quella del primo fan c'è una differenza di velocità meridiana, mentre in fase di progetto si era fatta l'ipotesi di conservazione della velocità meridiana.

Per quanto riguarda il rapporto di compressione, in figura 3.3 e [3.4](#page-59-0) sono riportate la distribuzione di quest'ultimo per entrambe le posizioni sulla turbosurface in corrispondenza del raggio medio. Invece in figura [3.5](#page-59-0) e [3.6](#page-60-0) sono riportate le distribuzioni del numero di Mach nel sistema di riferimento pertinente alle singole palette, dunque rispetto al sistema di riferimento relativo.

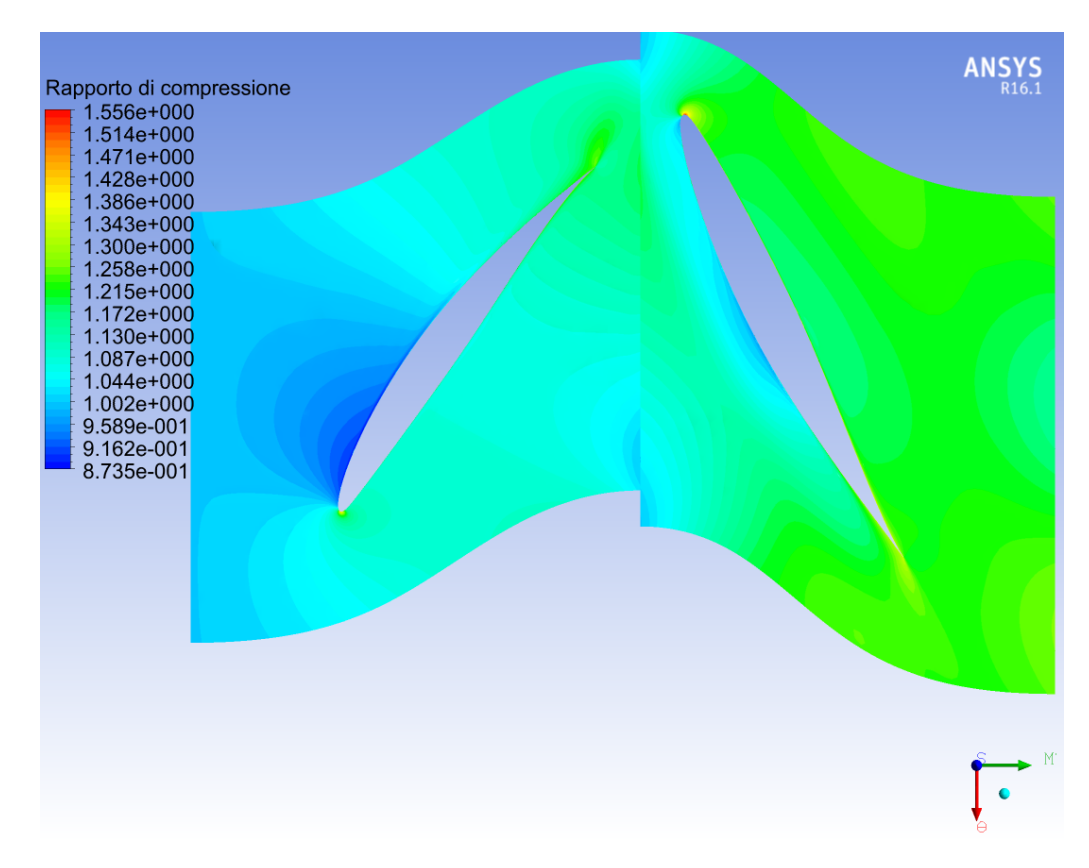

Figura 3.3: Rapporto di compressione sulla turbosurface in corrispondenza del raggio medio per la simulazione steady state della configurazione contro-rotante in posizione 1

<span id="page-59-0"></span>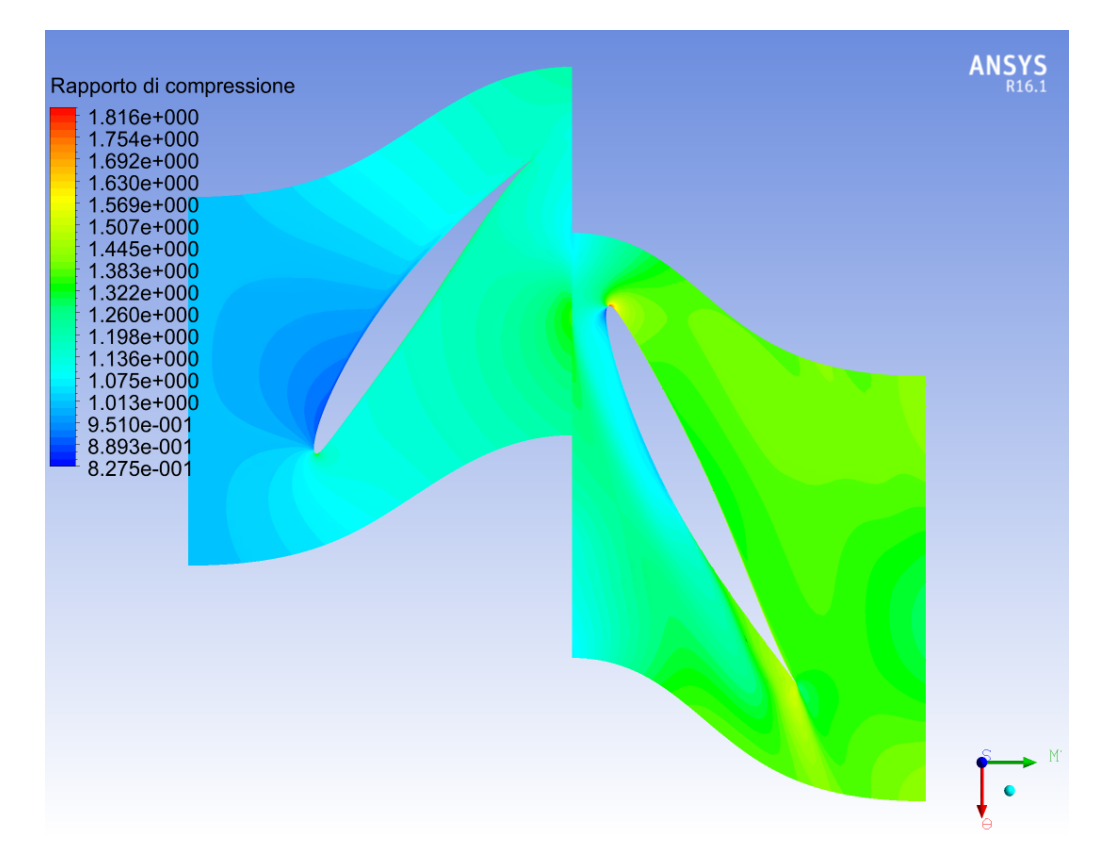

Figura 3.4: Rapporto di compressione sulla turbosurface in corrispondenza del raggio medio per la simulazione steady state della configurazione contro-rotante in posizione 2

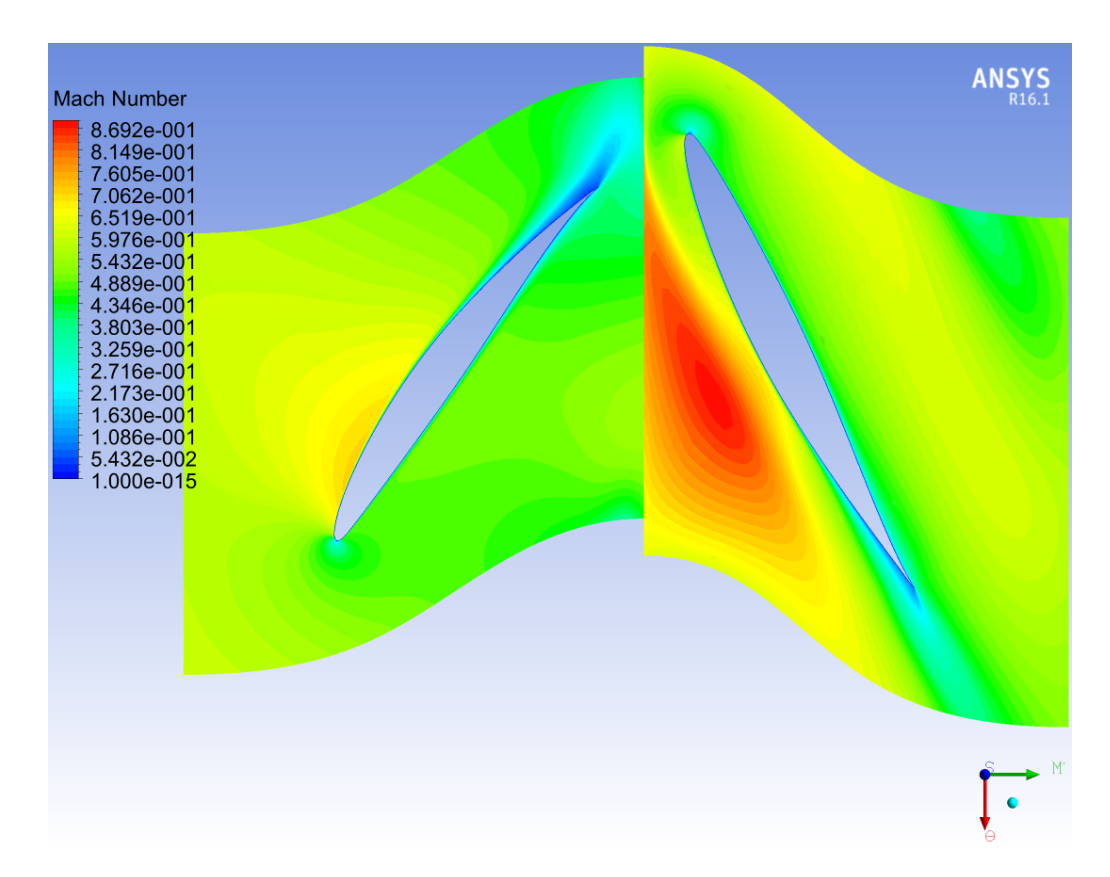

Figura 3.5: Numero di Mach rispetto al sistema di riferimento relativo sulla turbosurface in corrispondenza del raggio medio per la simulazione steady state della configurazione contro-rotante in posizione 1. Si può notare che in tutti i punti del campo fluido il *Mrel* è ben inferiore all'unità.

<span id="page-60-0"></span>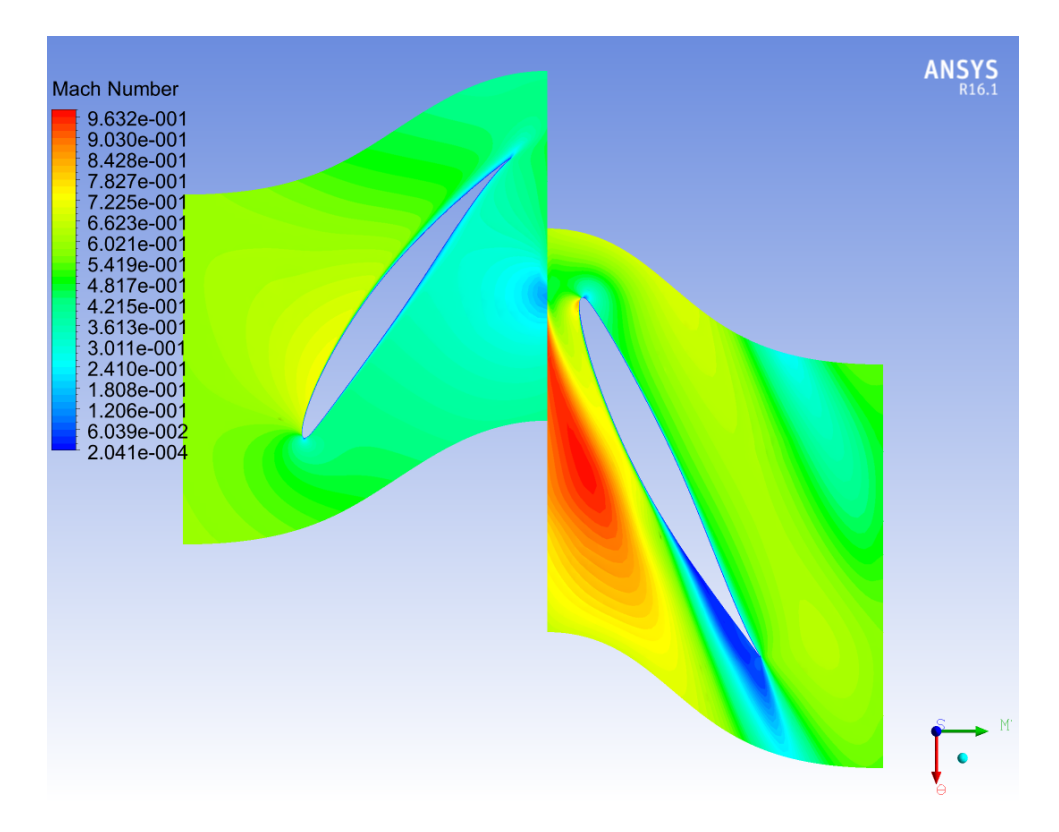

Figura 3.6: Numero di Mach rispetto al sistema di riferimento relativo sulla turbosurface in corrispondenza del raggio medio per la simulazione steady state della configurazione contro-rotante in posizione 2. In questa posizione il picco del valore di *Mrel* è più elevato rispetto alla posizione 1, ma comunque inferiore all'unità.

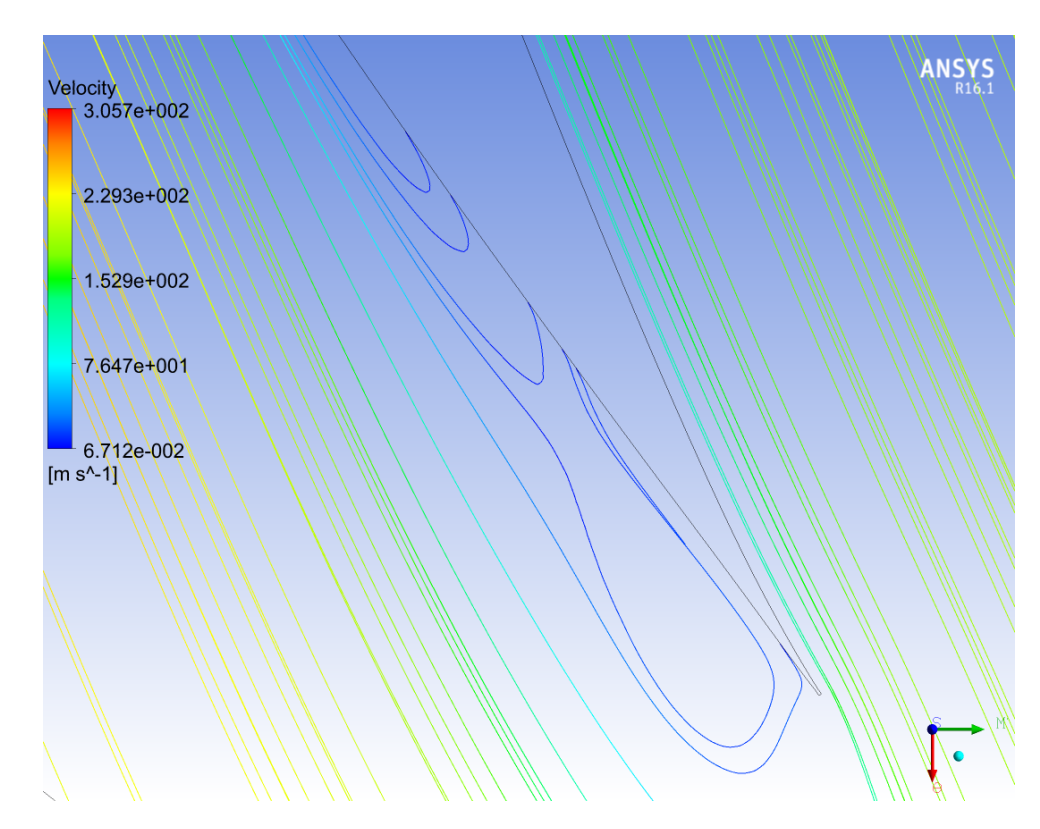

Figura 3.7: Dettaglio delle stramline della velocità relativa in corrispondenza del TE del secondo fan nella posizione 2. Come si può vedere si genera un ricircolo di corrente: sebbene non si tratti ancora di stallo questa condizione porta sicuramente ad una perdita di efficienza della schiera.

Dalla distribuzione del numero di Mach relativo prima di tutto si può vedere che in nessun punto del dominio fluido è stata raggiunta la condizione sonica, con il massimo che raggiunge il valore *Mrel* = 0*,*97 in corrispondenza del lato in depressione del profilo del secondo fan nella posizione 1. Inoltre si può vedere come sia presente una zona di ricircolo non del tutto trascurabile in corrispondenza del secondo fan in posizione 2 e che è ancora più visibile dalla figura [3.7](#page-60-0) in cui è rappresentato un dettaglio delle streamline della velocità relativa al TE del secondo fan. Tale ricircolo è anche alla base del calo di rendimento politropico tra la posizione 1 e la posizione 2.

Per verificare se tale condizione di ricircolo si verifica anche in condizioni diverse da quelle di progetto, sono state fatte delle ulteriori simulazioni steady state per entrambe le posizioni andando a modificare la condizione di portata di massa all'outlet, in modo da verificare il comportamento delle schiere in termini di rapporto di compressione e rendimento politropico. In particolare sono state fatte le simulazioni con il 95%, 105% e 107% della portata di progetto e i risultati ottenuti sono riportati nei grafici in figura 3.8 per il rendimento politropico e [3.9](#page-62-0) per il rapporto di compressione.

Come ci si aspettava, aumentando la portata di massa il rapporto di compressione diminuisce e il rendimento aumenta. L'aumento del rendimento politropico complessivo è dovuto soprattutto al fatto che all'aumentare della portata il ricircolo che si formava al TE del secondo fan in posizione 2 diventa sempre più piccolo, come si può vedere dalla figura [3.10.](#page-62-0) Sempre per quanto riguarda il rendimento politropico si può notare che all'aumentare della portata, ad un certo punto il rendimento della posizione 2 supera il rendimento della posizione 1: questo è dovuto al fatto che aumentando la portata migliora sicuramente la situazione del ricircolo al TE del secondo fan nella posizione 2, ma inizia a crearsi una zona di ricircolo al primo fan nella posizione 1, il che porta ad una diminuzione del rendimento proprio per tale posizione.

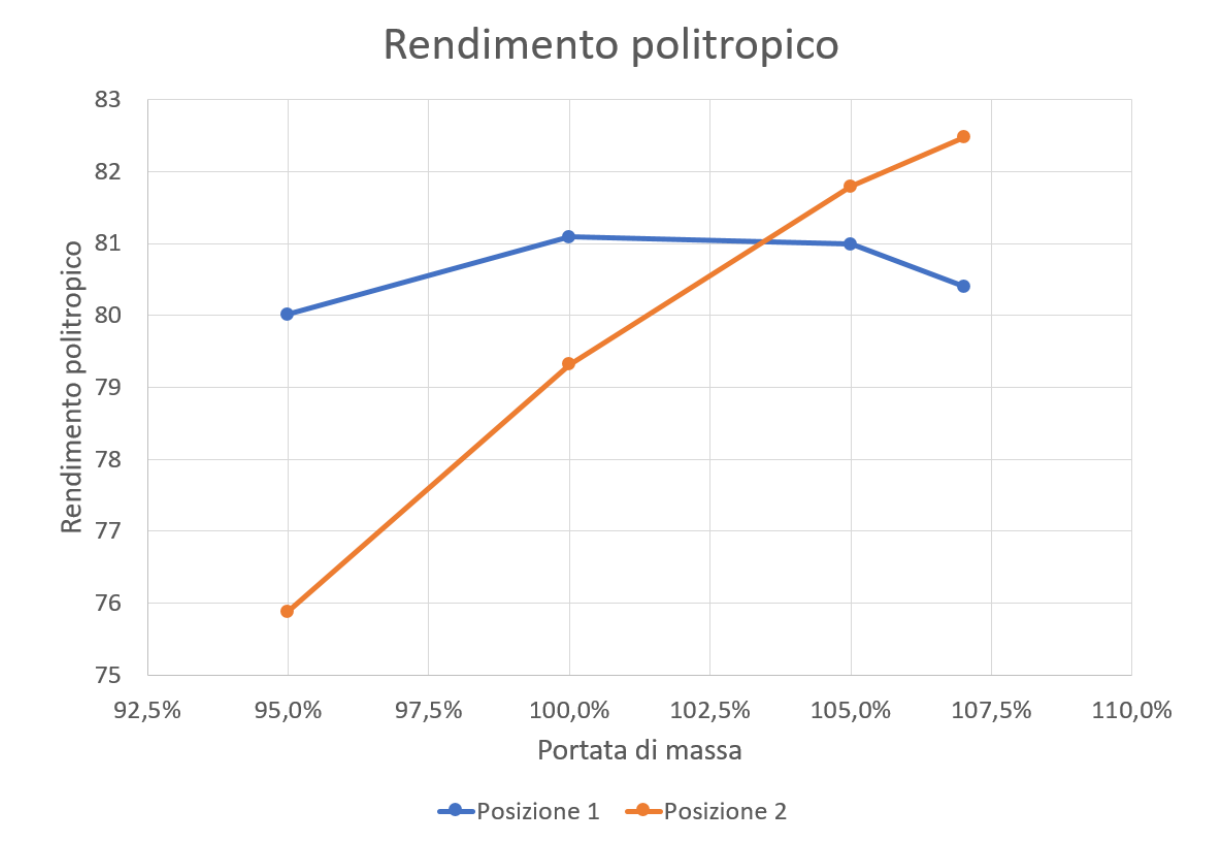

Figura 3.8: Andamento del rendimento politropico al variare della portata di massa elaborata per entrambe le posizioni. Come si può vedere, aumentando la portata ad un certo punto la posizione 2 comincia ad avere un rendimento più elevato rispetto alla posizione 1.

<span id="page-62-0"></span>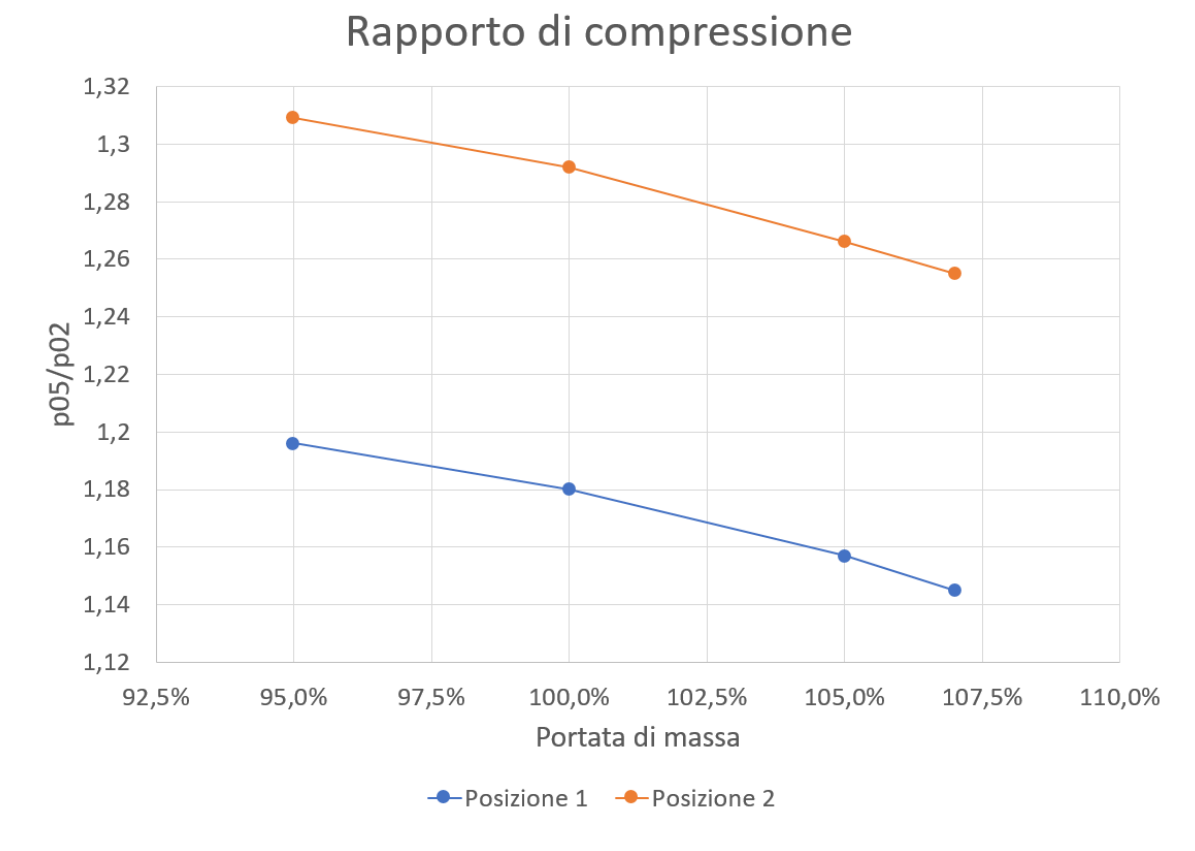

Figura 3.9: Andamento del rapporto di compressione totale al variare della portata di massa elaborata per entrambe le posizioni. Come si vede, nella posizione 2 il rapporto di compressione è più elevato rispetto alla posizione 1, indipendentemente dalla portata di massa; inoltre come ci si poteva aspettare, all'aumentare della portata il rapporto di compressione cala per entrambe le posizioni.

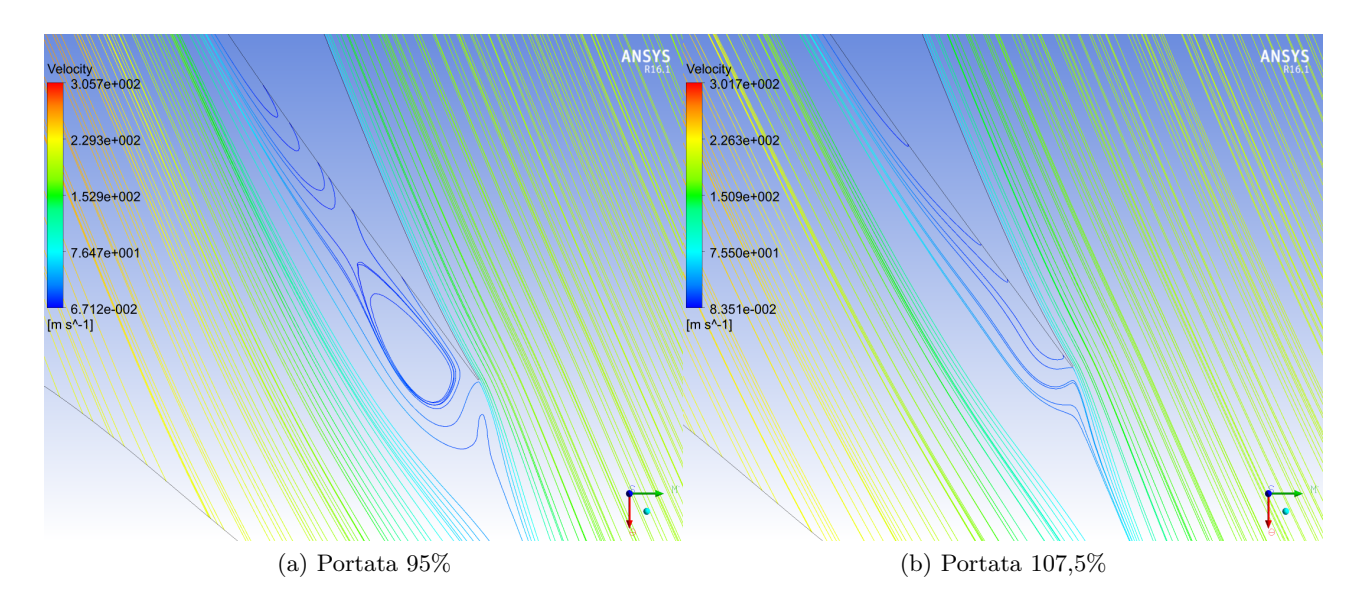

Figura 3.10: Dettaglio della formazione delle zone di ricircolo in corrispondenza del TE del secondo fan nella posizione 2. Come si vede anche confrontando con l'immagine [3.7](#page-60-0) all'aumentare della portata di massa il la zona di ricircolo è sempre più contenuta, e dunque il rendimento complessivamente aumenta.

Alla luce dei risultati ottenuti in questa prima fase di simulazioni steady state, si è deciso per quanto riguarda la configurazione contro-rotante di procedere con le simulazioni transient utilizzando una portata di massa pari al 105% della portata di progetto, in modo da lavorare in una condizione più efficiente. In un secondo momento è stata effettuata comunque la simulazione transient anche con la portata di progetto.

## <span id="page-64-0"></span>**3.2 Configurazione Rotore-Statore**

L'approccio alla simulazione steady state della configurazione rotore-statore è stata più semplificato rispetto a quanto visto per la configurazione contro-rotante: per semplicità, dal momento che l'oggetto di questa tesi non è l'analisi delle simulazioni steady di una classica configurazione rotore-statore, in questa fase è stata simulata una sola posizione relativa tra le palette, che è rappresentata in figura 3.11.

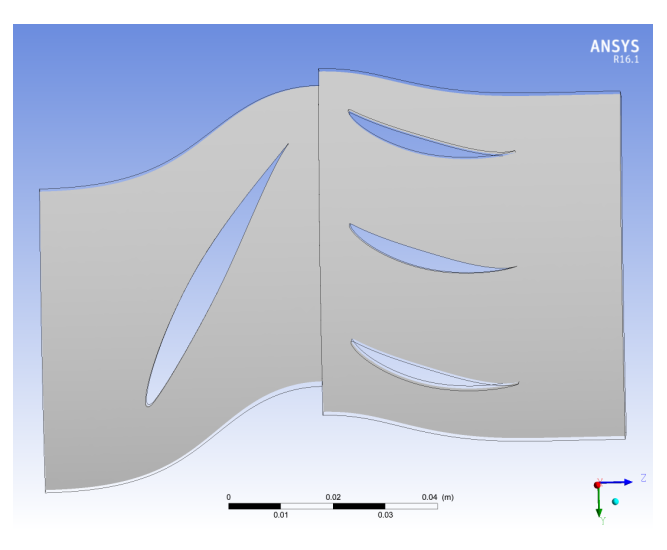

Figura 3.11: Posizione delle palette per la simulazione della configurazione rotore-statore con l'approccio steady state frozen rotor.

In questo caso per la seconda schiera, dunque quella statorica, sono state simulate 3 palette. Il motivo di tale scelta dipende da un requisito di Ansys CFX®: per ottenere un risultato più accurato è necessario che il rapporto tra gli angoli sottesi da ciascun dominio fluido delle schiere sia maggiore di 0,85 e minore di 1,15. Per quanto riguarda la configurazione contro-rotante, una paletta del primo fan ha un ingombro di 24° mentre una paletta del secondo fan ha un ingombro di 27,69°, e dunque simulando una sola paletta per ciascuna schiera si ha un rapporto che vale 1,15 e dunque i limiti sono rispettati. Nella configurazione rotore-statore invece una paletta del rotore occupa sempre 24°, mentre una paletta dello statore ha un ingombro di 8,57°, ma modellando tre palette l'ingombro sale a 25,71° e dunque il rapporto risulta essere 1,07, ampiamente entro il limite.

In tabella 3.2 sono riportati i parametri prestazionali per questa configurazione ottenuti dalla simulazione steady.

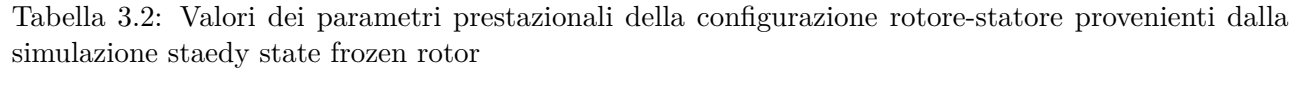

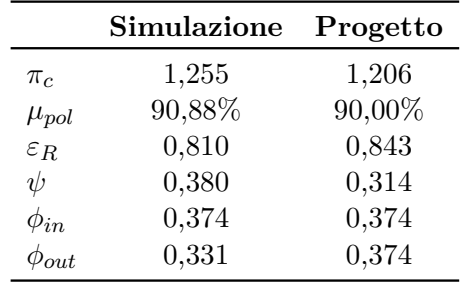

Come si può notare in questo caso il rendimento politropico che si ottiene dalla simulazione è addirittura superiore, seppur di poco al valore ipotizzato in fase di progetto. Inoltre il grado di

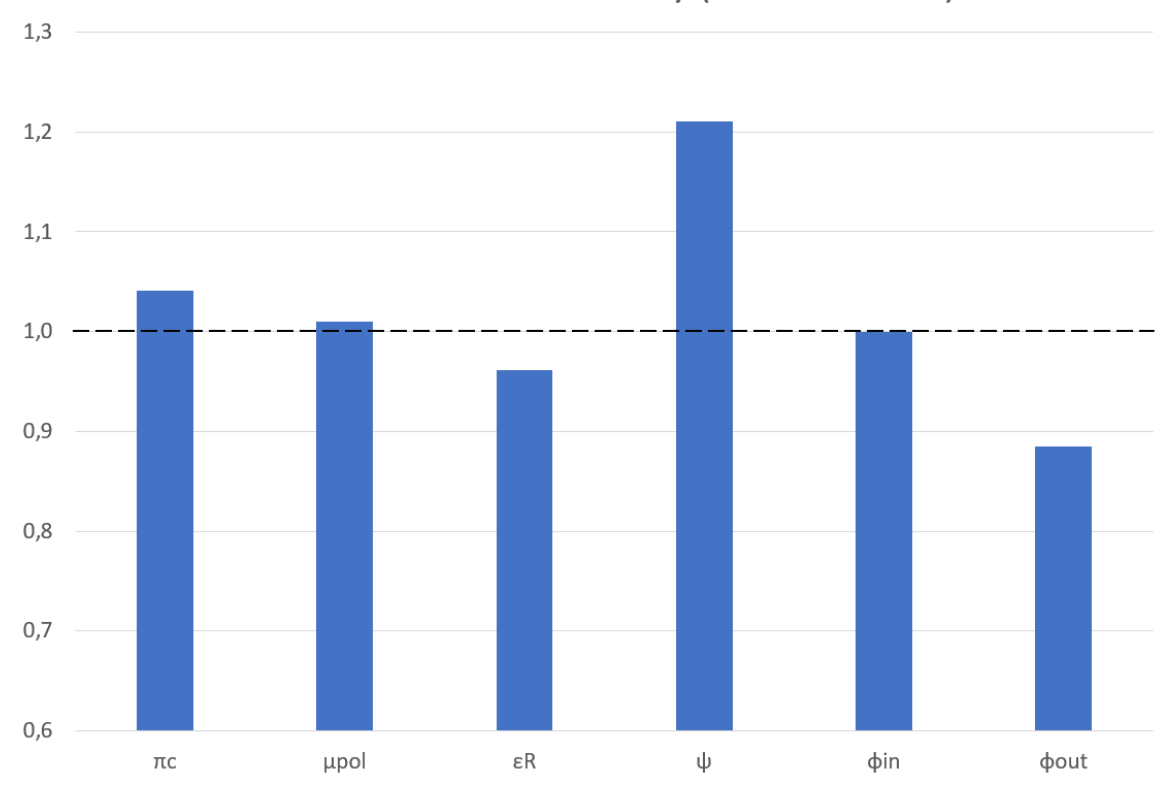

## Risultati simulazione Steady (rotore-statore)

Figura 3.12: Rappresentazione dei dati della tabella [3.2](#page-64-0) normalizzati rispetto al valore di progetto, rappresentato dalla linea nera tratteggiata.

reazione è inferiore e il coefficiente di lavoro è superiore a quanto previsto, dunque la schiera rotorica sta deviando il flusso più del previsto; tuttavia l'uscita del flusso a valle dello statore è in buona approssimazione assiale, infatti nella sezione di uscita la velocità tangenziale vale 3,02 m/s. Un'altro aspetto che è emerso da questa simulazione è che sebbene durante la fase di progetto si è ipotizzato un condotto tra la sezione 4 e 5, cioè la porzione del modello nella quale è presente la schiera statorica, completamente isoentropico, nella simulazione questa condizione non è verificata, infatti a cavallo di queste due sezione c'è una piccola perdita di pressione totale, pari a circa 1,2% di  $p_{04}$ .

In figura [3.13](#page-66-0) è rappresentata la distribuzione del rapporto di compressione nel dominio fluido, mentre in figura [3.14](#page-66-0) è presente la distribuzione del numero di Mach nel sistema di riferimento pertinente delle palette, dunque relativo per il rotore e assoluto per lo statore. Come si può vedere in modo particolare da quest'ultima figura è presente una zona di perdita dovuta a turbolenza in corrispondenza dell'estradosso delle pale statoriche: questo effetto è dovuto al fatto che, come visto in fase di progetto, lo statore ha una corrente all'ingresso inclinata di circa 40° e deve farla uscire assiale, dunque la pala statorica in questo caso risulta essere notevolmente caricata. Per ovviare al problema una possibilità sarebbe stata quella di aumentare di molto la solidità palare dello statore, tuttavia non è stato possibile poichè la solidità attuale è 1,5 che è il limite superiore di questo valore supportato dalle carte di NACA-Mellor. Per questa ragione, e dal momento che il rendimento complessivo dello stadio è comunque buono si è deciso di non modificare il progetto di questa configurazione.

<span id="page-66-0"></span>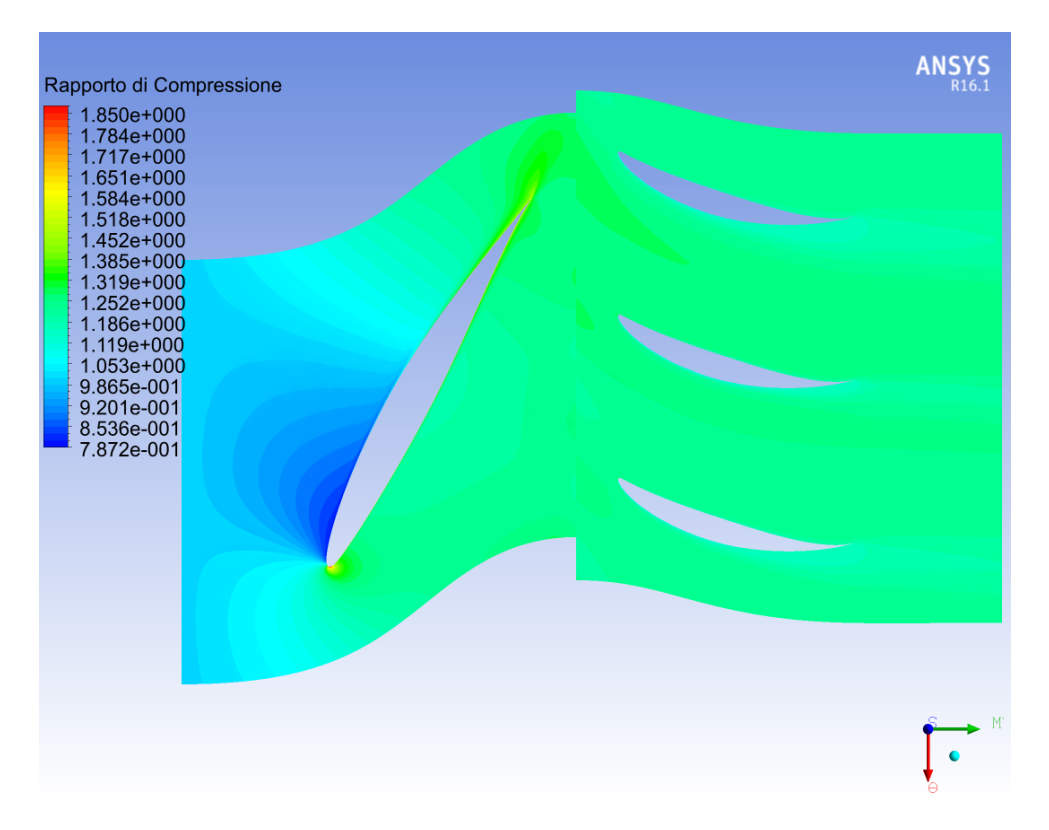

Figura 3.13: Distribuzione del rapporto di compressione relativa alla turbosurface in corrispondenza del raggio medio per la simulazione steady state frozen rotor della configurazione rotore-statore.

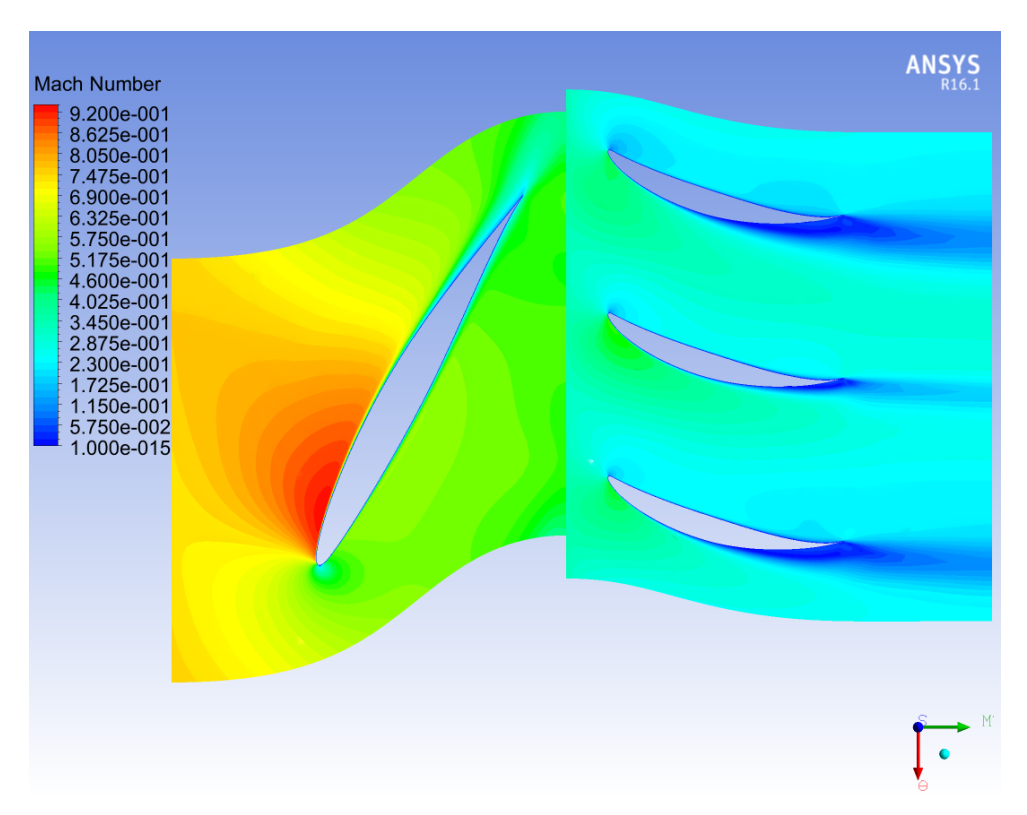

Figura 3.14: Distribuzione del numero di Mach nel sistema di riferimento di pertinenza delle palette (relativo per il rotore, assoluto per lo statore) relativa alla turbosurface in corrispondenza del raggio medio per la simulazione steady state frozen rotor della configurazione rotore-statore. Come si vede il valore massimo raggiunto dal Mach è 0,92 in corrispondenza del rotore, dunque il moto è pienamente subsonico. Si possono anche notare le "code" delle pale statoriche causate da dei piccoli distacchi di vena che so i formano per effetto della grande deviazione che lo statore deve conferire al flusso.

#### **3.3** *y* <sup>+</sup> **delle simulazioni steady state**

In questa sezione vengono riassunte le prestazioni delle simulazioni steady in termini di valore del *y* + in corrispondenza delle palette, ed in particolare vengono mostrati il valore medio, massimo e minimo per ciascuna simulazione e per ciascuna paletta. Si ricorda che per ottenere buoni risultati il valore del *y* <sup>+</sup> deve essere inferiore a 5, e possibilmente attorno all'unità.

Tabella 3.3: Valori medio, massimo e minimo del *y*+ per la simulazione steady state frozen rotor della configurazione contro-rotante in posizione 1.

|         | Fan 1  | Fan 2  |
|---------|--------|--------|
| Medio   | 0,6668 | 0,5091 |
| Massimo | 1,7141 | 1,4811 |
| Minimo  | 0.0995 | 0,0760 |

Tabella 3.4: Valori medio, massimo e minimo del *y*+ per la simulazione steady state frozen rotor della configurazione contro-rotante in posizione 2.

|         | Fan 1  | Fan 2  |
|---------|--------|--------|
| Medio   | 0,6568 | 0,5394 |
| Massimo | 1,7433 | 1,8940 |
| Minimo  | 0,1421 | 0,0631 |

Tabella 3.5: Valori medio, massimo e minimo del *y*+ per la simulazione steady state frozen rotor della configurazione rotore-statore.

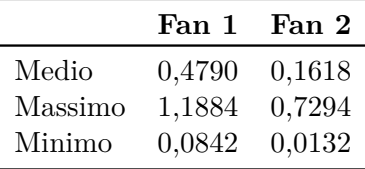

## **Capitolo 4**

# **Risultati simulazioni Transient**

In questo capitolo sono presentati i risultati ottenuti dalle simulazioni transient sia per la configurazione contro-rotante che per quella rotore-statore. Prima dei risultati però viene descritto il processo di sensitivity analysis in funzione della grandezza del timestep che è stato necessario per validare i risultati delle simulazioni stesse.

## **4.1 Sensitivity Analysis**

Per l'impostazione di un'analisi transient con il software Ansys CFX® è necessario scegliere tre parametri che possono influenzare la qualità dei risultati finali:

- il *timestep* ∆*t*, cioè il valore della discretizzazione temporale
- Il valore dei residui da raggiungere all'interno di un singolo timestep
- Il numero massimo di iterazioni all'interno di un singolo timestep

Per quanto riguarda il valore dei residui all'interno di un singolo timestep si è deciso di utilizzare lo stesso valore che si era scelto per le simulazioni steady, e dunque un valore di rms dei residui di 1e-06. Il numero di iterazioni all'interno di un timestep invece è stato imposto a 20, seguendo le direttive del tutorial del software: dal momento che ad ogni timestep il solutore inizia a cercare la soluzione partendo dai risultati del timestep precedente, servono molte meno iterazioni per raggiungere i residui desiderati rispetto ad una simulazione steady state.

Per determinare invece il valore di ∆*t* si è dovuto ricercare un compromesso tra alcune esigenze sia numeriche che pratiche. Dal punto di vista pratico c'era la necessità di simulare un giro completo delle schiere, e al tempo stesso mantenere un tempo di calcolo accettabile per completare la simulazione stessa. L'esigenza numerica invece consisteva nel dover cercare di rispettare la condizione sul numero di Courant, che è dato per il caso monodimensionale dalla seguente espressione

$$
C = \frac{u \cdot \Delta t}{\Delta x} \tag{4.1}
$$

con *u* velocità del flusso, ∆*t* intervallo temporale e ∆*x* intervallo spaziale. Per ottenere dei buoni risultati in genere è buona norma avere un valore del numero di Courant di 0,5. Ovviamente le simulazioni effettuate non sono monodimensionali, ma il software è in grado di calcolare il valore di *C* dato un determinato timestep, e dunque è stato possibile ottenere il valore di ∆*t* che permettesse di rispettare tale condizione sul numero di Courant. Il problema è che con tale ∆*t*, come si vedrà in seguito, la simulazione di un giro completo è risultata troppo esigente in termini di tempo di calcolo. Dal momento che CFX implementa un solutore di tipo implicito, l'esigenza sul numero di Cuourant è esclusivamente legata a problemi di accurateratezza, e non di stabilità, qundi è possibile ottenere

dei risultati anche nel caso in cui la condizione sul numero di Courant non sia completamente rispettata. Quindi sono state effettuate una serie di simulazioni transient, partendo da 360 timestep per completare un giro, e diminuendo progressivamente il ∆*t* fino a raggiungere il valore ottenuto imponendo  $C = 0.5$ , ed è stata analizzata la convergenza del rapporto di compressione. Dal momento che quest'ultimo risulta essere dalla simulazione transient un segnale periodico, per valutare la convergenza sono stati analizzati valore medio, ampiezza, frequenza e fase. Tale analisi è stata utile per determinare quale ∆*t* era possibile utilizzare per le simulazioni successive, diminuendo il tempo di calcolo ma mantenendo un errore piccolo rispetto alla simulazione "vera", considerando come vera quella con *C* = 0*,*5. Di seguito sono esposti i risultati dell'analisi di convergenza per entrambe le configurazioni.

#### **4.1.1 Configurazione contro-rotante**

Per la configurazione contro-rotante si ricorda che si è deciso, come detto in sezione [3.1,](#page-56-0) di utilizzare come condizione principale quella con la portata di massa pari al 105% della portata di massa di progetto, ed è appunto in tale condizione che è stata effettuata l'analisi di convergenza rispetto al ∆*t* per questa configurazione. A partire dalla velocità angolare dei rotori è possibile calcolare il tempo necessario a compiere un giro, che in questo caso risulta essere

$$
T = \frac{2\pi}{\omega} = 5,3657 \cdot 10^{-3} \text{ s}
$$
 (4.2)

In seguito alla prima simulazione effettuata per questa configurazione si è notato che nella prima metà del giro si manifesta un transitorio, visibile ad esempio in figura 4.1 in cui è rappresentato il rapporto di compressione della simulazione con 360 timestep per giro, che deve essere "eliminato" per poter analizzare il segnale periodico. Per questo motivo, per tutte le simulazioni transient della configurazione contro-rotante si è deciso di simulare due giri anzichè uno solo, in modo da avere un segnale periodico pienamente sviluppato che coprisse effettivamente un giro di rotazione.

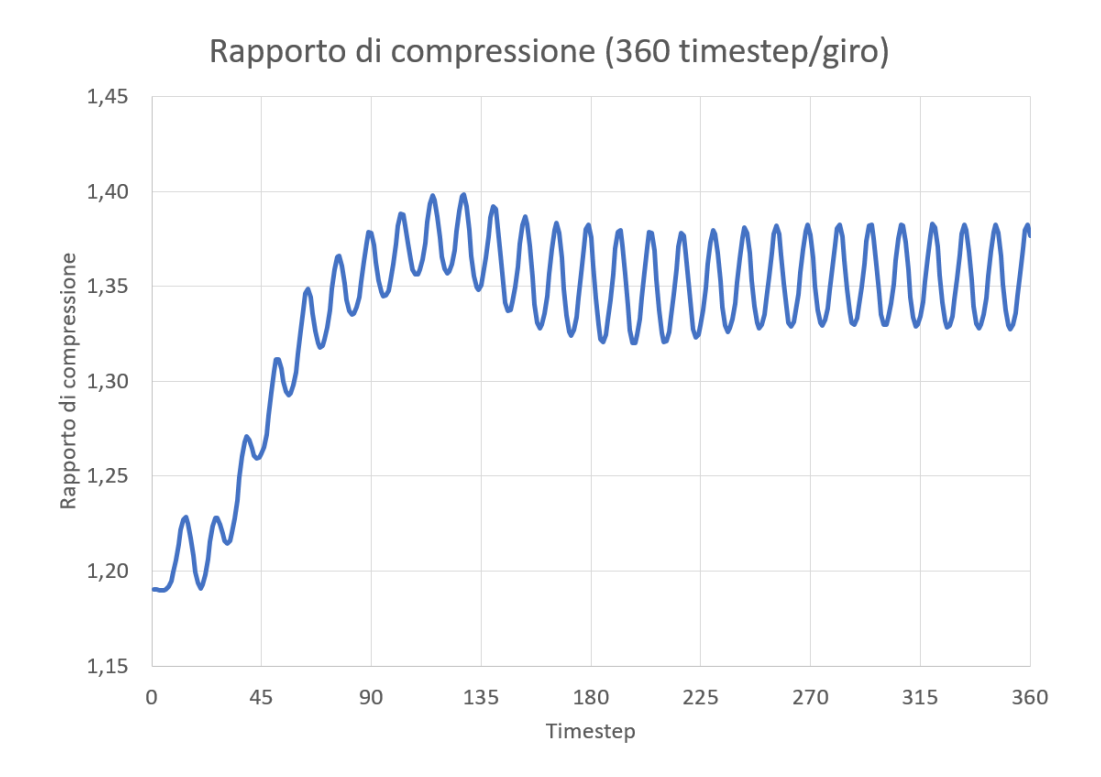

Figura 4.1: Evoluzione del rapporto di compressione per una rotazione di un giro nel caso della simulazione con 360 timestep/giro. Si può notare la zona di transitorio nella prima metà del giro.

In tabella 4.1 sono riportati i dettagli numerici delle simulazioni effettuate partendo da 360 timestep/giro e arrivando fino a 5.256 timestep/giro, che risulta essere la condizione per la quale si riesce ad avere un valore di 0,5 per il numero di Courant. Nella stessa tabella sono riportati anche il valore effettivo del ∆*t* necessario per ottenere quel determinato numero di passi temporali, e il tempo di calcolo che è stato necessario per completare la simulazione. Si fa notare che il tempo riportato in tabella fa riferimento alla simulazione di due giri, come spiegato in precedenza.

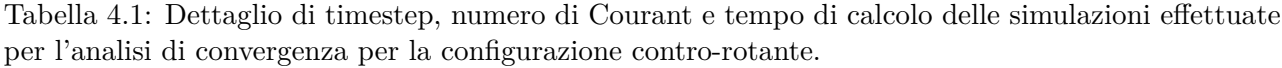

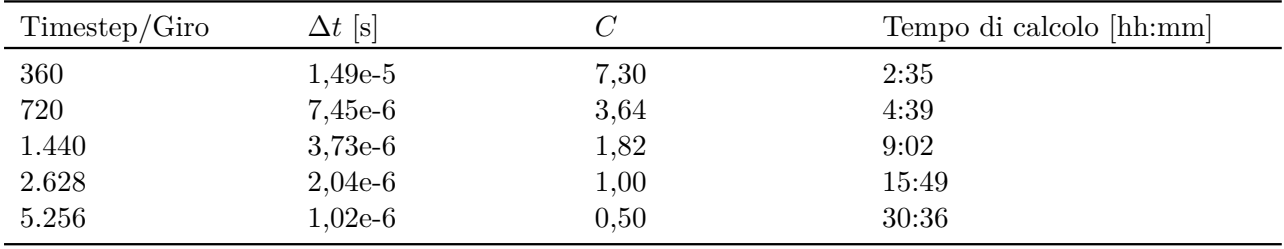

Come detto all'inizio della sezione per verificare la convergenza è stato preso come parametro di riferimento il rapporto di compressione, ed in particolare è stato studiato in termini di valore medio, frequenza, ampiezza e fase, e i risultati, normalizzati rispetto alla simulazione con 5.256 timestpp/giro, sono riportati in figura [4.2.](#page-71-0) Da tale grafico si può vedere che il valore medio del segnale è praticamente costante indipendentemente dal numero di timestep, mentre fase e ampiezza convergono all'aumentare del numero di timestep; si può notare inoltre che per la simulazione a 2.628 timestep/giro l'errore per quanto riguarda fase e ampiezza è inferiore al 2%. Per quanto riguarda la frequenza, che non è stata riportata nel grafico, segue il medesimo comportamento del valore medio, dunque è costante indipendentemente dal numero di timestep.

A titolo di esempio in figura [4.3](#page-71-0) è riportato il confronto dell'andamento del rapporto di compressione per le simulazioni con 360 timestep/giro e 5.256 timestep/giro, per mettere in evidenza la differenza tra i due segnali, che risultano essere abbastanza diversi tra loro proprio per effetto di una scarsa accuratezza della simulazione con un ∆*t*, e dunque un numero di Courant, troppo elevato.

<span id="page-71-0"></span>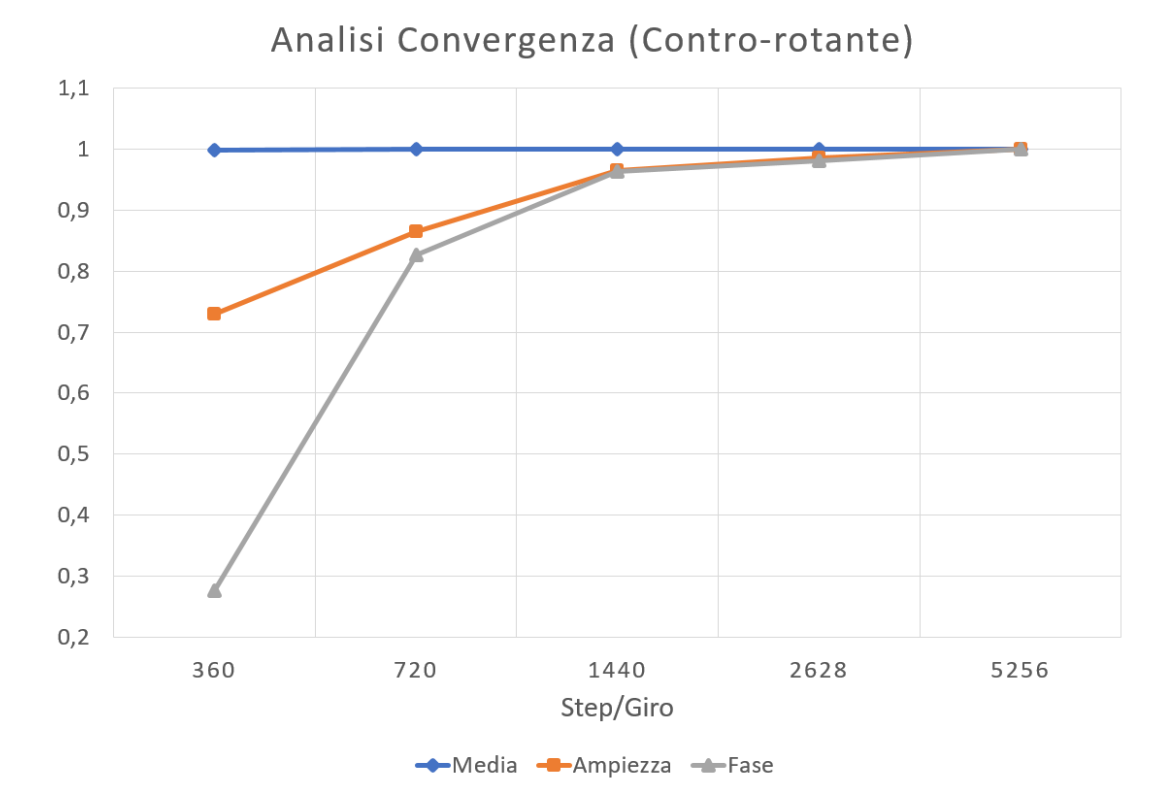

Figura 4.2: Valore medio, ampiezza e fase normalizzati rispetto alla simulazione con C=0,5 del rapporto di compressione al variare del numero di timestep. Si nota che il valore medio assume sempre lo stesso valore indipendentemente dal numero di timestep, mentre fase e ampiezza convergono verso il valore di riferimento all'aumentare del numero di timestep.

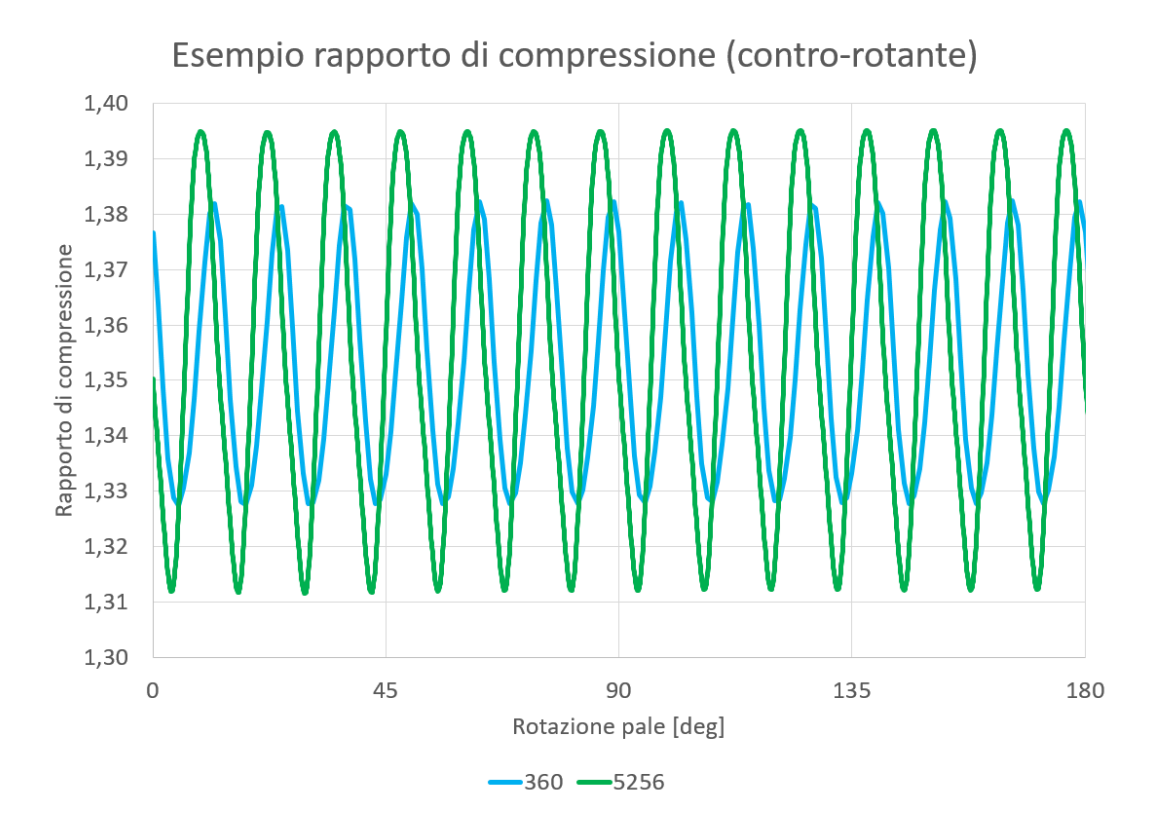

Figura 4.3: Confronto dell'andamento del rapporto di compressione per le simulazioni con 360 timestep/giro e 5.256 timestep/giro. Per facilitare la visualizzazione dei due segnali è stato riportato l'andamento solo per mezzo giro dei rotori.
#### **4.1.2 Configurazione rotore-statore**

In questo caso l'analisi di convergenza è stata effettuata con il valore di portata di massa di progetto. Similmente a quanto fatto per la configurazione contro-rotante, è stato possibile calcolare il tempo necessario a completare un giro per il rotore, vale a dire

$$
T = \frac{2\pi}{\omega} = 3,9969 \cdot 10^{-3} \text{ s}
$$
 (4.3)

che è ovviamente inferiore a quello della configurazione contro-rotante perchè in questo caso è più elevata la velocità angolare di rotazione del rotore *ω*.

Le fasi seguite per l'analisi di convergenza per questa configurazione sono le stesse già viste precedentemente, ma ovviamente cambiando paletta, quindi mesh, e velocità relativa del flusso avrò un numero di timestep per raggiungere il valore di 0,5 per il numero di Courant diverso da quello precedente, ed in particolare sono necessari 4.156 timestep/giro. Anche in questo caso è presente una fase transitoria iniziale, e dunque anche per questa configurazione sono stati simulati due giri completi del rotore. In tabella 4.2 sono riportati i dettagli numerici delle simulazioni effettuate partendo da 360 timestep/giro e arrivando fino a 4.156 timestep/giro. Nella stessa tabella sono riportati anche il valore effettivo del ∆*t* necessario per ottenere quel determinato numero di passi temporali, e il tempo di calcolo che è stato necessario per completare la simulazione. Si fa notare che il tempo riportato in tabella fa riferimento alla simulazione di due giri, come spiegato in precedenza. Si può notare che sebbene per le ultime due simulazioni il numero di timestep/giro sia inferiore a quelle della configurazione contro-rotante, il tempo di calcolo è paragonabile, e questo è dovuto al fatto che per tale configurazione si stanno simulando tre palette statoriche, e dunque il numero complessivo di elementi è superiore rispetto a prima.

Tabella 4.2: Dettaglio di timestep, numero di Courant e tempo di calcolo delle simulazioni effettuate per l'analisi di convergenza per la configurazione rotore-statore.

| Timestop/Giro | $\Delta t$ [s] |      | Tempo di calcolo [hh:mm] |
|---------------|----------------|------|--------------------------|
| 360           | $1,11e-5$      | 6,13 | 2:43                     |
| 720           | $5,55e-6$      | 3,07 | 5:31                     |
| 1.440         | $2,78e-6$      | 1,54 | 12:36                    |
| 2.078         | $1,92e-6$      | 1,00 | 19:26                    |
| 4.156         | 9,61e-7        | 0,50 | 31:02                    |

Come fatto per la configurazione contro-rotante è stato preso come parametro di riferimento il rapporto di compressione, ed in particolare è stato studiato in termini di valore medio, frequenza, ampiezza e fase, e i risultati normalizzati rispetto alla simulazione con 4.156 timestpp/giro sono riportati in figura [4.4.](#page-73-0) Anche in questo caso valore medio e frequenza sono praticamente indipendenti dal numero di timestep, mentre fase e ampiezza convergono all'aumentare dei timestep stessi.

A titolo di esempio in figura [4.5](#page-73-0) è riportato il confronto dell'andamento del rapporto di compressione per le simulazioni con 360 timestep/giro e 4.156 timestep/giro, per mettere in evidenza la differenza tra i due segnali.

<span id="page-73-0"></span>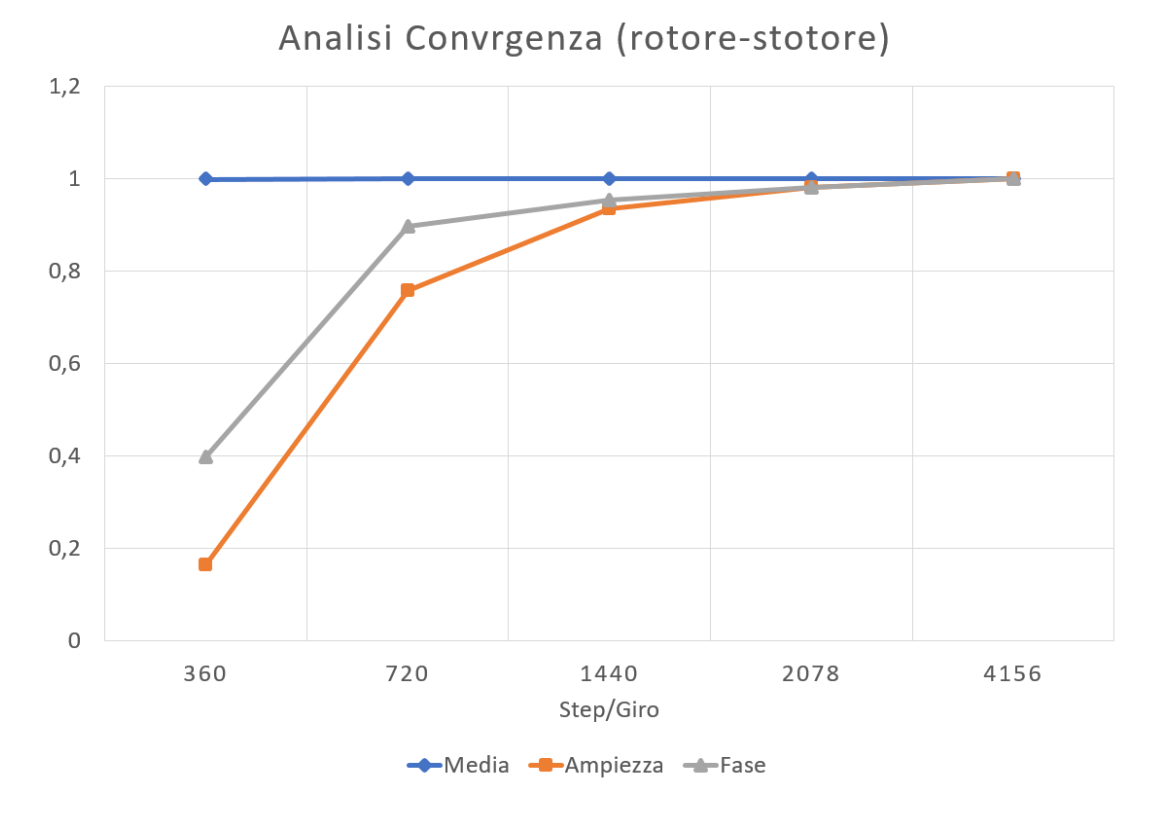

Figura 4.4: Valore medio, ampiezza e fase normalizzati rispetto alla simulazione con C=0,5 del rapporto di compressione al variare del numero di timestep. Si nota che il valore medio assume sempre lo stesso valore indipendentemente dal numero di timestep, mentre fase e ampiezza convergono verso il valore di riferimento all'aumentare del numero di timestep.

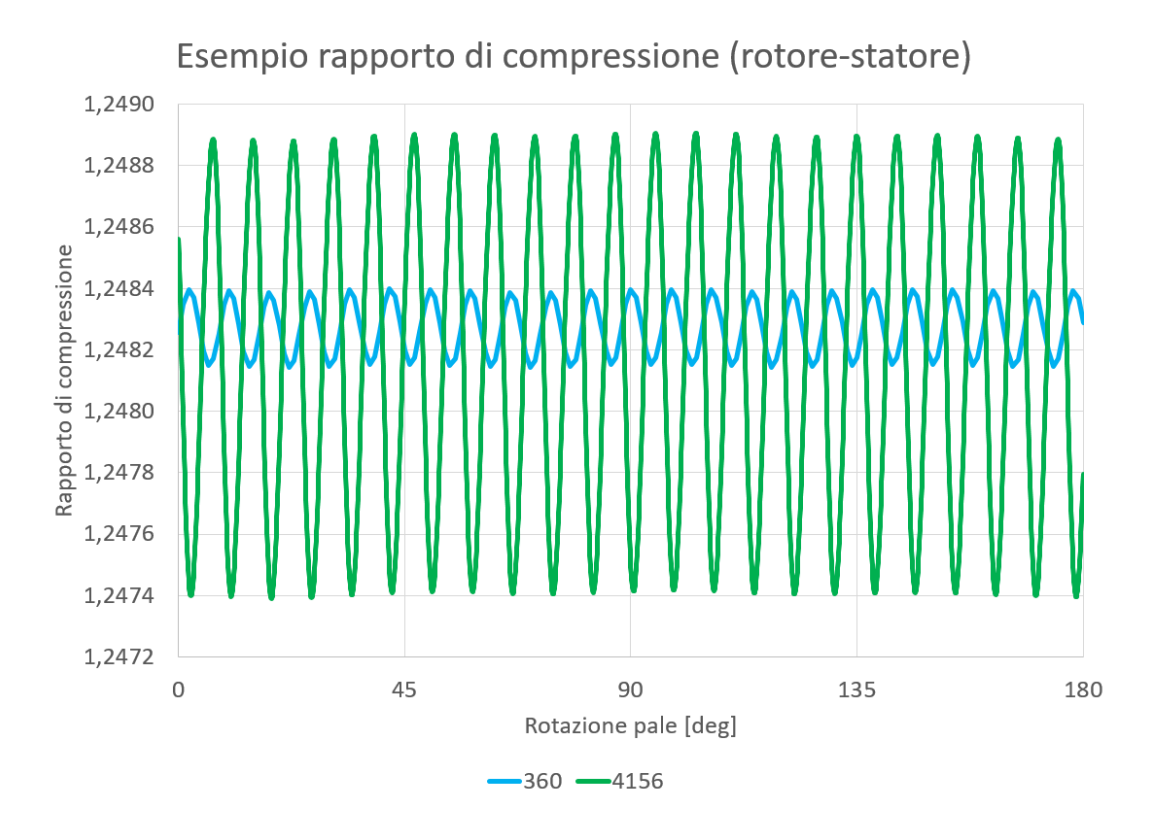

Figura 4.5: Confronto dell'andamento del rapporto di compressione per le simulazioni con 360 timestep/giro e 4.156 timestep/giro. Per facilitare la visualizzazione dei due segnali è stato riportato l'andamento solo per mezzo giro del rotore.

# **4.2 Risultati delle simulazioni transient (portata di massa 100%)**

In questa sezione vengono presentati i risultati delle simulazione transient di entrambe le configurazioni nel caso di portata di massa nominale, in modo da poter confrontare i risultati anche con quanto previsto della procedura di progetto.

I parametri che sono stati tenuti in considerazione per il confronto delle due configurazioni sono i seguenti:

- Rapporto di compressione totale  $(\pi_c)$
- Rendimento politropico dello "stadio" (*µpol*)
- Grado di reazione (*εR*)
- Coefficiente di lavoro (*ψ*)

Tutti i segnali sono stati studiati dal punto di vista del valore medio e dell'ampiezza delle fluttuazioni. In un secondo momento è stata condotta anche l'analisi FFT (Fast Fourier Transform) in modo da poter confrontare le frequenze caratteristiche e l'ampiezza delle fluttuazioni dei parametri di interesse. Si fa notare che in tali grafici l'ampiezza delle fluttuazioni è espressa come percentuale del valore medio, in modo da favorire un più immediato confronto tra i risultati di entrambe le configurazioni.

#### **4.2.1 Rapporto di compressione**

Nel grafico in figura [4.6](#page-75-0) sono rappresentati i valori del rapporto di compressione ottenuto dalle simulazioni sia transient che steady e dalla procedura di progetto per entrambe le configurazioni, e tali dati sono riportati anche numericamente in tabella [4.3.](#page-75-0) Nel grafico, il valore riportato per le simulazioni transient è il valore medio nel tempo per un giro completo dei rotori, mentre la banda di incertezza rappresenta l'ampiezza delle fluttuazioni del rapporto di compressione. Per quanto riguarda invece il valore attribuito all'analisi steady della configurazione contro-rotante, si è utilizzata la media tra il risultato della simulazione nella posizione 1 e quello della posizione 2. Come si può vedere il rapporto di compressione che si ottiene dalla configurazione contro-rotante nella simulazione transient è notevolmente superiore a quello che era previsto dalla procedura di progetto e anche a quanto ottenuto dalla simulazione steady. Come si vedrà anche dalle altre grandezze, nel caso contro-rotante c'è sempre molta differenza tra quanto ottenuto con la simulazione steady e la simulazione transient, e questo può significare che per questa particolare configurazione l'analisi steady state frozen rotor da dei risultati abbastanza fuorvianti.

Nelle figure [4.7](#page-76-0) e [4.8](#page-76-0) sono invece riportati gli spettri in ampiezza ottenuti mediante analisi FFT del rapporto di compressione rispettivamente per la configurazione contro-rotante (blu) e quella rotorestatore (rosso). In primo luogo da questi due grafici si può notare che la frequenza principale della configurazione contro-rotante è 5.217 Hz, mentre quella della configurazione rotore-statore è 11.020 Hz. Inoltre si può vedere che le fluttuazioni nella configurazione contro-rotante sono molto più grandi di quelle della configurazione rotore-statore, come ci si poteva aspettare [\[5\]](#page-94-0); infatti in corrispondenza della frequenza principale l'ampiezza per il contro-rotante raggiunge il 3,5% del valore medio, mentre per la configurazione rotore-statore vale solo lo 0,036% del valore medio, e tale differenza nell'ampiezza delle fluttuazioni è evidente anche nel grafico [4.6](#page-75-0) e in tabella [4.3,](#page-75-0) con una differenza in termini assoluti di quasi due ordini di grandezza.

<span id="page-75-0"></span>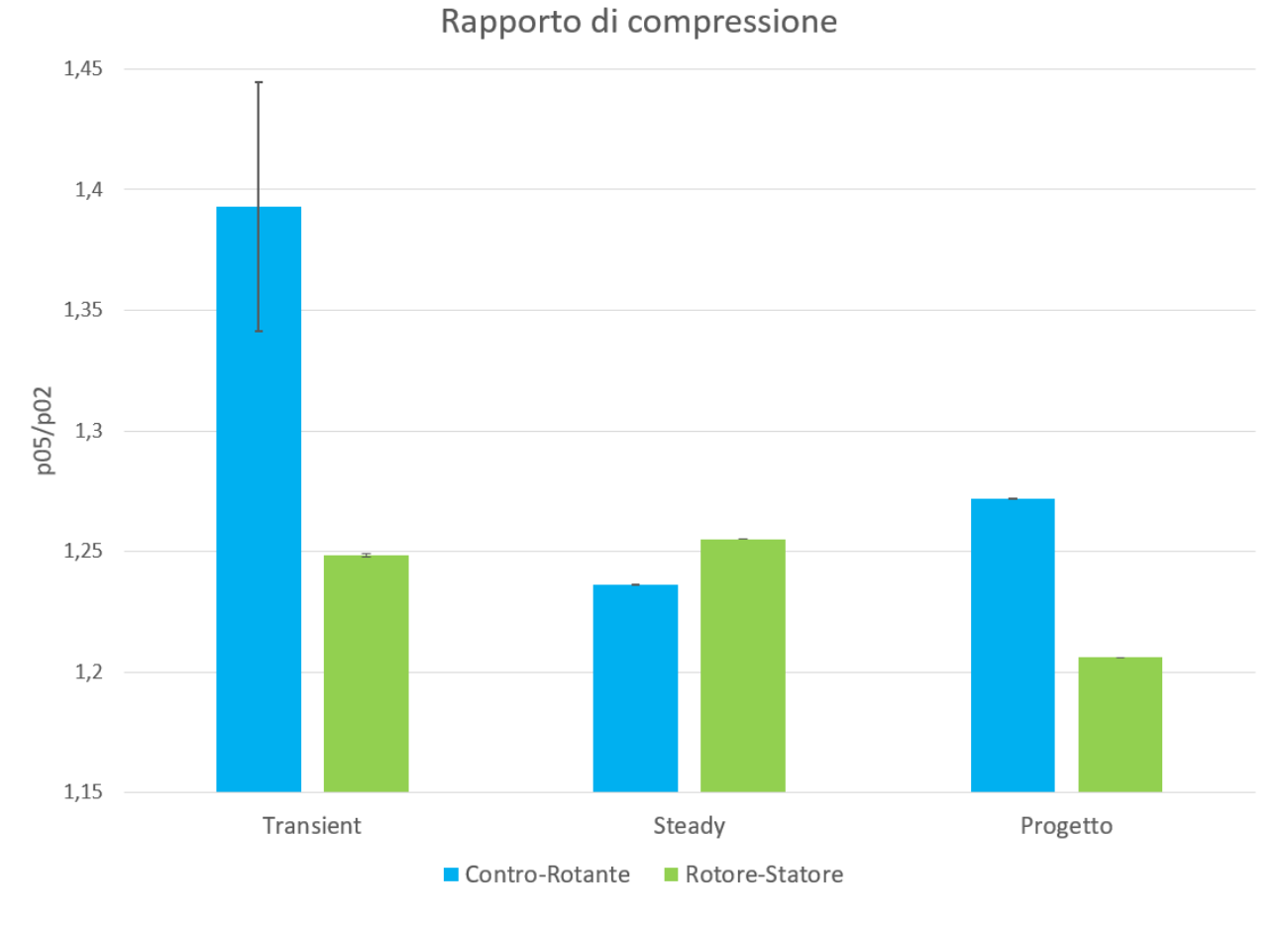

Figura 4.6: Confronto tra i valori di progetto, della simulazione steady e della simulazione transient del rapporto di compressione per entrambe le configurazioni. Il risultato delle simulazioni transient è presentato come valore medio, con la banda di incertezza che rappresenta l'ampiezza delle oscillazioni del segnale. Per quanto riguarda la simulazione stady della configurazione contro-rotante, il valore riportato nel grafico fa riferimento alla media tra posizione 1 e 2.

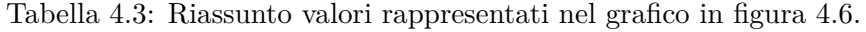

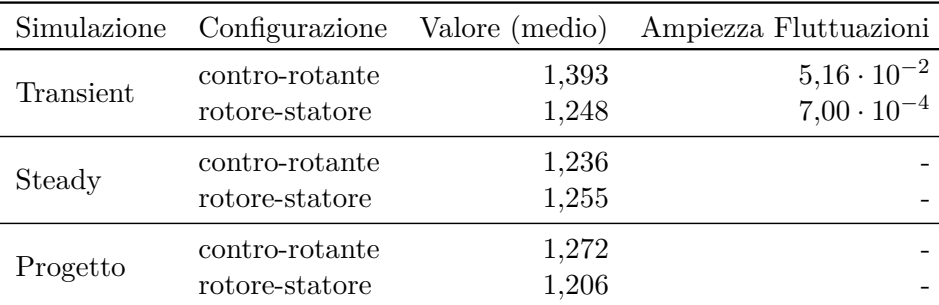

<span id="page-76-0"></span>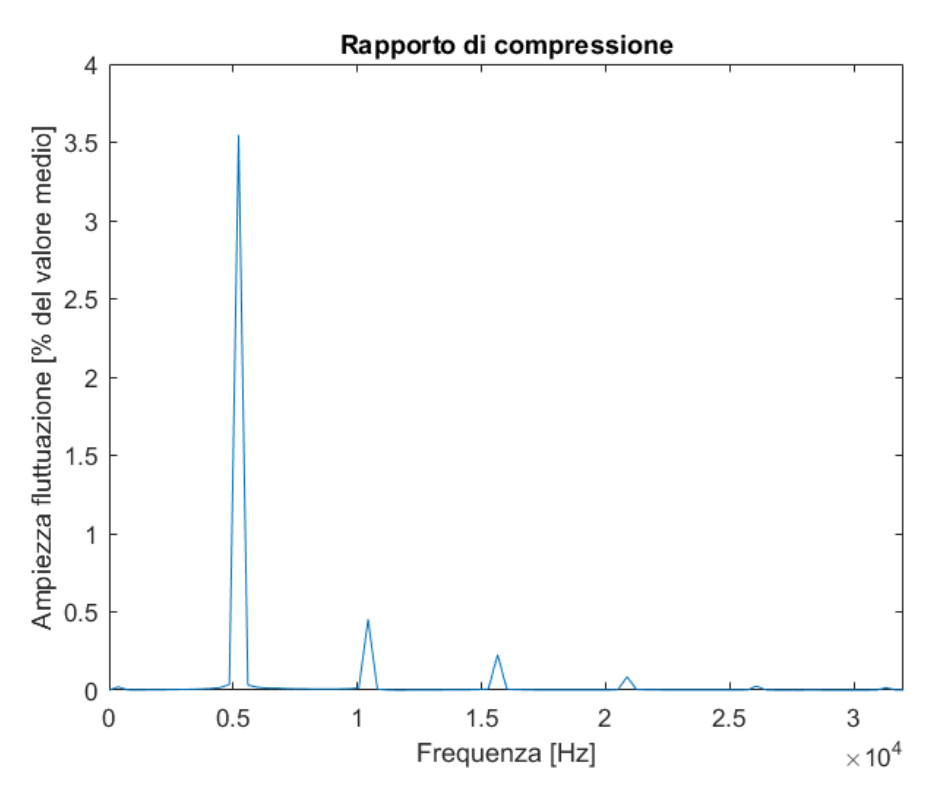

Figura 4.7: Spettro in ampiezza proveniente dall'analisi FFT del rapporto di compressione della configurazione contro-rotante.

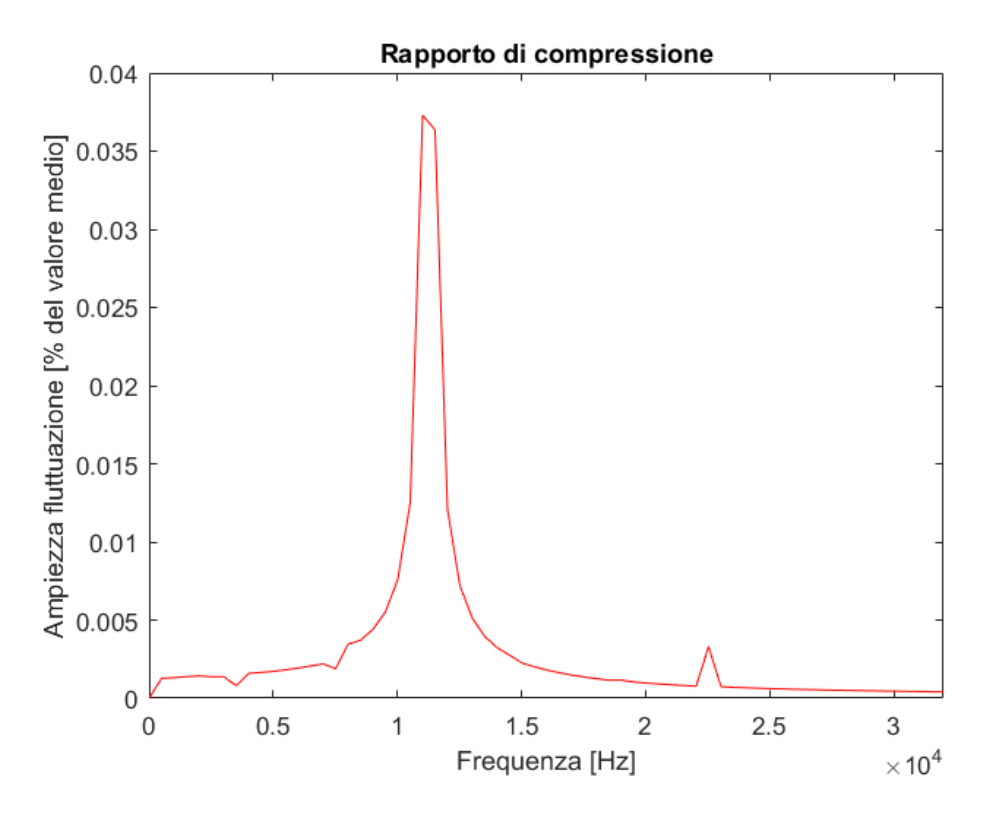

Figura 4.8: Spettro in ampiezza proveniente dall'analisi FFT del rapporto di compressione della configurazione rotore-statore.

### <span id="page-77-0"></span>**4.2.2 Rendimento Politropico**

Per il rendimento politropico i risultati sono presentati con lo stesso ordine del rapporto di compressione. Ovviamente tutti i valori riportati sono in forma di percentuale. Come già visto per il rapporto di compressione, dal grafico in figura si può notare la grande differenza tra il risultato stedy e quello transient per la cofigurazione contro-rotante. Inoltre si può notare che a livello di simulazione transient, il rendimento politropico della configurazione contro-rotante è quasi l'1% più elevato della configurazione rotore-statore.

Per quanto riguarda l'analisi FFT, presentata in figura [4.10](#page-78-0) e [4.10](#page-78-0) rispettivamente per controrotante (blu) e rotore-statore (rosso), in primo luogo si nota, come ci si aspettava, che le frequenza principali del segnale rendimento politropico sono le medesime del segnale rapporto di compressione. Inoltra anche in questo caso è evidente che nel caso contro-rotante l'ampiezza delle fluttuazione è molto più grande, infatti si attesta al 1,16% del valore medio contro lo 0,023% per la configurazione rotore-statore.

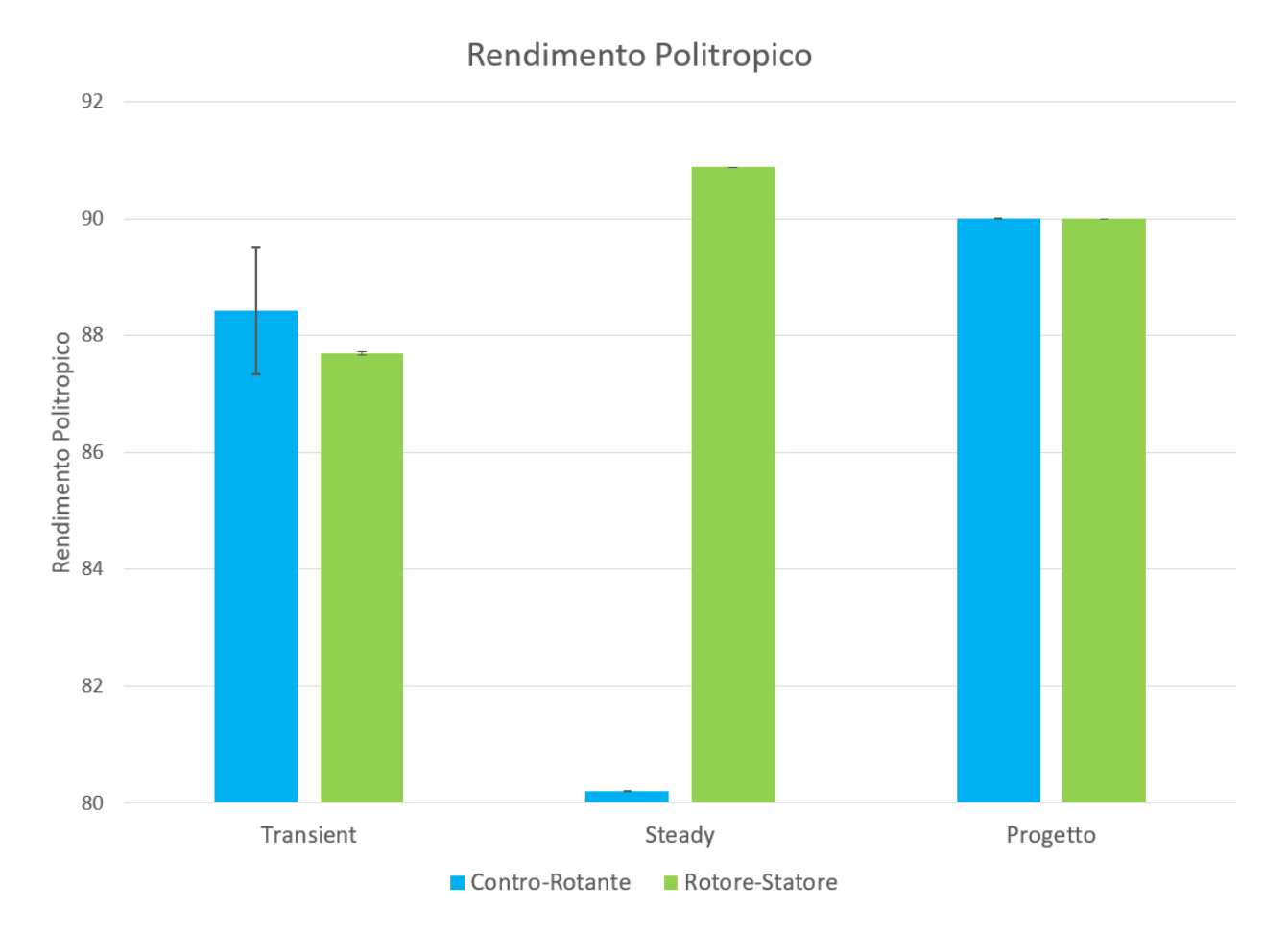

Figura 4.9: Confronto tra i valori di progetto, della simulazione steady e della simulazione transient del rendimento politropico per entrambe le configurazioni. Il risultato delle simulazioni transient è presentato come valore medio, con la banda di incertezza che rappresenta l'ampiezza delle oscillazioni del segnale. Per quanto riguarda la simulazione stady della configurazione contro-rotante, il valore riportato nel grafico fa riferimento alla media tra posizione 1 e 2.

<span id="page-78-0"></span>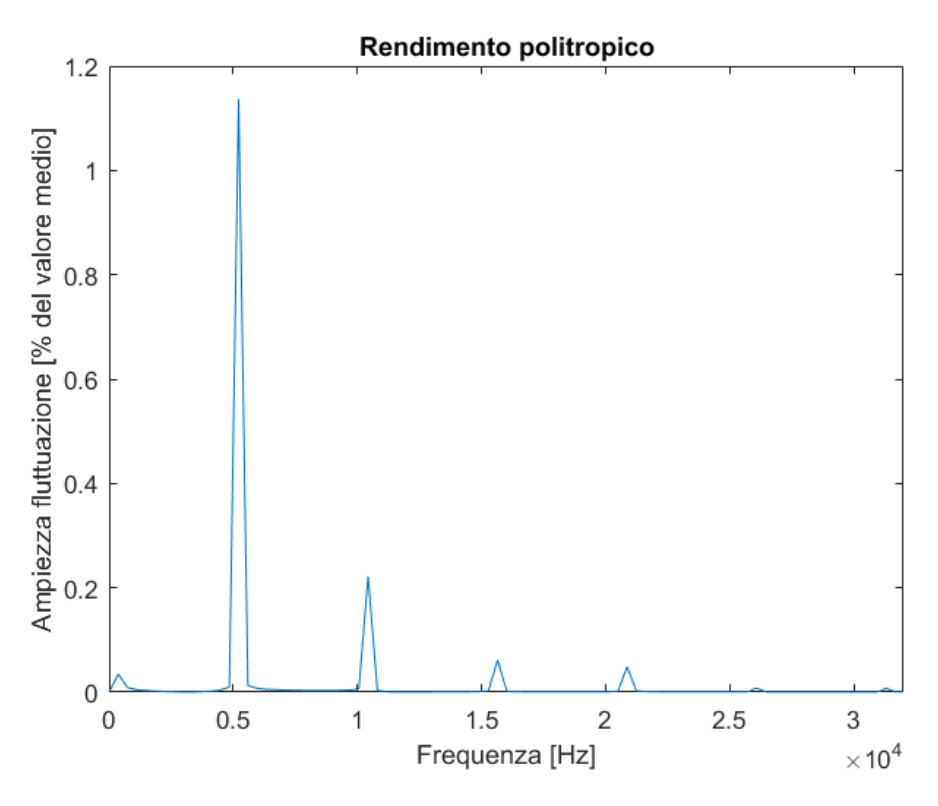

Figura 4.10: Spettro in ampiezza proveniente dall'analisi FFT del rendimento politropico della configurazione rotore-statore.

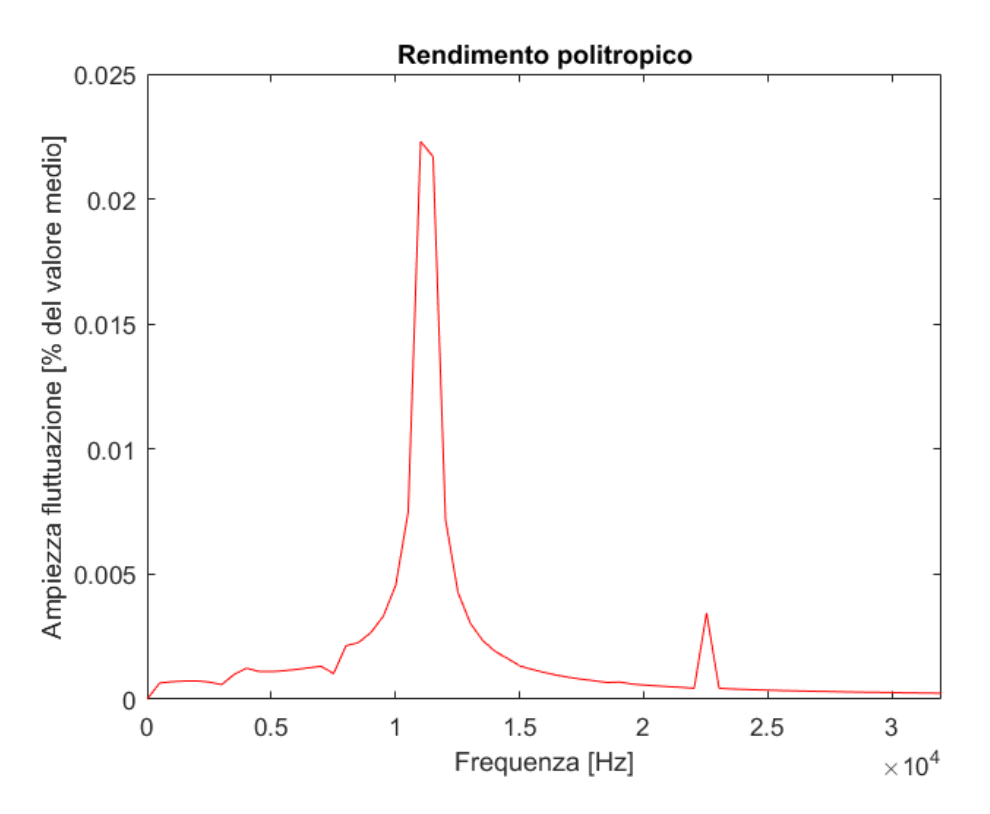

Figura 4.11: Spettro in ampiezza proveniente dall'analisi FFT del rendimento politropico della configurazione rotore-statore.

| Simulazione | Configurazione Valore (medio)    |                | Ampiezza Fluttuazioni |
|-------------|----------------------------------|----------------|-----------------------|
| Transient   | contro-rotante<br>rotore-statore | 88,42<br>87,69 | 1,09<br>0,03          |
| Steady      | contro-rotante<br>rotore-statore | 80,21<br>90,88 |                       |
| Progetto    | contro-rotante<br>rotore-statore | 90,00<br>90,00 |                       |

<span id="page-79-0"></span>Tabella 4.4: Riassunto valori rappresentati nel grafico in figura [4.9.](#page-77-0)

### **4.2.3 Grado di reazione**

Per quanto riguarda il grado di reazione non ha senso procedere ad un vero e proprio confronto tra le due configurazioni, perchè si tratta di schiere diverse, progettate con requisiti diversi tra loro. Inoltre come già sottolineato in fase di progetto, il secondo fan della configurazione contro-rotante ha la particolarità di avere il gradi di reazione maggiore dell'unità, quindi un confronto non sarebbe utile. Ad ogni modo ni seguenti grafici sono riportati l'andamento nel tempo dei gradi di reazione rispettivamente del fan 1 e fan 2 della configurazione contro-rotante e della configurazione rotorestatore, affiancati dall'analisi FFT del segnale, in modo da mettere in evidenza sempre le frequenze principali e il fatto che nel caso della configurazione rotore-statore l'ampiezza delle fluttuazione è sempre più contenuta rispetto alla configurazione contro-rotante. In tabella [4.5](#page-80-0) sono riassunti i valori numerici di tutte e tre le schiere per quanto riguarda simulazione transient, simulazione steady e valori di progetto.

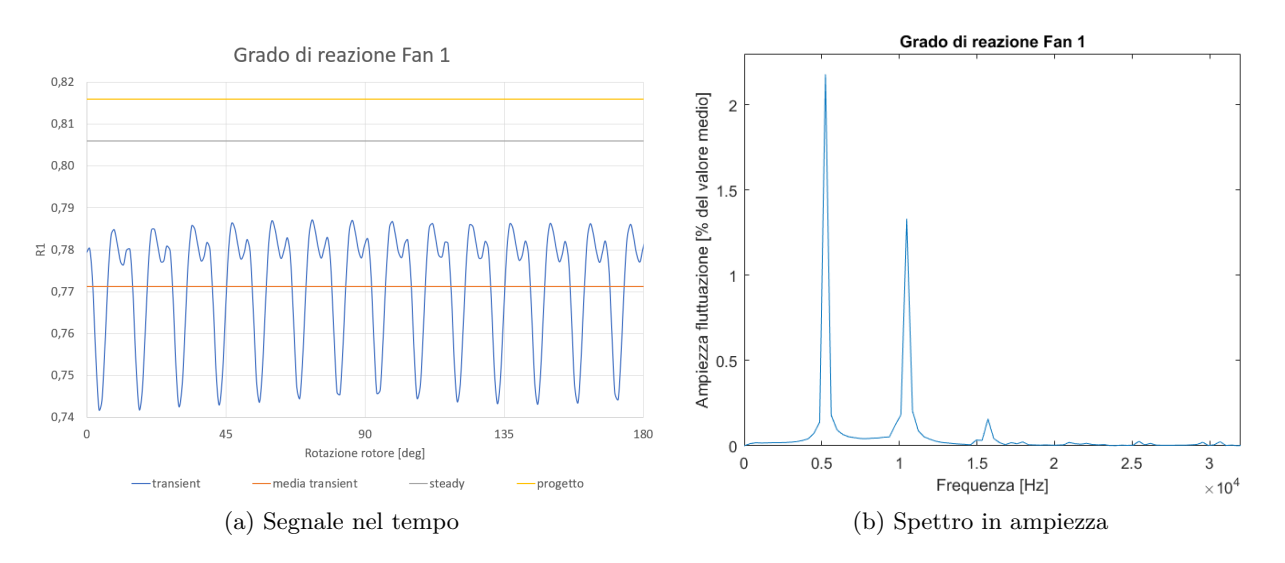

Figura 4.12: Analisi del grado di reazione del fan 1 della configurazione contro-rotante.

<span id="page-80-0"></span>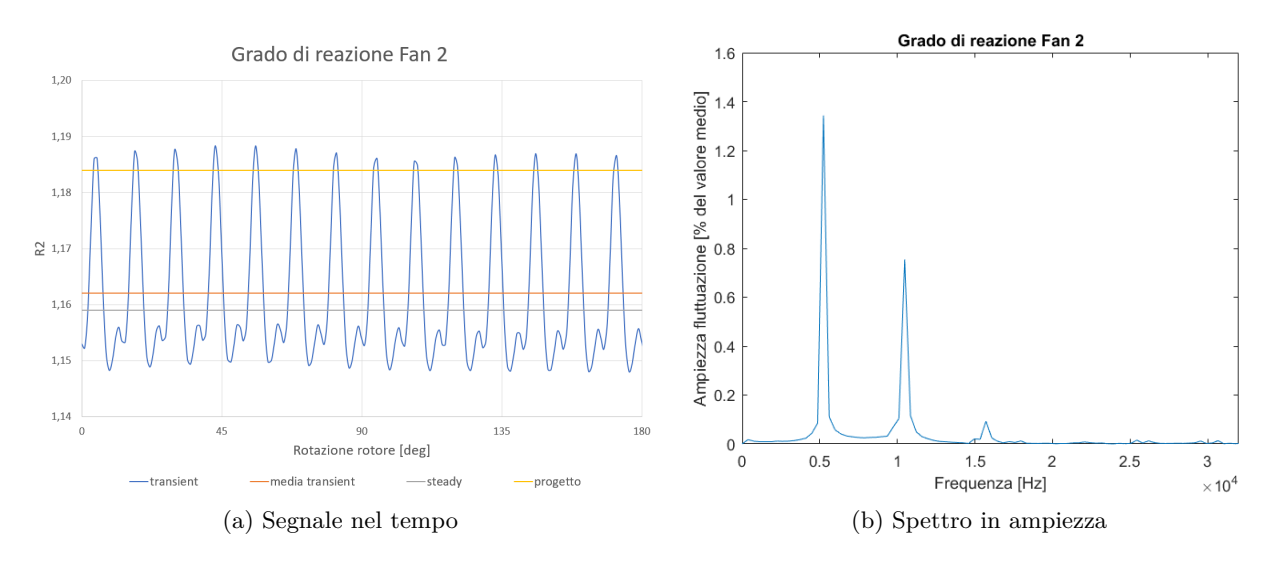

Figura 4.13: Analisi del grado di reazione del fan 2 della configurazione contro-rotante.

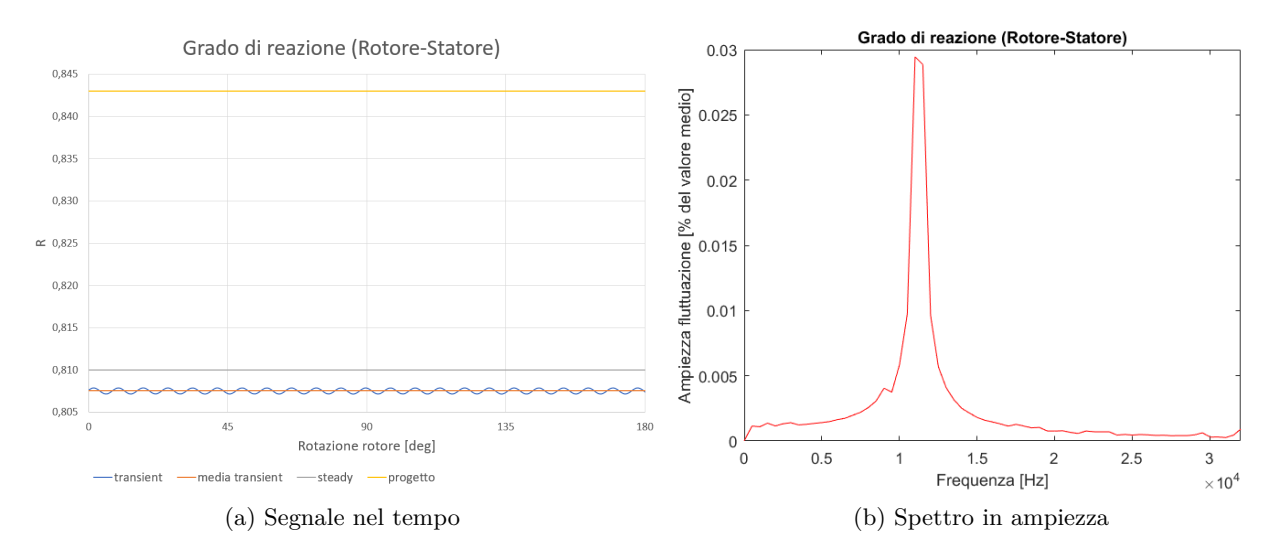

Figura 4.14: Analisi del grado di reazione della configurazione rotore-statore.

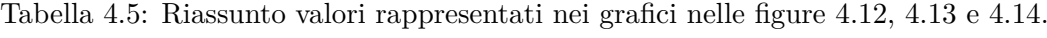

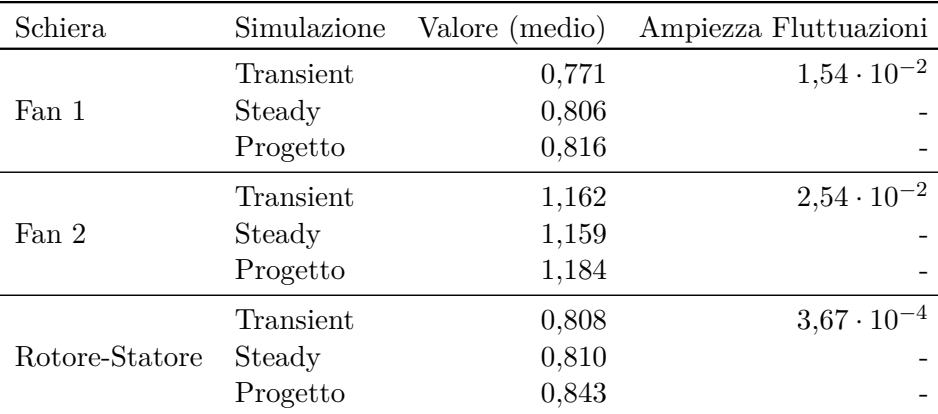

#### <span id="page-81-0"></span>**4.2.4 Coefficiente di lavoro**

I risultati per quanto riguarda il coefficiente di lavoro sono presentati nello stesso modo utilizzato per il grado di reazione, quindi senza un vero e proprio confronto tra le due configurazioni. Tuttavia è interessante notare che nel caso della simulazione transient della configurazione contro-rotante il coefficiente di lavoro assume un valore medio per entrambi i fan molto superiore a quanto previsto dalla procedura di progetto, e questo può spiegare anche il fatto che il rapporto di compressione raggiunga valori così elevati, dal momento che rapporto di compressione e coefficiente di lavoro sono legati dall'equazione [1.4.](#page-14-0)

Per quanto riguarda l'analisi FFT dei segnali, ovviamente le frequenze principali sono sempre le stesse, ed è evidente che i segnali della configurazione contro-rotante hanno delle ampiezze maggiori rispetto al rotore-statore. Tuttavia ci sono due particolarità da notare: per quanto riguarda il primo fan, l'ampiezza delle oscillazioni raggiunge addirittura quasi il 15% del valore medio, mentre per quanto riguarda il secondo fan, il picco di ampiezza più elevato no è in corrispondenza della prima frequenza propria, ma è in corrispondenza della seconda, e infatti si nota che il segnale nel tempo ha un comportamento sempre periodico, ma più complesso rispetto a tutti gli altri segnali (figura 4.16).

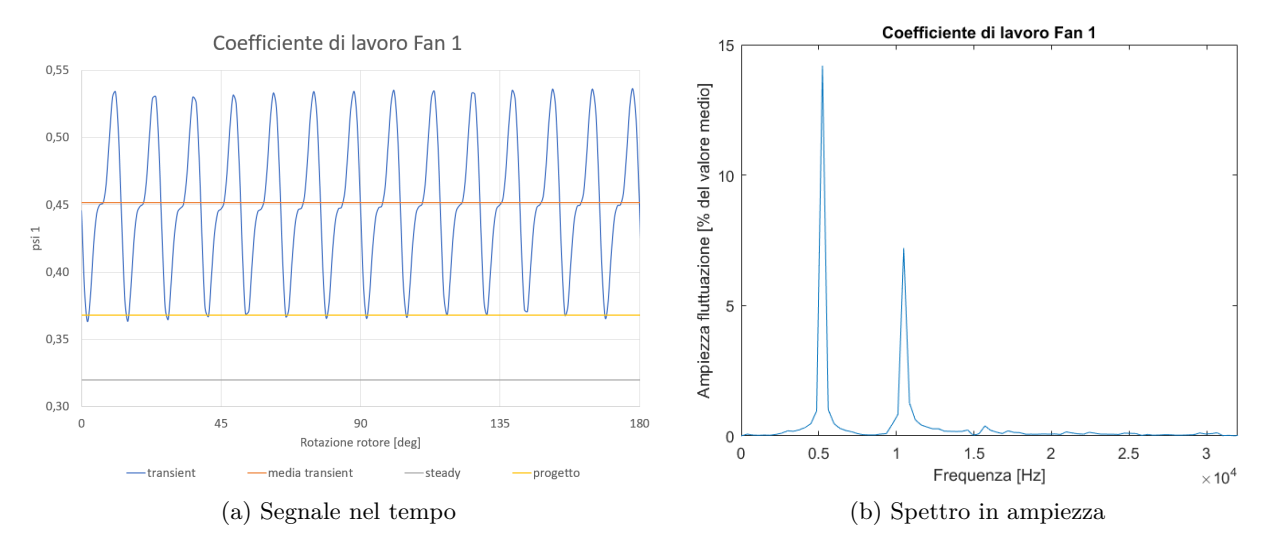

Figura 4.15: Analisi del coefficiente di lavoro del fan 1 della configurazione contro-rotante.

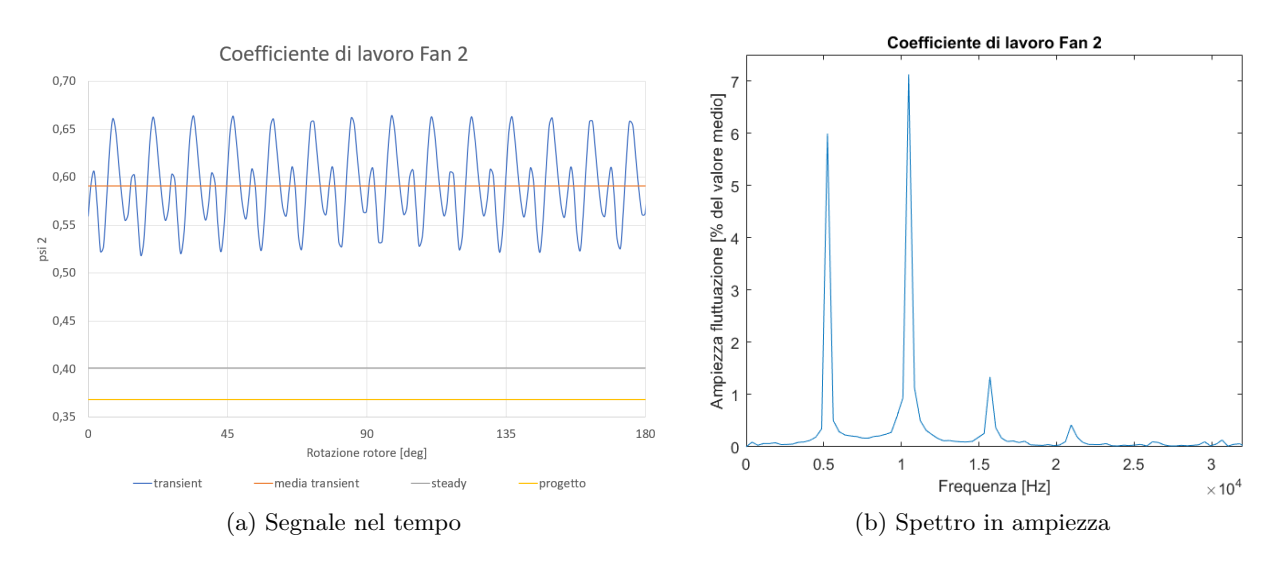

Figura 4.16: Analisi del coefficiente di lavoro del fan 2 della configurazione contro-rotante.

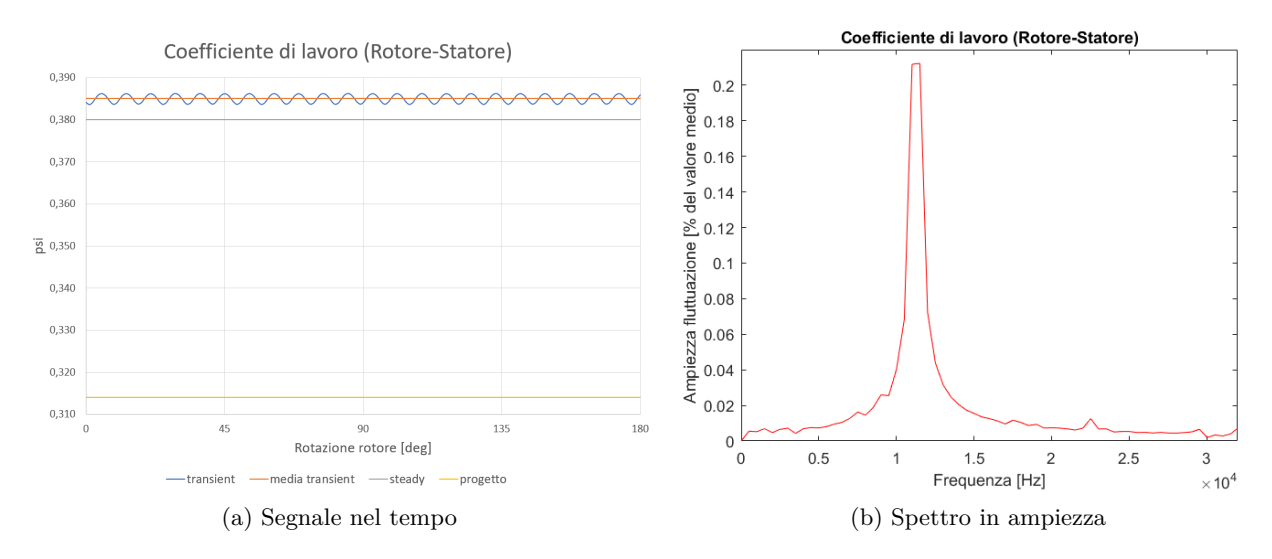

Figura 4.17: Analisi del coefficiente di lavoro della configurazione contro-rotante.

In tabella 4.6 sono riassunti i valori numerici di tutte e tre le schiere per quanto riguarda simulazione transient, simulazione steady e valori di progetto.

| Schiera        | Simulazione | Valore (medio) | Ampiezza Fluttuazioni |
|----------------|-------------|----------------|-----------------------|
|                | Transient   | 0,452          | $8,41 \cdot 10^{-2}$  |
| Fan 1          | Steady      | 0,320          |                       |
|                | Progetto    | 0,368          |                       |
|                | Transient   | 0,591          | $7,32 \cdot 10^{-2}$  |
| Fan 2          | Steady      | 0,401          |                       |
|                | Progetto    | 0,368          |                       |
|                | Transient   | 0,385          | $1,23 \cdot 10^{-3}$  |
| Rotore-Statore | Steady      | 0,380          |                       |
|                | Progetto    | 0,314          |                       |

Tabella 4.6: Riassunto valori rappresentati nei grafici nelle figure [4.15, 4.16](#page-81-0) e 4.17.

## **4.3 Simulazioni transient a portate diverse da quella di progetto**

Nei grafici seguenti sono riportati i risultati di tutte le simulazioni transient effettuate con portate diverse da quelle di progetto. Le portate si estendono dal 92,5% al 111% del valore di progetto; in questo modo è stato possibile creare le mapppe dei due compressori in termini di rendimento politropico e rapporto di compressione. Grazie a queste simulazioni è possibile confrontare il comportamento di entrambe le configurazioni mano a mano che ci si allontana dalla condizione di progetto.

Nel grafico in figura 4.18 è riportato l'andamento del rendimento politropico, calcolato come

$$
\mu_{pol} = \frac{h_{5,pol}^0 - h_2^0}{h_5^0 - h_2^0} \tag{4.4}
$$

e l'andamento del rendimento politropico *modificato* [\[6\]](#page-94-0), calcolato come

$$
\mu_{pol}^* = \frac{h_{5,pol}^0 - h_2^0 - \frac{c_{u5}^2}{2}}{h_5^0 - h_2^0} \tag{4.5}
$$

nel quale al numeratore è presente anche la quota di energia cinetica dovuta allo swirl all'uscita, dal momento che nell'ottica di un sistema che deve creare spinta la componente di swirl allo scarico è a tutti gli effetti una perdita. Si fa notare che nella formule scritte sopra la la numerazione delle sezioni è la medesima utilizzata in fase di progetto per entrambe le configurazioni.

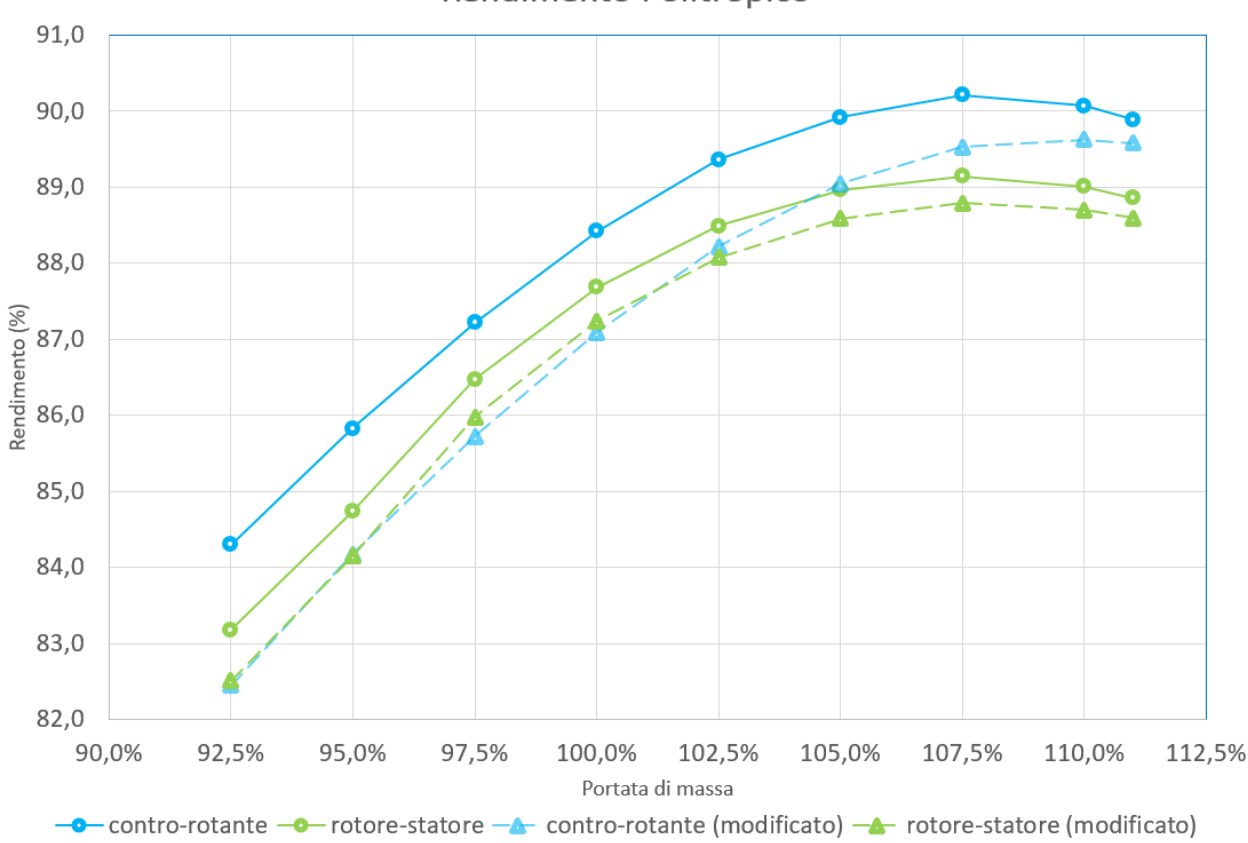

Rendimento Politropico

Figura 4.18: Mappa del rendimento dei due compressori. I valori qui riportati sono i valori medi nel tempo per un giro dei rotori delle simulazioni transient.

A partire dal grafico che rappresenta l'andamento del rendimento politropico si possono fare le seguenti considerazioni:

- Il rendimento politropico della configurazione contro-rotante è sempre circa l'1% superiore a quello della configurazione rotore-statore a parità di portata di massa
- Entrambe le configurazioni raggiungono il massimo del rendimento politropico intorno ad una portata del 107,5% di quella di progetto, e il valore massimo di rendimento raggiunto è pari a 90,22% per la configurazione contro-rotante e 89,14% per la configurazione rotore-statore
- A livello di rendimento politropico *modificato*, alle basse portate le due configurazioni hanno un rendimento quasi equivalente, mentre all'aumentare della portata di massa elaborata, il rendimento della configurazione contro-rotante è comunque più elevato di quella rotore-statore nonostante la componente di swirl non trascurabile

In figura 4.19 è invece riportata la mappa del rapporto di compressione sempre al variare della portata di massa. Come si vede, la configurazione contro-rotante raggiunge sempre valori di rapporto di compressione più elevati della configurazione rotore-statore in tutto il campo di funzionamento.

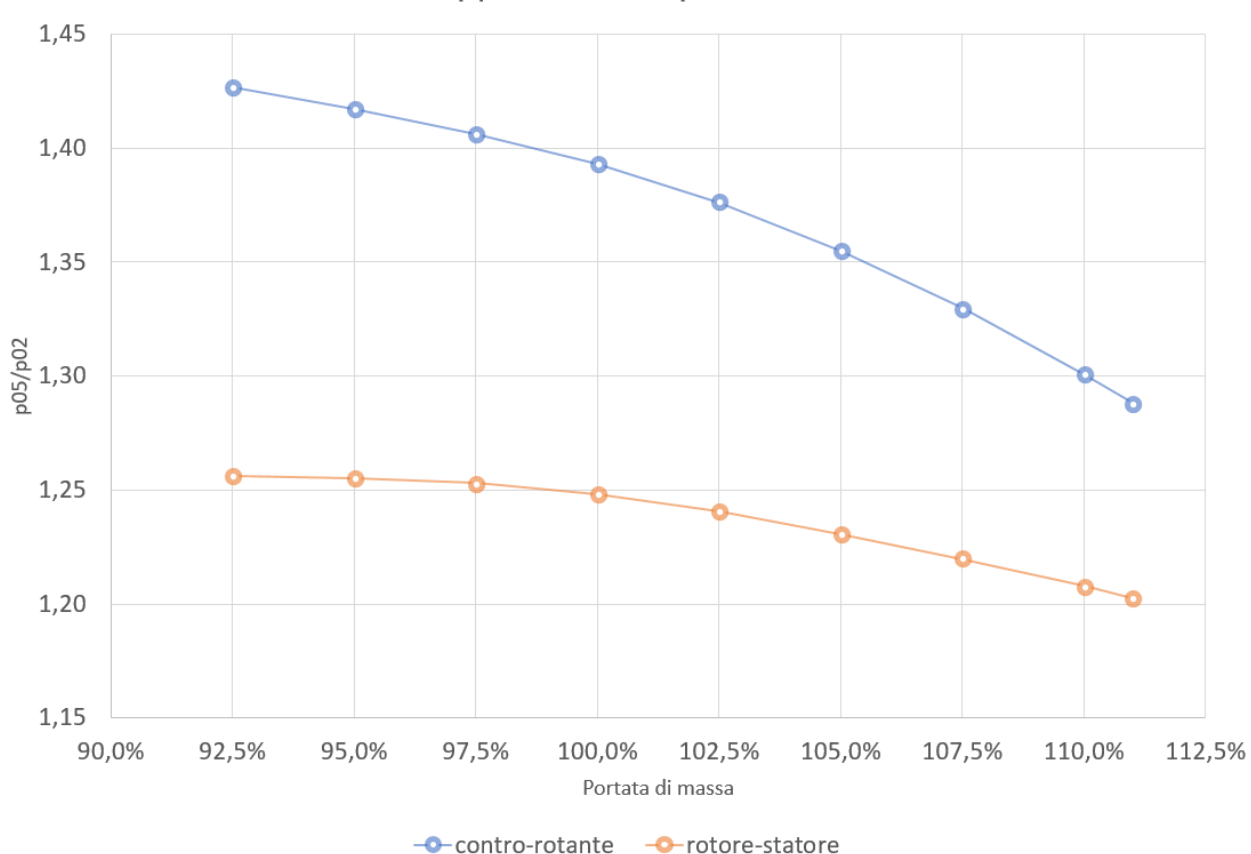

Rapporto di compressione

Figura 4.19: Mappa del rapporto di compressione dei due compressori. I valori qui riportati sono i valori medi nel tempo per un giro dei rotori delle simulazioni transient.

# **Capitolo 5**

# **Analisi preliminare della vita a fatica**

In questo capitolo viene presentata un'analisi preliminare degli sforzi a cui sono sottoposte le palette della configurazione contro-rotante nel caso di portata di massa di progetto, per cercare di fare una stima della possibile vita a fatica delle palette stesse. In particolare è stata analizzata la tensione dovuta al momento flettente generato dalla forza in direzione perpendicolare alla corda. Trattandosi di un'analisi preliminare sono state fatte delle ipotesi semplificative che verranno descritte più in dettaglio, in modo da poter lavorare in favore di sicurezza.

### **5.1 Forza agente sulle pale**

In figura 5.1 è riportato l'andamento del lift, considerato in questo caso come forza agente in direzione perpendicolare alla corda del profilo, per entrambe le schiere della configurazione contro-rotante. Dal momento che si tratta di di una grandezza 2D, ottenuta tramite il software Ansys CFD-Post, ha la dimensione di una forza per unità di lunghezza.

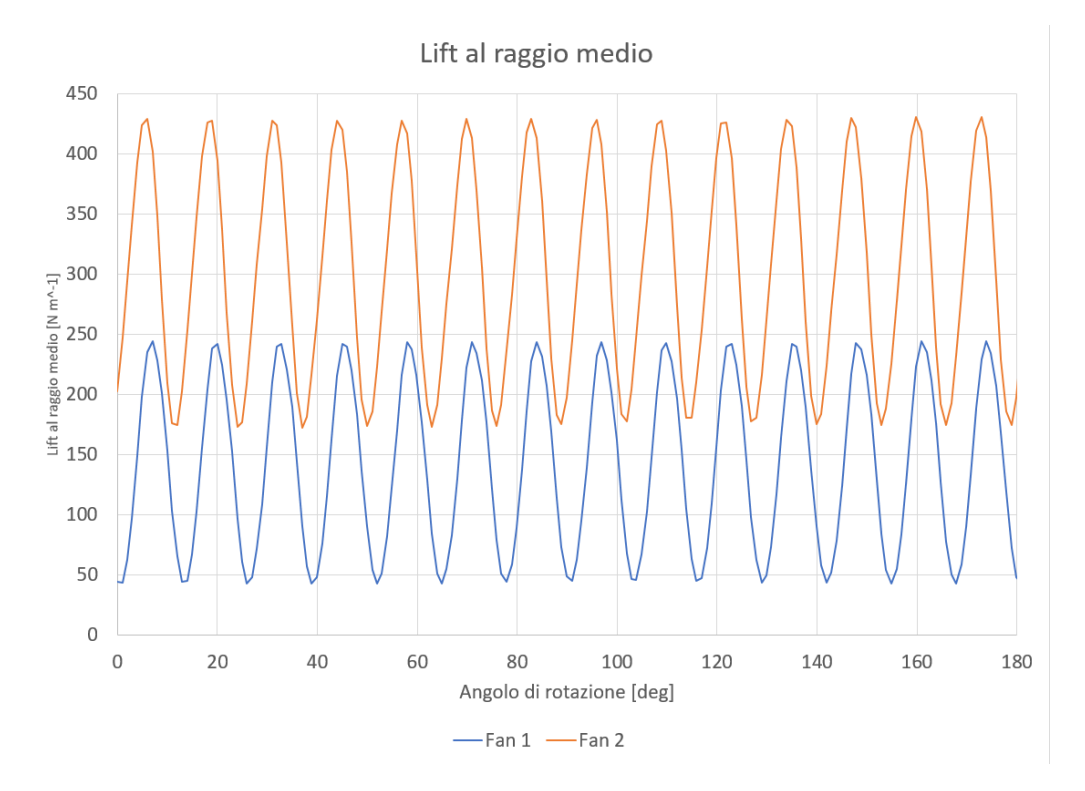

Figura 5.1: Andamento della forza perpendicolare alla corda agente al raggio medio delle palette della configurazione contro-rotante nel caso di portata di massa di progetto. L'unità di misura in questo caso è quella di una forza per unità di lunghezza.

Come si può vedere per entrambi i fan la forza ha una grandissima fluttuazione, e a livello di valore medio, la forza agente sul fan 2 è molto maggiore di quella agente sul fan 1.

Una volta ottenuta questa grandezza per entrambe le schiere, è stato possibile, moltiplicando per lo span delle pale, pari a 135,3 mm, ottenere il valore della forza agente sulla teorica paletta 3D, ipotizzando che ad ogni sezione agisca la medesima forza per unità di lunghezza.

Infine, utilizzando per la paletta il modello di trave incastrata ad una estremità, e ipotizzando che tutta la forza sia applicata al tip della pala, moltiplicano nuovamente per lo span si è ottenuto il momento flettente agente sulla radice della pala stessa dovuto alla forza perpendicolare alla corda del profilo. In figura 5.2 è riportato il modello utilizzato per la paletta e per la forza agente.

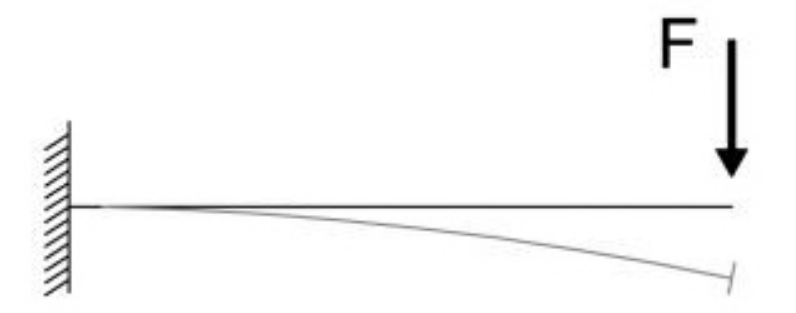

Figura 5.2: Modello di trave incastrata con forza applicata all'estremità, utilizzato in prima approssimazione per effettuare l'analisi di vita a fatica delle palette dei due fan.

Le formule utilizzate in questa fase sono, per quanto riguarda la forza agente sulla paletta

$$
F = f \cdot h \tag{5.1}
$$

e per il momento flettente agente alla radice

$$
M_f = F \cdot h \tag{5.2}
$$

avendo indicato con *f* la forza per unità di lunghezza agente sul profilo al raggio medio, con *F* la forza teorica agente sulla paletta 3D, con *h* lo span della paletta e con *M<sup>f</sup>* il momento flettente alla radice.

### **5.2 Caratteristiche geometriche delle sezioni**

In tabella [5.1](#page-88-0) sono riportate le caratteristiche geometriche delle sezioni delle due palette. I dati in questione sono stati ottenuti tramite il software Solidworks® nel quale sono stati importati per punti i profili dei due fan. Il sistema di coordinate utilizzato per definire i profili ha l'origine in corrispondenza del LE del profilo stesso, e quindi in tabella sono riportate le coordinate del baricentro, oltre all'area. È stato calcolato il momento d'inerzia baricentrico della sezione attorno all'asse x, che è l'asse attorno alla quale ruota la sezione a causa del momento flettente calcolato in precedenza.

A questo punto si è fatta un'altra ipotesi semplificativa: si è considerato come asse neutro della paletta l'asse parallelo all'asse x e passante per il baricentro. In questo modo, è stato calcolato il valore massimo della coordinata y raggiunto da ogni profilo, e dunque è stato possibile ottenere il momento di inerzia a flessione  $(W_f)$  come

$$
W_{f,x} = \frac{I_x}{y_{max}}\tag{5.3}
$$

necessario per poter calcolare il valore massimo della tensione agente sulla radice della pala.

| Grandezza     | udm             | Fan 1  | Fan 2  |
|---------------|-----------------|--------|--------|
| Area          | mm <sup>2</sup> | 215,67 | 287,29 |
| $x_G$         | $\,mm$          | 24,72  | 28,65  |
| $y_G$         | $\,mm$          | 2,11   | 1,21   |
| $I_x$         | $mm^4$          | 446,75 | 709,14 |
| $y_{max,bar}$ | $\,mm$          | 3,27   | 3,55   |
| $W_{f}$       | $mm^3$          | 136,62 | 199,76 |

<span id="page-88-0"></span>Tabella 5.1: Caratteristiche geometriche dei profili delle due schiere della configurazione controrotante.

### **5.3 Tensioni massime**

Una volta ottenuto il momento flettente agente sulla radice della pale e il momento d'inerzia a flessione, è stato possibile ottenere il valore massimo della tensione come

$$
\sigma_{max} = \frac{M_f}{W_f} \tag{5.4}
$$

L'andamento della tensione massima nel tempo per entrambe le palette è riportato in figura 5.3. In figura 5.3 sono invece riportate le analisi fft della tensione massima, e in tabella [5.2](#page-89-0) sono riportati il valore medio e l'ampiezza delle prime due componenti armoniche del segnale. Come si può vedere la tensione media è più elevata per il secondo fan, ma l'ampiezza della prima armonica è più grande per il primo fan.

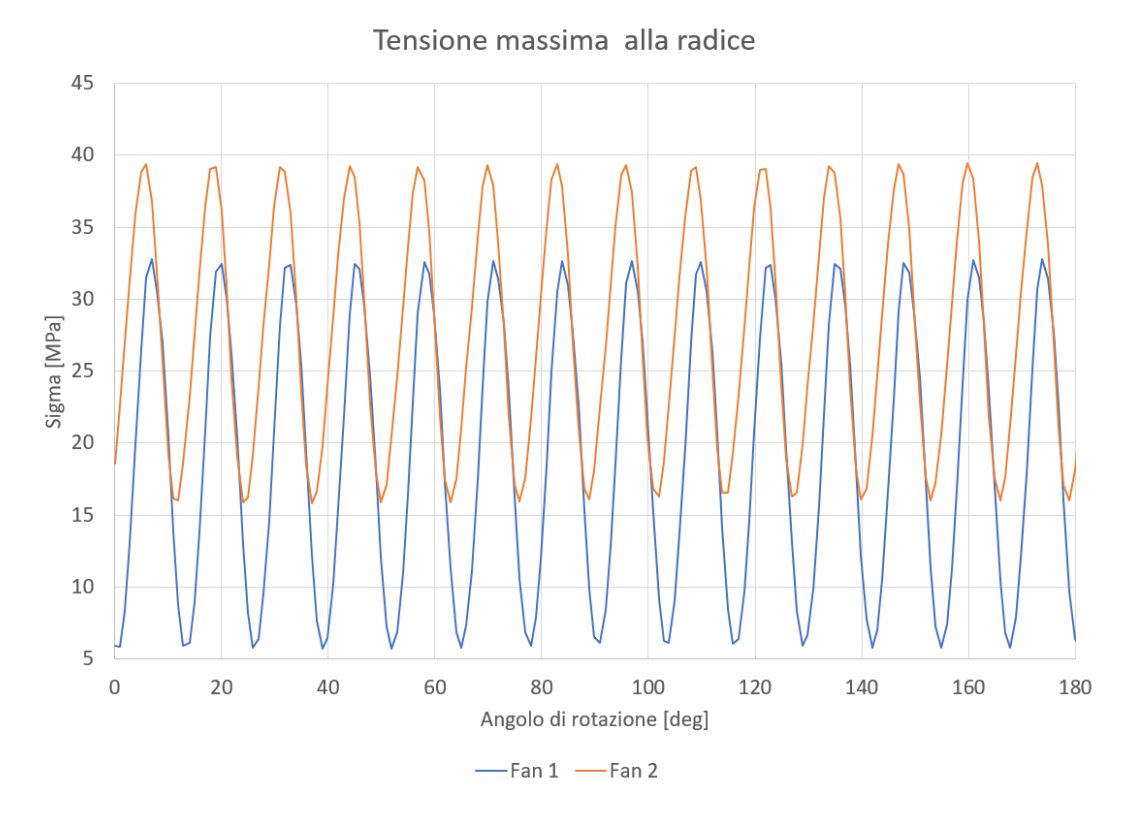

Figura 5.3: Andamento della tensione massima alla radice in funzione dell'angolo di rotazione dei rotori. La tensione è espressa in MPa.

<span id="page-89-0"></span>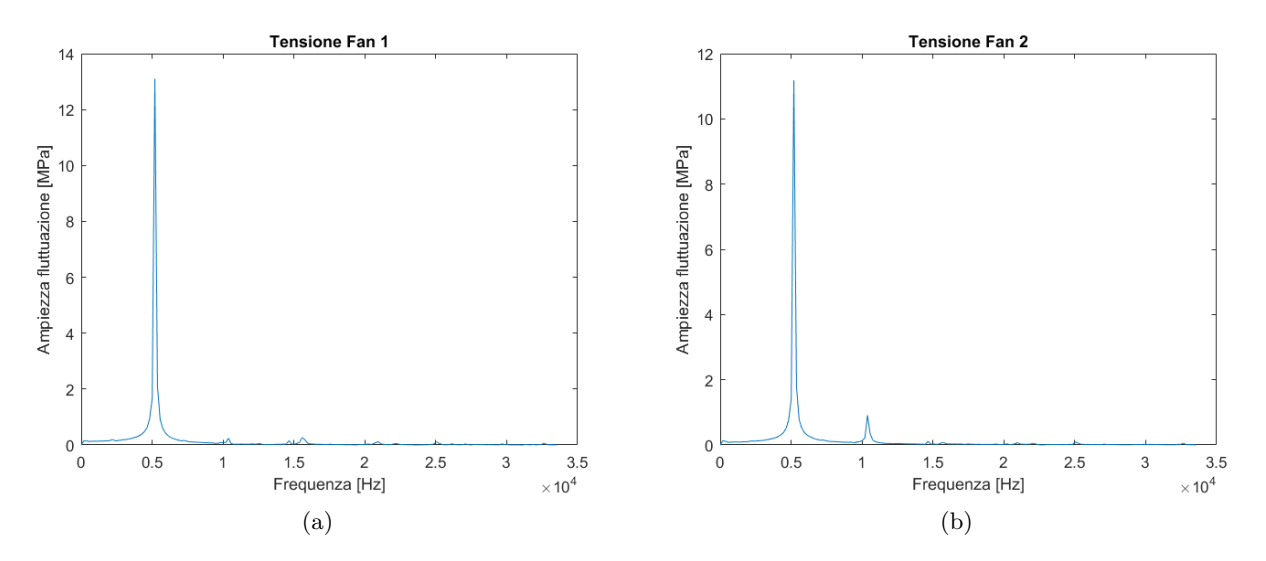

Figura 5.4: Analisi fft dell'andamento della tensione massima alla radice. Si può notare per entrambe le palette che già a partire dal secondo picco di ampiezza, il contributo alla fluttuazione è trascurabile.

Tabella 5.2: Valore e medio e ampiezze delle prime due armoniche della tensione massima gente sulle due palette.

| Grandezza udm Fan 1 Fan 2 |                 |       |             |
|---------------------------|-----------------|-------|-------------|
| $\sigma_m$                | MPa             |       | 18,94 27,76 |
| $\sigma_1$                | MPa             | 13,10 | 11,18       |
| $\sigma_2$                | MP <sub>a</sub> | 0.24  | 0.91        |

### **5.4 Stima della vita a fatica**

Per quanto riguarda il materiale, la scelta è ricaduta sul Titanio Ti-64, composto al 90% di titanio, 6% di alluminio e 4% di vanadio, che ha una tensione di snervamento pari a 880 MPa. Per prima cosa dunque è stato possibile ottenere il fattore di sicurezza statico come rapporto tra la tensione di snervamento del materiale e la tensione media a cui è sottoposta la sezione ottenendo

$$
\nu_{stat,1} = \frac{\sigma_Y}{\sigma_{m,1}} = 46,46 \tag{5.5}
$$

$$
\nu_{stat,2} = \frac{\sigma_Y}{\sigma_{m,2}} = 31{,}70\tag{5.6}
$$

A questo punto, a partire dalla tensione di snervamento è stato possibile calcolare in via teorica l'ampiezza della fluttuazione, a valore medio nullo, tale per cui il materiale cede dopo infiniti cicli. sperimentalmente si osserva che per gli acciai e le ghise, tale ampiezza di oscillazione è circa il 50% della tensione di rottura; non esistendo campagne sperimentali dettagliate per il titanio si è scelto di stimare la *σa*∞*,*−<sup>1</sup> come il 40% della tensione di snervamento, in forte vantaggio di sicurezza, ottenendo

$$
\sigma_{a\infty,-1} = 0.4 \cdot \sigma_Y = 352 \; MPa \tag{5.7}
$$

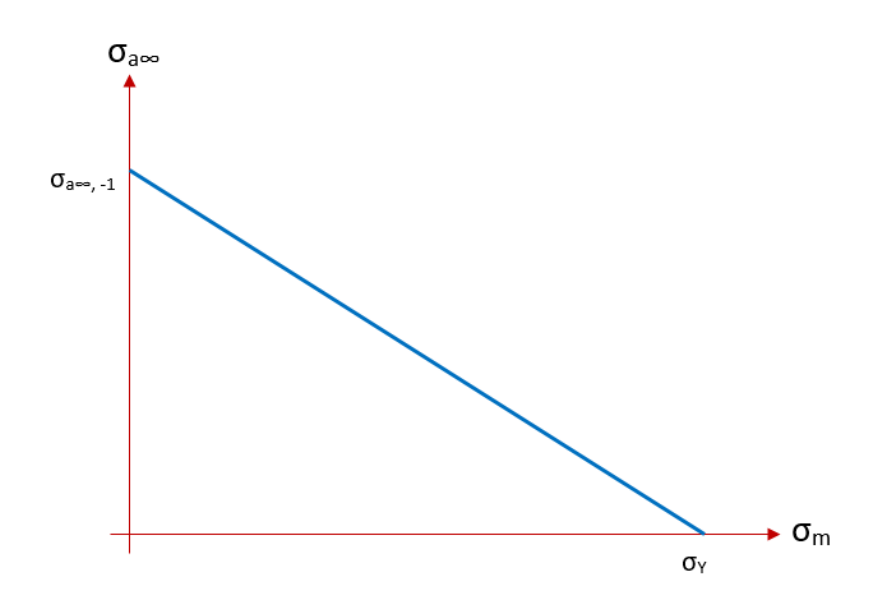

Figura 5.5: Modello utilizzato per determinare l'ampiezza della fluttuazione della tensione per il quale il materiale cede dopo infiniti cicli.

Dal momento che le tensioni ottenute non sono a media nulla, si è utilizzato il modello lineare semplificato rappresentato in figura 5.5 per determinare il valore dell'ampiezza della tensione per il quale il materiale cede dopo infiniti cicli specifico per il caso in esame. Definito il rapporto di ciclo come

$$
R = \frac{\sigma_{min}}{\sigma_{max}}\tag{5.8}
$$

otteniamo che le ampiezze di tensione calcolate al rapporto di ciclo cui è soggetta la pala sono:

 $\sigma_{a\infty, R, 1} = 344.4 \; MPa$ 

$$
\sigma_{a\infty,R,2} = 340.9 \; MPa
$$

Infine sono stati calcolati i margini di sicurezza per la prima armonica di entrambe le palette rispetto alle tensioni appena calcolate

$$
\nu_{din,1} = \frac{\sigma_{a\infty,1}}{\sigma_{1,Fan1}} = 26,29\tag{5.9}
$$

$$
\nu_{din,2} = \frac{\sigma_{a\infty,2}}{\sigma_{1,Fan2}} = 30,48
$$
\n(5.10)

Dunque i margini di sicurezza sono sufficientemente ampi da poter dire che queste palette *ideali* possono avere vita teoricamente infinita.

# **Conclusioni**

Varie analisi sono state condotte in questo lavoro di tesi, questo al fine di indagare le performance di un fan in configurazione contro rotante a confronto con un propulsore classico di tipo rotore statore.

Inizialmente, basandosi sui risultati delle simulazioni steady state frozen rotor, poteva sembrare che fosse comunque da preferire la configurazione rotore-statore. Infatti, nonostante il rapporto di compressione abbia raggiunto un valore vicino a quanto ci si aspettava dalla procedura di progetto, il rendimento politropico è risultato decisamente basso, intorno all'80%, e veniva crearsi in corrispondenza del secondo profilo una zona di ricircolo non trascurabile, che sicuramente portava ad un calo delle prestazioni delle schiere. Le simulazioni steady state frozen rotor della configurazione rotorestatore invece sono state molto più positive, infatti sia per quanto riguarda il rapporto di compressione che per il rendimento sono stati raggiunti dei valori molto simili a quelli previsti dalla procedura di progetto.

Una volta portate a termine le simulazioni transient però la situazione è cambiata notevolmente, in favore della configurazione contro-rotante. Questo ha messo in luce il fatto che la configurazione contro-rotante ha delle grandi caratteristiche inerziali, che la simulazione steady state non riesce a mettere in evidenza. Le zone di ricircolo infatti si sono attenuate, ed il rendimento politropico è migliorato di molto, superando in questo caso il rendimento della configurazione rotore-statore. Anche il rapporto di compressione è aumentato notevolmente, superando di molto le attese di progetto. Le simulazioni transient tuttavia hanno messo in luce un'altro importante aspetto, vale a dire l'ampiezza delle fluttuazioni delle varie grandezze: la configurazione contro-rotante è caratterizzata da una grande variabilità di tutte le grandezze, mentre per il rotore-statore l'ampiezza delle fluttuazioni è quasi trascurabile. Anche la forza agente sui profili ha una grande variabilità e per questo motivo è stata condotta l'analisi preliminare sulla vita a fatica, che come si è visto ha dato ottimi risultati, pur con tutte le semplificazioni e le ipotesi utilizzate.

Per quanto riguarda il comportamento al di fuori delle condizioni di progetto, si è visto che entrambe le configurazioni progettate sono in grado di lavorare in una banda di portata di massa discretamente ampia senza giungere alla condizione di pompaggio o di soffocamento. Inoltre si è visto che il rendimento della configurazione contro-rotante è sempre superiore a quello del rotorestatore. Utilizzando la definizione di rendimento politropico modificato è stato tenuto conto anche della componente di swirl di entrambe le configurazione, che ai fini propulsivi è da considerarsi una perdita, e anche in questo caso il contro-rotante ha delle prestazioni migliori, nonostante una più elevata componente di swirl all'uscita. È interessante da notare anche che la configurazione controrotante raggiunge un rapporto di compressione e un rendimento più elevato con una velocità di rotazione dei rotori notevolmente più bassa.

Per concludere, i risultati ottenuti in questa tesi per quanto riguarda il comportamento di una schiera 2D di un fan contro-rotante hanno messo in evidenza delle buone potenzialità di quest'ultimo. Sicuramente sarà necessario procedere ad un'analisi tridimensionale per comprendere meglio il comportamento di questa tipologia di macchine. Inoltre dovranno essere portati a termine degli studi sistematici sull'influenza di alcuni parametri fondamentali, come ad esempio la distanza tra le schiere. In ogni caso le premesse per studi futuri sono incoraggianti.

# <span id="page-94-0"></span>**Bibliografia**

- [1] Anderson, J. D. (2011). *Fundamentals of Aerodynamics*. McGraw-Hill Education.
- [2] Benini, E. (2005). *Propulsione Aerea*. CLEUP.
- [3] Emery, J. C., L.Joseph Herrig, J. R. E., and Felix, A. R. (1967). Report 1368 systematic twodimensional cascade test of naca 65-series compressor blades at low speed. Technical report, NACA.
- [4] Farokhi, S. (2014). *Aircraft Propulsion*. Wiley.
- [5] M. Younsi, B. H., Ravelet, F., Khelladi, S., and Bakir, F. (2016). Numerical simulation of the unsteady aerodynamics in axial counter-rotating fan stage. *12th International Conference on Heat Transfer, Fluid Mechanics and Thermodynamics*.
- [6] Otten, T., Lengyel-Kampmann, T., and Nicke, E. (2016). Influence of a planetary differential gear on counter rotating fan performance. *DLR German Aerospace Center, Institute of Propulsion Technology, Cologne, Germany*.
- [7] Rossetto, L., Cavallini, A., Sovrano, M., and Mancin, S. (2012). *Elementi di gasdinamica*. Edizioni Progetto Padova.